**IBM PowerHA SystemMirror for AIX Standard Edition**

**V7.2**

# PowerHA SystemMirror 客户 机应用程序编程

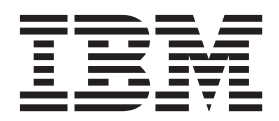

**IBM PowerHA SystemMirror for AIX Standard Edition**

**V7.2**

# PowerHA SystemMirror 客户 机应用程序编程

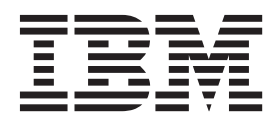

#### · 注意 -

在使用本资料及其支持的产品之前, 请阅读第105页的"声明"中的信息。

此版本适用于 IBM PowerHA SystemMirror 7.2 Standard Edition for AIX 以及所有后续发行版和修订版, 直到在新版本 中另有声明为止。

# 目录

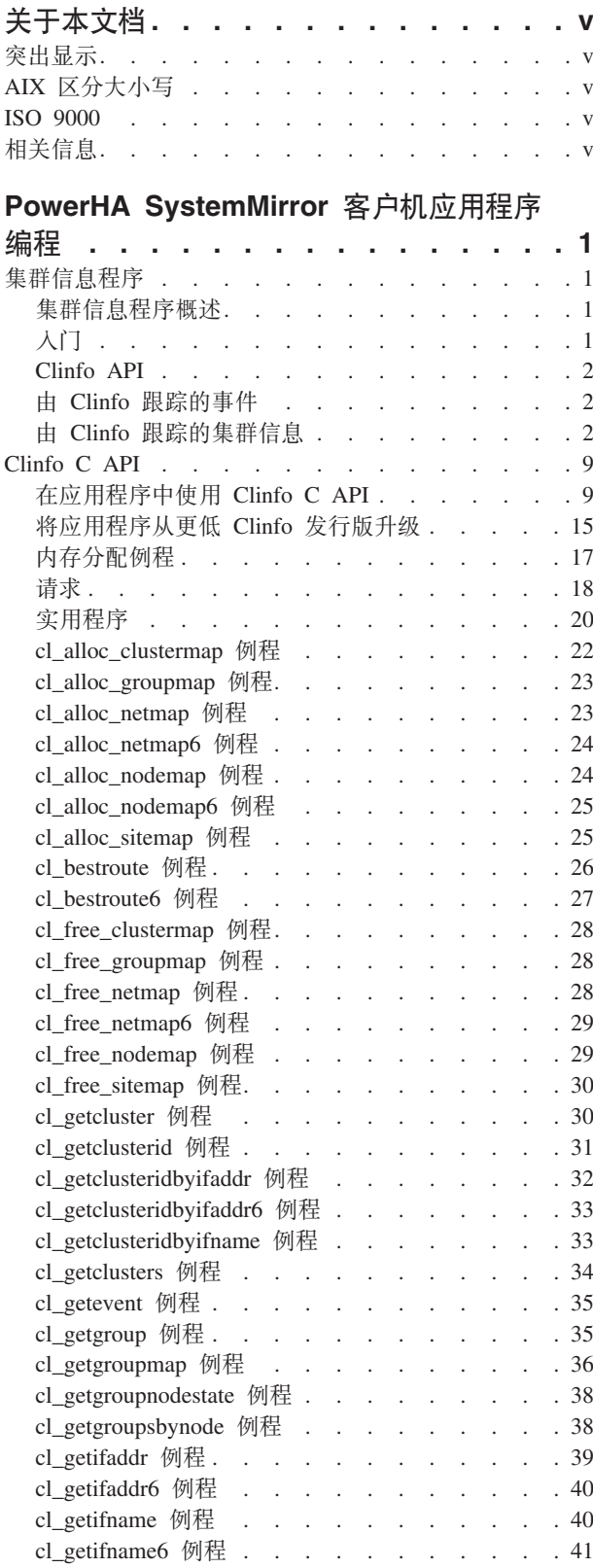

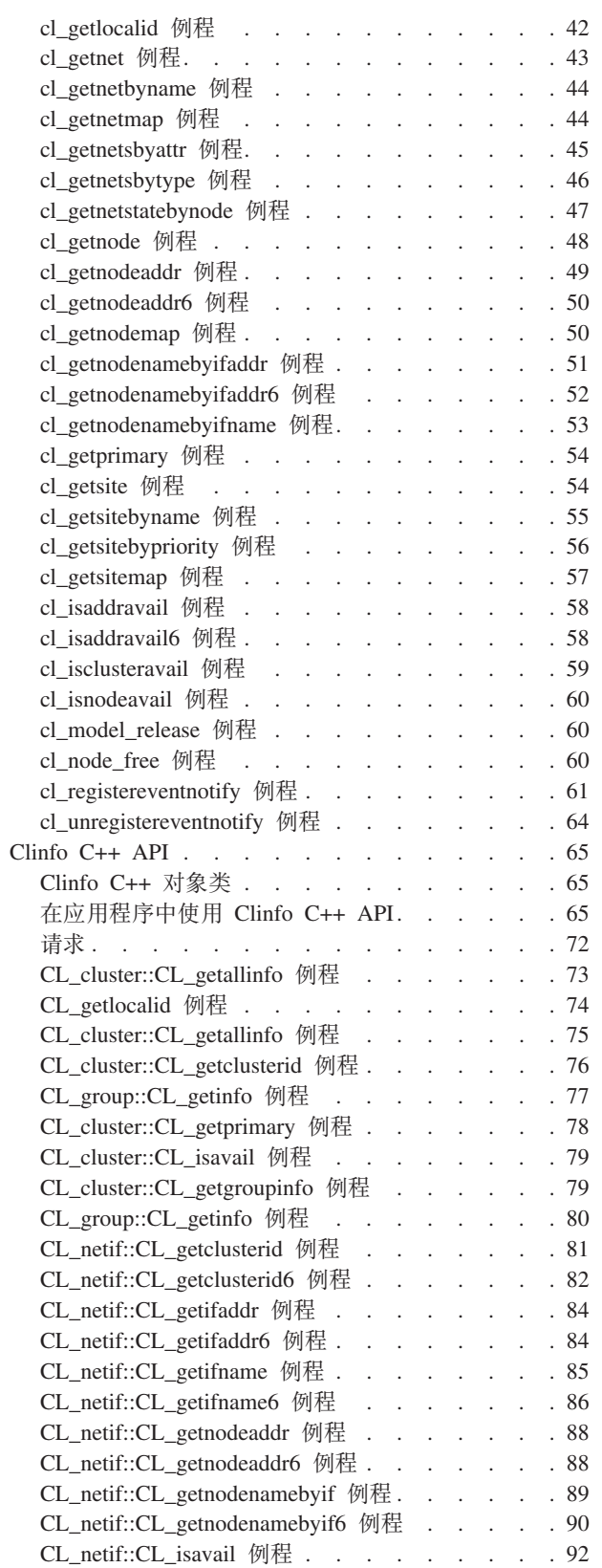

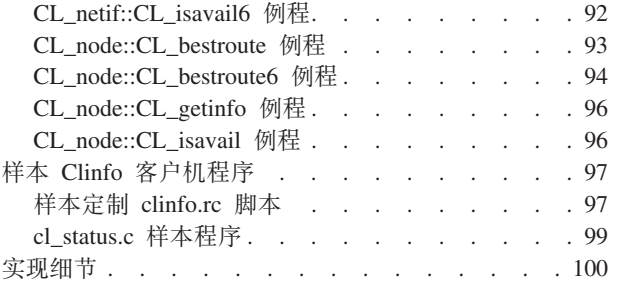

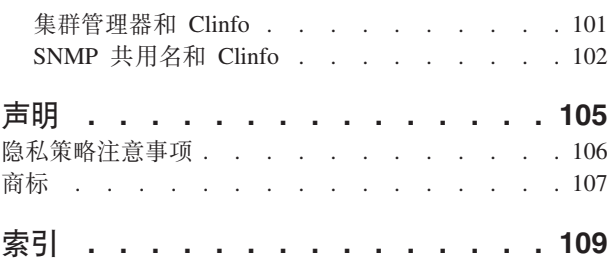

# <span id="page-6-0"></span>关于本文档

本文档描述了 PowerHA® SystemMirror® 软件随附的集群信息程序 (Clinfo) 客户机应用程序编程接口 (API) 和 管理信息库 (MIB)。

# 突出显示

本文档中使用了以下突出显示约定:

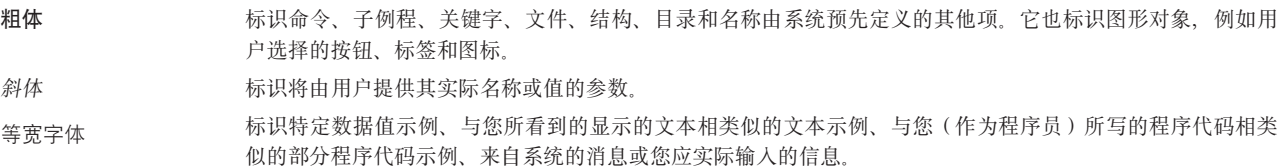

# AIX 区分大小写

AIX<sup>®</sup>操作系统中的所有内容都是要区分大小写的,这意味着大写和小写是有区别的。例如,可以使用 Is 命令 列出文件。如果您输入 LS, 那么系统会响应该命令找不到。同样, FILEA、FiLea 和 filea 是三个不同的文件 名, 即使它们位于同一个目录中也是如此。为了避免执行不期望的操作, 请始终确保使用正确的大小写。

# **ISO 9000**

在本产品的开发和制造过程中, 使用了 ISO 9000 注册质量体系。

# 相关信息

- PowerHA SystemMirror PDF 文档在以下主题提供: PowerHA SystemMirror 7.2 PDFs。
- PowerHA SystemMirror 发行说明在以下主题提供: PowerHA SystemMirror 7.2 release notes,

# <span id="page-8-0"></span>**PowerHA SystemMirror** 客户机应用程序编程

本信息描述了 PowerHA SystemMirror 软件随附的集群信息程序 (Clinfo) 客户机应用程序编程接口 (API) 和管 理信息库 (MIB)。

应用程序可以访问存储在 PowerHA SystemMirror for AIX MIB 中的有关 PowerHA SystemMirror 集群的信息。 应用程序可直接通过进行简单网络管理协议(SNMP)请求或间接通过使用 Clinfo C 或 C++ API 来访问此信 息.

# **/:E"Lr**

这些主题概述了集群信息程序 (Clinfo), 并描述了 Clinfo 接收和维护的有关 PowerHA SystemMirror for AIX 集群的状态信息。

# **/:E"LrEv**

PowerHA SystemMirror 集群的状态可随着时间的推移经历各种转变。例如,节点可以加入或脱离集群,或者应 用程序可以故障转移到备份节点。其中每个更改都会影响集群的状态。因为集群是动态的,所以应用程序必须 能够获取有关集群的最新准确信息,以便可以在发生变化时及时应对。Clinfo 提供了此服务。

PowerHA SystemMirror 集群软件通过 SNMP(一种业界标准网络协议)导出状态信息和集群事件。针对 SNMP API 编写程序会有一定难度,并且可能需要若干事务来获取与单个集群实体(例如节点或资源组)相关的所有 信息。

Clinfo API 以及相关联的组件提供了访问例程库, 这些例程通过使用明确的编程模型提供相同的集群信息。有 关可以从 PowerHA SystemMirror 中获得的 SNMP 信息的更多信息或 Clinfo API 实现的详细信息, 请参阅 『实 现细节。。

#### 相关参考:

第100 页的 『实现细节』 有两个对 Clinfo 很重要的组件: **clinfo** 守护程序和 API 库。

# **kE**

安装 PowerHA SystemMirror 时,将安装并配置 Clinfo API 及其相关联的组件。

在开始使用 Clinfo 之前, 有一些需要考虑的事项:

- 1. 为了使用 Clinfo, 必须指定在启动 PowerHA SystemMirror 集群服务时启动 Clinfo 代理程序。这是 smitty  $\mathbf{c}$  lstart 中的启动集群信息守护程序选项。
- 2. Clinfo 将识别并使用非公共名称的 SNMP 共用名。如果您的安装版本正在使用非公共名称, 或者您要指定 特定名称, 请参阅 『实现细节 』。
- 3. Clinfo 将在安装了 PowerHA SystemMirror 的每个节点上运行。它也可以在其他机器上运行, 前提条件是这 些机器与其中一个 PowerHA SystemMirror 节点具有 TCP/IP 连接。有关此功能的其他信息, 请参阅 『实现 细节』。

#### **相关参考:**

第100 页的 『实现细节』 有两个对 Clinfo 很重要的组件: **clinfo** 守护程序和 API 库。

# <span id="page-9-0"></span>**Clinfo API**

应用程序通过 Clinfo API 函数访问集群信息。开发者可以使用 Clinfo C API 或 Clinfo C++ API 来访问集群 状态信息,然后,运行 Clinfo 程序的客户机可在本地获得此信息。

PowerHA SystemMirror for AIX 提供了两种版本的 Clinfo C 和 C++ API 库: 一种是用于单线程 ( 无线程 ) 应用程序的版本(libcl.a 和 libclpp.a),一种是用于多线程应用程序的版本(libcl\_r.a 和 libclpp\_r.a)。请 确保与适合于应用程序的版本进行链接。libcl r.a 是 libcl.a 的线程安全版本; libclpp r.a 是 libclpp.a 的线 程安全版本。

其中每个库都包含 32 位和 64 位对象, 将根据 AIX 操作环境在运行时装入这些对象。

请参阅 『Clinfo C API 』和 『Clinfo C++ API 』, 以了解这些 API 中例程的详细描述。

#### 相关概念:

第9页的 『Clinfo C API』

Clinfo C 应用程序编程接口 (API) 是高级接口, 您可以在应用程序中使用该接口来获取有关 PowerHA SystemMirror 集群的状态信息。这些主题描述了 Clinfo C API 中可用的特定 C 语言例程和实用程序。

第65页的 『Clinfo C++ API 』

Clinfo C++ API 是面向对象的接口、您可以在 C++ 应用程序中使用该接口来获取有关 PowerHA SystemMirror for AIX 集群的状态信息。这些主题描述了 Clinfo C++ API 中可用的特定 C++ 语言对象和方 法。

# 由 Clinfo 跟踪的事件

Clinfo 从集群管理器接收有关集群事件的状态信息。API 中的例程可以访问此信息。当集群经历各种状态时, Clinfo 将跟踪拓扑事件。

Clinfo 跟踪的某些状态包括:

- 集群状态为已启动或已关闭
- 集群子状态已变为稳定或不稳定
- 应用程序已联机, 或者已故障转移到备份节点
- 网络已失败
- 节点正在加入集群
- 节点已完成加入集群的过程
- 节点正在脱离集群(即, 节点已失败)
- 节点已脱离集群
- 已洗定新的主集群管理器(可洗事件)
- 集群站点(如果配置了该站点)的状态更改。

可以在本文档的后续章节或者已编译到应用程序中的 clinfo.h 包含文件中找到完整的事件列表。

Clinfo 接收动态重新配置事件, 但不会跟踪这些事件; 即, 应用程序无法注册为要接收动态重新配置事件的通 知。Clinfo 在接收到动态重新配置事件时将集群子状态设置为 CLSS\_RECONFIG。应用程序可以通过使用 cl getcluster 例程获取此信息。动态重新配置所触发的事件(例如节点启动或节点关闭事件)是应用程序可以 看到的事件。

# 由 Clinfo 跟踪的集群信息

某些集群信息由 Clinfo 进行维护。

### 集群

PowerHA SystemMirror 集群是一组处理器, 这些处理器互相配合以提供高可用性环境。

#### 可获得的集群信息

Clinfo 将维护有关已配置集群的以下信息:

#### 集群名称

集群名称将唯一地标识集群。在配置集群时, 管理员将指定该名称。

#### 集群标识

集群标识将标识每个集群。集群标识是配置集群时由 PowerHA SystemMirror 分配的数字值(此值不是用户定 义的值)。

#### 集群状态

集群可以处于下列其中一种已定义状态:

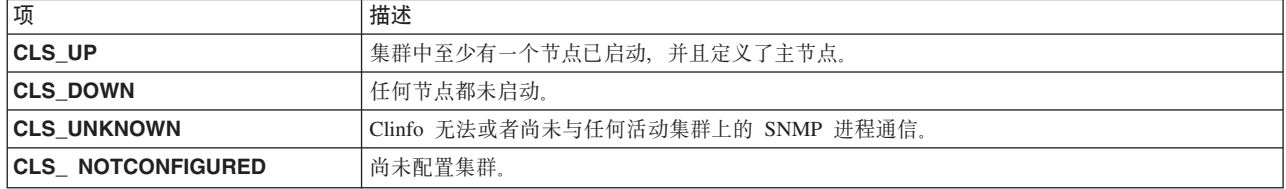

#### 集群子状态

集群可以处于若干已定义子状态之一:

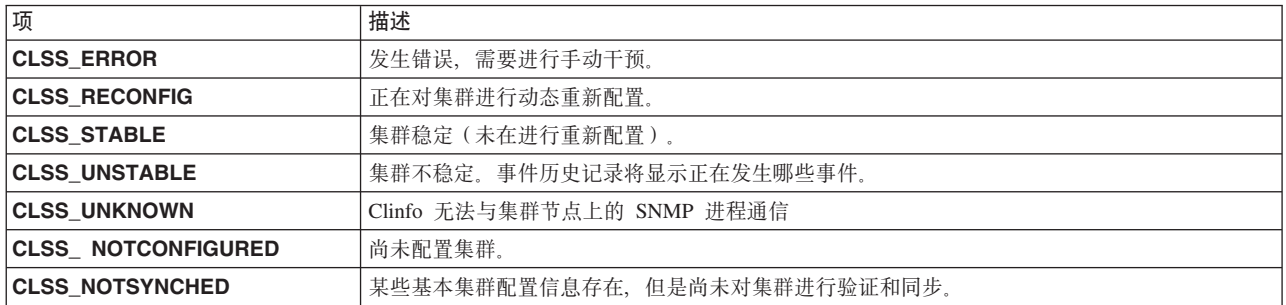

### 主节点名称

指定主节点是先前发行版中不推荐使用的功能所遗留的概念。它当前不具有任何功能,并且不会影响行为。保 留此概念仅为了支持二进制兼容性。

#### 集群中的节点数

集群中定义的节点数。

#### 集群中的网络数

集群中网络的总数。

### 集群中的资源组数

已配置的资源组的总数。

#### 集群中的站点数

如果正在使用站点, 那么此项指的是已配置的站点数。

### 节点

节点是组成集群的处理器之一。集群中的每个节点运行 clstrmgr、clinfo 和 clsmuxpd 守护程序。

#### 可获得的节点信息

Clinfo 将维护有关节点的以下信息:

#### 集群标识

此节点所属的集群的标识。

### 节点名

节点名是用户分配的字符串。节点名最多可以包含 32 个字符, 不能以前导数字开头。

### 节点状态

节点可以处于下列其中一种已定义状态:

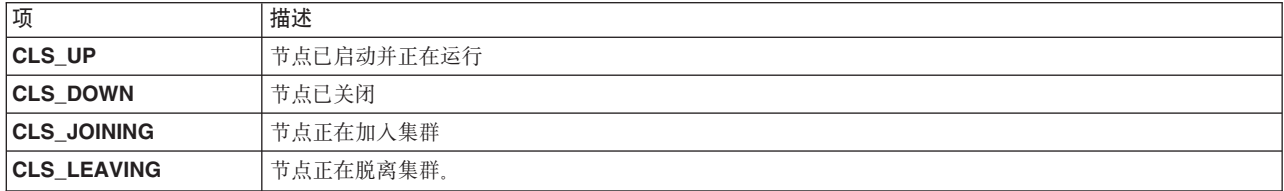

#### 网络接口

已连接至节点的服务接口的数目和地址。

## 网络接口

网络接口是节点与网络之间的物理连接。

PowerHA SystemMirror 集群可以支持多个网络和点到点连接, 并支持 RS232 串行线路点到点连接。每个网络 将在每个集群节点上具有一个或多个网络接口。

#### 可获得的网络接口信息

Clinfo 将维护有关网络接口的以下信息:

#### 集群标识

此接口所属的集群的标识。

### 节点名

此接口所连接至的节点的名称。

#### 活动节点标识

地址当前在其中处于活动状态的节点的标识。

#### 接口名称

接口的名称与该接口在 /etc/hosts 文件中的名称(即, 与主机的 IP 地址相关联的名称)相同。

#### 接口标识

此接口所连接至的网络的网络标识。

#### 接口地址

此接口的 IP 地址, 在 /etc/hosts文件中进行定义。

#### 接口状态

接口可以处于若干已定义状态之一。下列值描述了网络接口的状态:

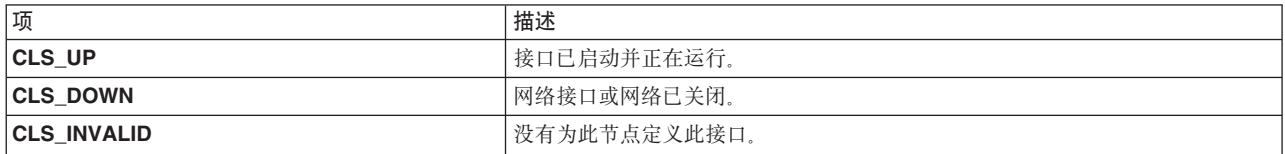

### 接口角色

接口可以具有若干已定义角色之一。下列值描述了网络接口的角色:

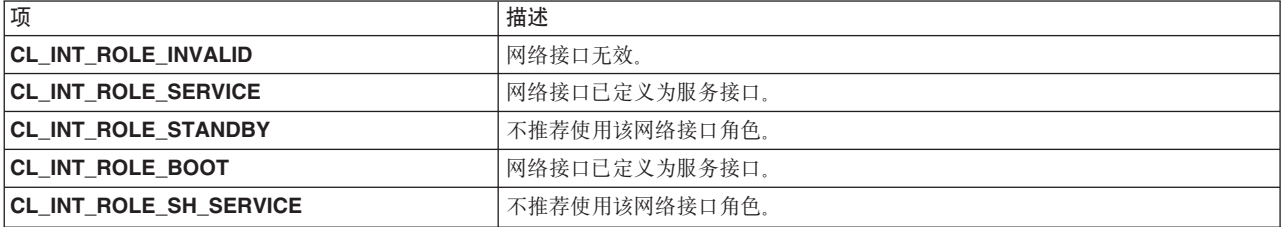

### 资源组

资源组包含与应用程序的实例相关联的所有资源, 由 PowerHA SystemMirror 确保高可用性。

当节点加入集群时, 将使资源组联机。发生故障时, 将在集群节点之间移动资源组。可以通过 Clinfo 获得组的 状态和位置。

#### 可获得的资源组信息

Clinfo 将维护有关资源组的以下信息:

# 集群标识

此资源组所属的集群的标识。

## 组名

这是首次定义资源组时对其指定的名称。

### 组标识

与组相关联的数字标识。

### 组启动策略

用于此资源组的启动策略:

- 仅在主节点上联机
- 在第一个可用节点上联机
- 在所有可用节点上联机
- 使用分发策略联机

#### 组故障转移策略

此资源组的故障转移策略:

- 故障转移到列表中的下一个优先级节点
- 使用动态节点优先级进行故障转移
- 脱机(仅在错误节点上)

### 组回退策略

此资源组的回退策略:

- 回退到列表中的较高优先级节点
- 从不回退

#### 组站点策略

当组包含复制资源时, 下列策略将用于资源组启动、故障转移和回退(如果它发生在两个站点之间):

- 首选主站点
- 在任何一个站点上联机
- 在两个站点上都联机

#### 节点数

参与资源组的节点数。

组节点标识

参与资源组的所有节点的节点标识。

#### 组节点状态

资源组在每个节点上的状态。

#### 资源组状态

资源组可以在一个或多个集群节点上处于下列其中一种状态:

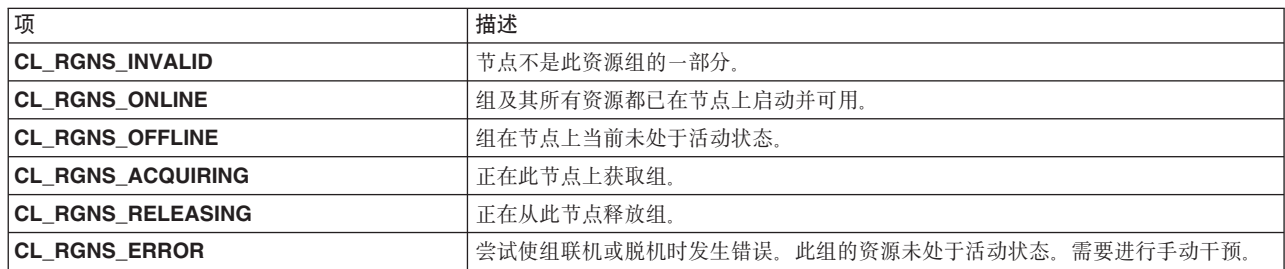

注: 此列表并非包括了所有可能的资源组状态: 如果定义了站点, 那么资源组的主要实例和次要实例可以处于 联机状态、脱机状态、错误状态或未受管理状态。此处,资源组实例还可以处于正在获取或正在释放状态。此 处未列示相应的资源组状态, 但是提供了说明所采取的操作的描述性名称。

#### 集群网络

PowerHA SystemMirror 集群可以同时包含 TCP/IP 网络和非基于 IP 的网络。通常, 非基于 IP 的网络用于磁 盘脉动流量。

#### 可获得的网络信息

Clinfo 守护程序将提供有关集群中网络的下列信息:

#### 网络名

与网络相关联的名称。您可以提供此名称, 或者 PowerHA SystemMirror 可以生成此名称。

#### 网络标识

由 PowerHA SystemMirror 生成的数字网络标识。

#### 网络类型

网络的物理类型, 例如以太网。

#### 网络属性

基于 IP 的网络的网络属性可以设置为 Public 或 Private。将该属性设置为 Private 时, 标识此网络供 Oracle 用作专用网络。缺省值为 Public。

#### 网络节点信息

对于已连接至网络的每个集群节点, 将提供下列信息:

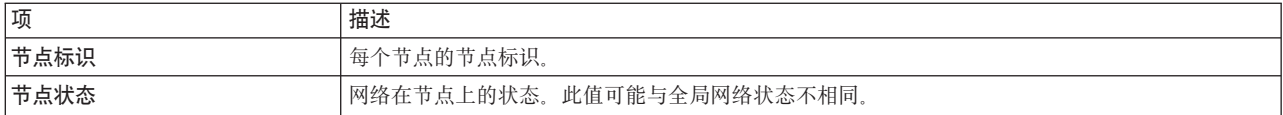

#### 网络状态

网络状态(包括全局状态和按节点的状态)可以是若干预定义值之一:

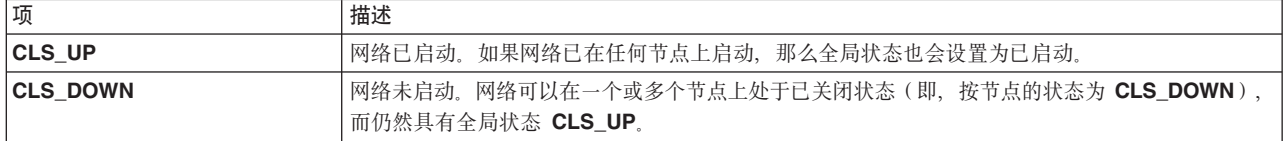

### 集群站点

配置站点时, 集群中的节点将按集群站点进行分组。将跟踪集群站点的状态, 并且将生成集群事件。

#### 可获得的集群站点信息

Clinfo 将维护有关集群站点的以下信息:

### 站点标识

PowerHA SystemMirror 为站点生成的标识。

#### 站点名称

创建站点时指定的站点名称。

#### 站点优先级

站点优先级确定站点之间数据镜像的优先顺序和方向。集群站点可以具有下列其中一个优先级:

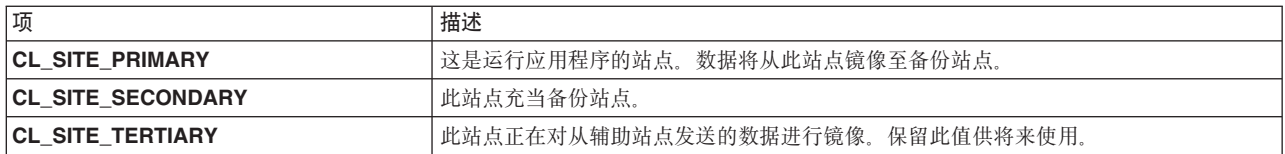

#### 站点备份方法

这是站点的备份通信方法。如果配置了备份方法,那么它可以是下列其中一项:

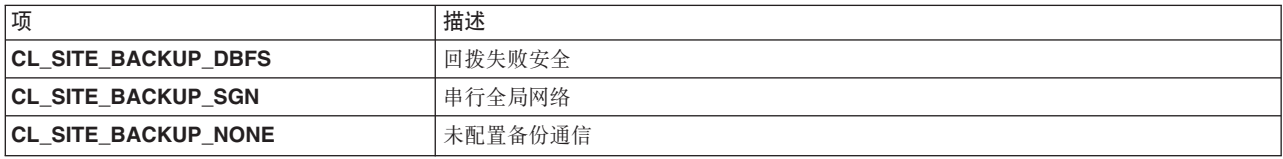

### 站点状态

站点的全局状态:

<span id="page-16-0"></span>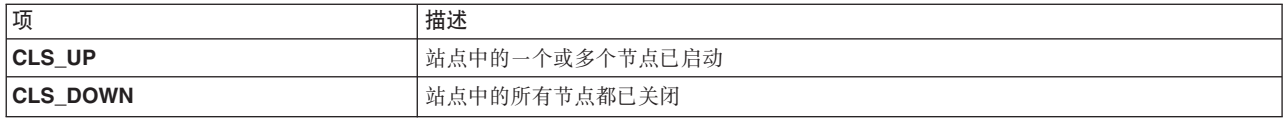

#### 站点中的节点数

此站点中节点的数目。

#### 站点节点标识

参与此站点的节点标识的列表。

## **Clinfo C API**

Clinfo C 应用程序编程接口 (API) 是高级接口、您可以在应用程序中使用该接口来获取有关 PowerHA SystemMirror 集群的状态信息。这些主题描述了 Clinfo C API 中可用的特定 C 语言例程和实用程序。

注: 请使用应用程序监视来代替 cl registerwithclsmuxpd() 例程。请参阅《规划指南》中有关初始集群规划 的部分。

在阅读本主题之前, 您应该阅读 『 集群信息程序』, 它描述了 Clinfo 所维护的有关 PowerHA SystemMirror 集 群的信息的类型。

#### 相关概念:

第1页的『集群信息程序』

这些主题概述了集群信息程序 (Clinfo), 并描述了 Clinfo 接收和维护的有关 PowerHA SystemMirror for AIX 集群的状态信息。

#### 相关信息:

初始集群规划

# 在应用程序中使用 Clinfo C API

这些主题描述如何在应用程序中使用 Clinfo C API。

PowerHA SystemMirror for AIX 为多线程应用程序和单线程应用程序提供了不同库。请确保与适合于应用程序 的库进行链接。

注: Clinfo 的 cluster.es.client.lib 库包含具有 32 位和 64 位对象的 libcl.a。必须在 64 位环境中重新编译/ 重新链接应用程序、才能获取使用 Clinfo API 的 64 位应用程序。

#### 头文件

必须在每个使用 Clinfo C API 的源模块中指定必要的 include 伪指令。

这些伪指令包括:

#include <sys/types.h> #include <netinet/in.h> #include <cluster/clinfo.h>

除了此 include 伪指令列表外, 还请在每个使用 cl registereventnotify 例程的源模块中指定以下 include 伪指令:

#include <signal.h>

#### 针对使用客户机 API 的应用程序的编译器预处理器伪指令

编译使用客户机 API 的应用程序时,请使用编译器标志 —D\_\_HAES\_\_。

需要此标志是因为头文件中使用了 #ifdef 预处理器伪指令。这是由于先前支持另一个 PowerHA SystemMirror 版本 (HAS)。

#### 链接 libcl.a 和 libcl r.a 库

必须将必要的伪指令添加到使用 Clinfo C API 的单线程应用程序的对象装入命令:

这些伪指令包括:

 $-|c|$ 

必须将以下伪指令添加到使用 Clinfo C API 的多线程应用程序的对象装入命令:

 $-1c1$  r

libcl.a 和 libcl\_r.a 库包含支持 Clinfo C API 的例程。

#### 常量

Clinfo C API 例程使用 clinfo.h 文件中定义的常量。

这些常量包括:

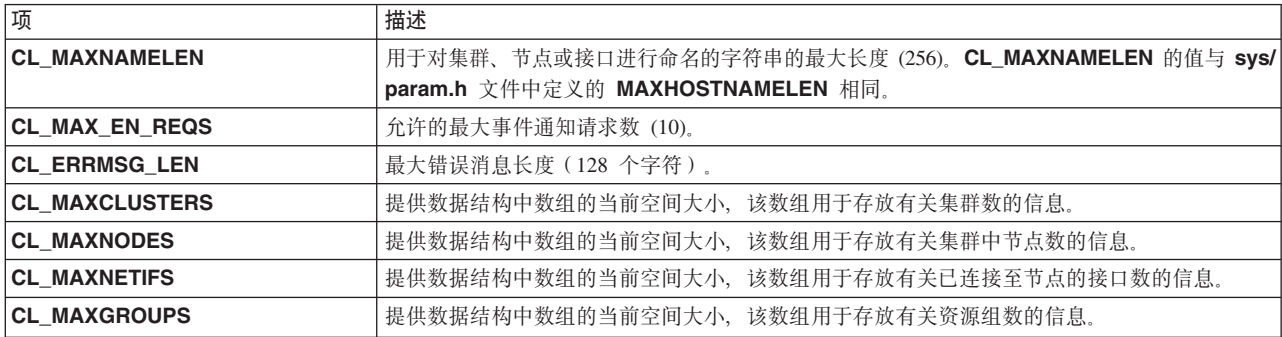

#### 数据类型和结构

Clinfo C API 使用 clinfo.h 文件中定义的不同数据类型和结构。

#### 包含状态信息的枚举类型:

此枚举数据类型描述集群、节点、接口或事件通知的状态

enum cls state { CLS INVALID, CLS VALID,  $CLS$  UP,  $CLS_DOWN,$ CLS\_UNKNOWN, CLS\_ONNOWN,<br>CLS\_GRACE,<br>CLS\_JOINING,<br>CLS\_LEAVING, CLS<sup>IN\_USE</sup>, CLS\_PRIMARY

 $\}$ ;

此枚举数据类型描述集群的子状态。

enum cls\_substate { CLSS\_UNKNOWN, CLSS\_STABLE, CLSS\_UNSTABLE, CLSS\_ERROR, CLSS\_RECONFIG CLSS\_NOT\_CONFIGURED

};

#### **包含资源组状态的枚举类型:**

此枚举数据类型包含资源组在节点上可以处于的所有状态。

```
enum cl resource states{
    CL_RGNS_INVALID=1,
    CL<sup>_</sup>RGNS<sup>-</sup>ONLINE=2,
    CL_RGNS_OFFLINE=4,
    CL RGNS ACQUIRING=16,
    CL RGNS RELEASING=32,
    CL_RGNS_ERROR=64
};
```
#### **|,J4i\_TD6Y`M:**

此枚举数据类型包含所有资源组策略(节点和站点)。

```
enum cl_rg_policies {
    CL RGP INVALID = 0,
    CL RGP ONLINE ON HOME NODE = 1,
    CL_RGP_ONLINE_ONFIRST_AVAILBLE_NODE = 2,
    CLRGP ONLINE USING DISTRIBUTION POLICY = 3,
    CL_RGP_ONLINE_ALL_NODES = 4,
    CL_RGP_FALLOVER_TO_PRIORITY_NODE = 5,
    CLTRGP FALLOVER USING DNP = 6,
    CL\_RGP\_BRING_OFFLINE = 7,
    CL_RGP_FALLBACK_TO_HIGHER_PRIORITY_NODE = 8,
    CL RGP NEVER FALLBACK = 9,
    CL RGP PREFER PRIMARY SITE = 10,
    CL_RGP_ONLINE_ON_EITHER_SITE = 11,
    CLTRGPONLINEON-BOTH STTES = 12,CL RGP IGNORE SITES = 13
};
```
**|,SZG+D6Y`M:**

```
此枚举类型包含接口角色。
```

```
enum cl_interface_role {
   CLINT_ROLE_INVALID = 0,
   CL_INT_ROLE_SERVICE = 16,
    CL INT ROLE STANDBY = 32, /* deprecated */CL INT ROLE BOOT = 64,
   CLINT ROLE SH SERVICE = 128, /* deprecated */
};
```
#### **包含网络属性的枚举类型:**

此枚举数据类型指定网络的属性。

```
/*
* Enumeration of Network attributes. Note that the public/private
attribute is for use by Oracle only - PowerHA SystemMirror does not use this attribute.
```

```
enum cl_network_attribute
{
   CL NET ATTR INVALID = 0, / IP networks can be public or private */CL NET TYPE PUBLIC = 1,
   CL NET TYPE PRIVATE = 2, /* non-IP (serial) networks are always */CL_NET_TYPE_SERIAL = 4
};
```
#### **|,>cEH6D6Y`M:**

\*/

```
此枚举数据类型描述站点的优先级。处理资源时、站点将定义为具有优先级。
/*
* Enumeration of Site Priorities
*/
enum cl_site_priority
{
   CL SITE PRI NONE = 0,
   CLSITEPRIPRIMARY = 1,
   CL_SITE_PRI_SECONDARY = 2,
   CL_SITE_PRI_TERTIARY = 4
};
```
#### **|,>c8](E=(D6Y`M:**

此枚举数据类型包含可以为站点配置的可选备份方法。

```
/*
* Enumeration of Site Backup Communication Options
*/
```
enum cl\_site\_backup

{

};

```
CL_SITE_BACKUP_NONE = 0,
CL_SITE_BACKUP_DBFS = 1,
CL SITE BACKUP SGN = 2
```
**m>J4iD}]a9:**

此结构包含每个资源组的所有可获得的信息。

```
struct cl_group {
    int clg_clusterid;
    int clg_group_id;
    char clg_name[CL_MAXNAMELEN];
    enum cl_rg_policies clg_policy; /* deprecated */
    enum cl_rg_policies clg_startup_policy;
    enum cl_rg_policies clg_fallover_policy;
    enum cl_rg_policies clg_fallback_policy;
    enum cl rg policies clg site policy;
    char clg user policy name[CL_MAXNAMELEN];
    int clg_num_nodes;
    int clg_node_ids[MAXNODES];
        /* list of nodes (ids) in this group */enum cl resource states clg node states[MAXNODES];
        /* state on each */
    int clg_num_resources;
    int clg_resource_id[MAXRESOURCES];
        /* list of resources (id) group */
enum cl_resource_states clg_res_state[MAXRESOURCES]; /* state<br>*/ int clg_vrmf;          /* version of this client
                                          /* version of this client */};
```
#### **m>xgSZD}]a9:**

此数据结构表示网络接口。

```
struct cl_netif {
    int c\bar{1}i clusterid; /* Cluster Id */
    int cli nodeid; /* Cluster node Id - used internally only */
    char cli_nodename[CL_MAXNAMELEN]; /* Cluster node name */
    int cli interfaceid; /* Cluster Node Interface Id */
    enum cls_state cli_state; /* Cluster Node Interface State */
    char cli_name[CL_MAXNAMELEN]; /* Cluster Node Interface Name */
    char cli_name[CL_MAXNAMELEN]; \overline{\hspace{1cm}} /* Cluster Node Interface Name */<br>int cli active nodeid; \overline{\hspace{1cm}} /* Cluster node Id where addr is up */
    enum cl_interface_role cli_role; /* Role of interface (boot/service)*/
    int cli_networkid; \frac{1}{2} /* Cluster Network ID for this Interface */
    int cli_vrmf;
    struct sockaddr storage cli addr v6; /*Cluster Node Interface IP Address */
};
#define cli_addr (*((struct sockaddr_in*)&cli_addr_v6)) /* For backward compatibility*/
```
#### **m>ZcD}]a9:**

此数据结构表示集群节点。

```
struct cl_node {
   int cln clusterid; /* Cluster Id */int cln nodeid; /* Cluster node Id */char cln_nodename[CL_MAXNAMELEN]; /* Cluster node name */
   enum cls_state cln_state;<br>int cln nif;
                                   i * n node state */<br>
i * n number of interfaces */<br>
i * n interfaces */struct cl netif *cln if;
   int cln_glidle; /* CPU.glidle */
    int cln real mem free; / /* Paging space utilitization */
   int \; \mathsf{cln\_disk\_busy};
    int cln vrmf; / version of this client */};
```
#### **m>/:D}]a9:**

此数据结构表示集群。

```
struct cl_cluster{
     int clc_clusterid; <br>
\frac{1}{2} /* cluster id*/<br>
enum cls_state clc_state; /* Cluster State */
     enum cls state clc state;
     enum cls substate clc substate; /* Cluster Substate */
     char clc_primary[CL_MAXNAMELEN]; /* Cluster Primary Node */
     char clc_name[CL_MAXNAMELEN]; /* Cluster Name */<br>int clc_number of nodes; /* number of cluster nodes */
     int \space clc<sup>-number-of-nodes;</sup>
                                                     /* number of resource groups */int clc_number_of_groups; <br>
int clc_number_of_networks; <br>
\frac{1}{2} /* number of networks */<br>
int clc_number of_sites; <br>
\frac{1}{2} /* number of sites */
     int clc[number]of[sites;
     int clc vrmf; \overline{\hspace{1cm}} /* version of this client */
};
```

```
m>B~(*"aksD}]a9:
```
此数据结构表示事件通知注册请求。

```
struct cli enr req t {
       int event_id; \begin{array}{ccc} \nint \text{ event } \text{i} \text{d} & \text{ } \text{int} \text{ cluster } \text{i} \text{d} \\
\text{int cluster } \text{i} \text{d} & \text{int} \text{ cluster } \text{i} \text{d} \n\end{array}/* cluster id */
       int node_id; \frac{1}{3} /* node id(internal use only)*/
       char node name[CL_MAXNAMELEN]; /* node name */
```

```
int net id; \frac{1}{2} /* network id */
int signal_id; /* signal id */
int vrmf;
```

```
};
```
#### **m>B~(\*{"D}]a9:**

```
此数据结构表示事件通知消息。
struct cli_en_msg_t {
   int event id; /* event id */int cluster id; /* cluster id */int node id; \overline{\hspace{1cm}} /* node id(internal use only)*/
   char node_name[CL_MAXNAMELEN]; /* node name */<br>int net id: /* network id */
                                 /* network id */int vrmf;<
};
```

```
m>/:xgD}]a9:
```

```
此数据结构包含每个集群网络的信息。
/*
* Structure containing information relating to a network.
*/
struct cl net {
   int clnet_clusterid; /* Cluster Id */
    char clnet name[CL_MAXNAMELEN]; / Cluster network name */int clnet_id; <br> \frac{1}{2} /* Cluster Network Id */<br> char clnet_type[CL_MAXNAMELEN]; \frac{1}{2} /* ether, token, etc */
   char clnet_type[CL MAXNAMELEN];
    enum cl_network_attribute clnet_attr; /* public/serial */
    enum cls state clnet state; \overline{\phantom{a}} /* Cluster Network State */
     /* Note that this is the cluster wide or "global" network state *//* which may be different than the state of the network on any *//* particular node */
    int clnet numnodes;
      /* Number of nodes connected to this Network */
    int clnet node ids[MAXNODES];
     /* Node ids connected to this Network */
    enum cls state clnet node states[MAXNODES];
     /* Network State per Node */
    int clnet_vrmf; \frac{1}{2} /* version of this client */
    enum cl_net_family clnet_type; /* v4/v6 */
};
enum cl net family {
 CL INET INVALID = 0,
 CL INET4 = 1,
 CL<sup>-</sup>INET6 = 2,
};
```
#### **m>/:>cD}]a9:**

```
此数据结构包含 PowerHA SystemMirror 集群中配置的每个站点的信息。注意, 站点配置是可选的。
/*
* Structure containing information relating to a site
*/
struct cl site {
   int clsite_clusterid; /* Cluster ID */int clsite id;
   char clsite_name[CL_MAXNAMELEN];
   enum cl_site_priority clsite_priority;
   enum cl_site_backup clsite_backup;<br>enum cls state clsite state; /* Cluster Site State */
   enum cls state clsite state;
```

```
int clsite numnodes;
int clsite nodeids [MAXNODES];
                                 /* List of nodes (IDs) in this group */int clsite vrmf;
                                 /* version of this client */
```

```
\};
```
# 将应用程序从更低 Clinfo 发行版升级

在先前的 PowerHA SystemMirror 发行版中, 将手动配置集群标识; 现在会自动创建集群标识。

给定了集群名称或其他参数时, 存在若干将返回集群标识的调用:

- cl\_getclusterid 给定了集群名称时, 将返回集群标识
- cl\_getclusteridbyifaddr 给定了网络接口地址时, 将返回集群标识
- cl\_getclusteridbyifname 给定了网络接口名称时, 将返回集群标识。

如果应用程序使用需要集群标识的 API 调用,那么必须添加对这些返回集群标识的例程之一的调用。更低的 Clinfo 发行版使用整数(节点标识)而不是字符串(节点名)来标识集群节点。下列各节提供了一些示例, 以 说明如何转换应用程序中对先前使用了 nodeid 参数的各种 Clinfo C API 例程的调用。对于每个例程,在它与 节点标识配合使用的示例后面都有一个使用节点名的示例。

#### 相关参考:

第 31 页的 『 cl\_getclusterid 例程』

cl\_getclusterid 例程将返回具有所指定名称的集群的集群标识。

第32页的 『cl\_getclusteridbyifaddr 例程』

返回具有所指定网络接口地址的集群的集群标识。此例程只能处理 IPv4 地址。

第 33 页的 『cl\_getclusteridbyifname 例程』

返回具有所指定网络接口名称的集群的集群标识。

### cl getlocalid

这些是来自于更低发行版和更高版本的 cl\_getlocalid 例程示例。

以下是来自于使用节点标识的更低发行版的 cl\_getlocalid 例程示例:

```
int clusterid, nodeid, status;
status = cl getlocalid (&clusterid, &nodeid);
if (status != CLE OK) {
    if (status ==\bar{C}LE IVNODE) {
printf ("This node is not a cluster member");
    } else
cl perror (status, "Can't get local cluster ID");
\} else \{printf ("member of cluster %d node %d", clusterid, nodeid);
\mathcal{E}
```
在新版本的 C API cl getlocalid 例程示例中、请注意声明语句中的更改。在先前已将所有变量声明为整数的 情况下, 现在必须将 nodename 声明为字符串, 并对 printf 语句进行相应的更改。

```
int clusterid, status;
char nodename [CL MAXNAMELEN];
status = cl getlocalid (&clusterid, nodename);
if (status != CLE OK)
    if (status == CLE_IWNODE) {
printf ("This node is not a cluster member");
    \} else \{cl perror (status, "Can't get local cluster ID");
```

```
}
} else {
    printf ("member of cluster %d node %s",clusterid, nodename);
}
```
### **cl\_getnodeidbyifname**

这些是来自于更低发行版和更高版本的 **cl\_getnodeidbyifname** 例程示例。

以下是来自于使用节点标识的更低发行版的 cl\_getnodeidbyifname 例程示例:

```
int clusterid, nodeid;
char *interfacename;
strcpy (interfacename,"editserver");
clusterid = 1;
nodeid = cl getnodeidbyifname (clusterid, interfacename);
if (nodeid \overline{5} 0) {
    cl_perror(nodeid,"Can't get node ID");
} else {
    printf("ID of %s on cluster %d is %d", interfacename, clusterid, nodeid);
}
```
在新版本的 C API cl\_getnodeidbyifname 例程示例中, 请注意例程本身的名称已更改为 cl\_getnodenamebyifname。您必须更改声明以包括字符串形式的 nodename, 而不是包括整数形式的 nodeid; 然后对 printf 语句进行相应的更改。

```
int clusterid, status;
char nodename[MAXNAMELEN];
char *interfacename[MAXNAMELEN];
strcpy (interfacename,"editserver");
clusterid = 1;
status = cl getnodenamebyifname (clusterid, interfacename, nodename);
if (status != CLE OK)
    cl perror(nodename,"Can't get node name");
} else {
    printf("name of %s on cluster %d is %s", interfacename, clusterid, nodename);
}
```
#### **cl\_getprimary**

这些是来自于更低发行版和更高版本的 **cl\_getprimary** 例程示例。

以下是来自于使用节点标识的更低发行版的 **cl\_getprimary** 例程示例:

```
int clusterid, primary; /* clusterid is arbitrary.*/
clusterid = 1;
primary = cl_getprimary (clusterid);
if (primary \lt 0) {
    cl perror (primary, "Can't get cluster primary");
} else {
    printf ("Primary node for cluster %d is %d", clusterid, primary);
}
```
在新版本的 C API **cl\_getprimary** 例程示例中,请注意声明中的更改(字符串形式的 nodename 代替了整数 形式的 nodeid) 以及对 printf 语句的相应更改。此外, 还必须更改 if 语句, 这是因为先前版本依赖于期望的 信息 (nodeid) 是整数这一事实; 现在, 此信息是字符串 (nodename)。

```
int clusterid, status;
char nodename[CL_MAXNAMELEN];
/* clusterid is arbitrary. */
clusterid = 1;
status = cl getprimary (clusterid, nodename);
if (status != CLE_OK) {
```

```
cl perror (status, "Can't get cluster primary");
} else {
    printf ("Primary node for cluster %d is %s", clusterid, nodename);
}
```
### **cl\_isaddravail**

这些是来自于更低发行版和更高版本的 **cl\_isaddravail** 例程示例。

以下是来自于使用节点标识的更低发行版的 cl isaddravail 例程示例:

```
int clusterid, nodeid, status;<br>struct sockaddr in addr;
                                 /* clusterid, nodeid, and addr are arbitrary.*/
clusterid = nodeid = 1;
addr.sin_family = AF_INET;
addr.sin\_addr.s\_addr = inter\_addr ("1.1.1.1");
status = cl isaddravail (clusterid, nodeid, &addr);
if (status != CLE_OK) {
    cl perror (status, "Interface not available");
} else {
    printf ("Interface address for %s is available", inet_ntoa
    (addr.sin_addr.s_addr));
}
```
在新版本的 C API cl\_isaddravail 例程示例中, 声明语句已更改为使用 nodename 而不是 nodeid。请参阅对 printf 语句的相应更改。赋值语句已更改为将 strcpy 用于 nodename。

```
int clusterid, status;
char nodename[CL_MAXNAMELEN];
struct sockaddr in addr; /* clusterid, nodename, and addr are arbitrary. */
clusterid = 1;strcpy (nodename, "node1");
addr.sin family = AF INET;
addr.sin_addr.s_addr = inet_addr ("1.1.1.1");
status = cl isaddravail (clusterid, nodename, &addr);
if (status \overline{!} = CLE OK) {
    cl_perror (status, "Interface not available");
} else {
    printf ("Interface address for %s is available", inet_ntoa
    (addr.sin_addr.s_addr));
}
```
# **内存分配例程**

这些例程将分配或释放用来存储集群或节点映射信息的内存。

在调用对应的检索例程之前,必须调用适当的内存分配例程,然后在完成检索例程时,调用释放例程来释放存 储器。

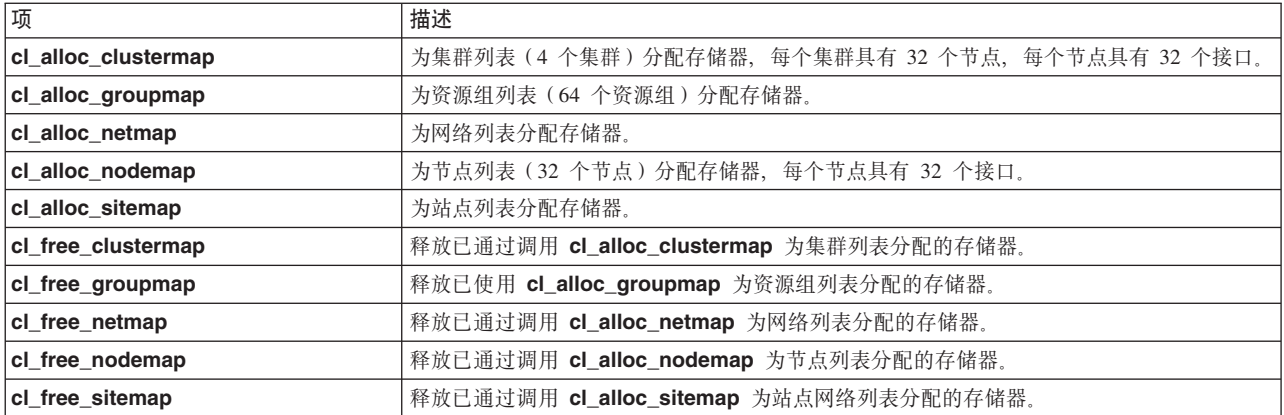

```
以下示例说明了如何使用这些例程。注意, 请不要再使用 CL_MAXNODES 来分配存储器以存放返回的有关集
群中节点的信息。有关其他示例,清参阅 cl_getclusters 和 cl_getnodemap 例程的参考页面。
int status;
struct cl cluster *clustermap;
cl alloc clustermap (&clustermap);
status = cl getclusters(clustermap);
if (status \leq 0) {
   cl_perror(status, "Can't get cluster information");
\} else \{printf("There are currently %d running clusters", status);
}
...
cl free clustermap (clustermap);
有一个额外的新 API cl_node_free(), 它释放与单个 cl_node 结构相关联的存储器。请考虑以下示例:
struct cl node nodebuf;
   cl getnode(clusterid, "ppstest5", &nodebuf);
   printf("Node %s is id %d\n", nodebuf.cln_nodename, nodebuf.cln_nodeid);
   cl node free(&nodebuf);
);
```
在调用 cl\_getnode() 之后, 将使用与节点相关联的网络接口结构的列表来填写 cln\_if 字段。此列表由 cl getnode() 动态分配, 必须释放此列表, 以避免在长时间运行的程序中发生内存泄漏。

cl\_node\_free() 将释放 cl\_node 结构的网络接口存储器字段。请参阅 cl\_node\_free() 的后续 API 描述以了 解更多信息。

## **ks**

Clinfo C API 具有若干类型的请求。

### **/:E"ks**

集群信息请求将返回有关集群的信息。

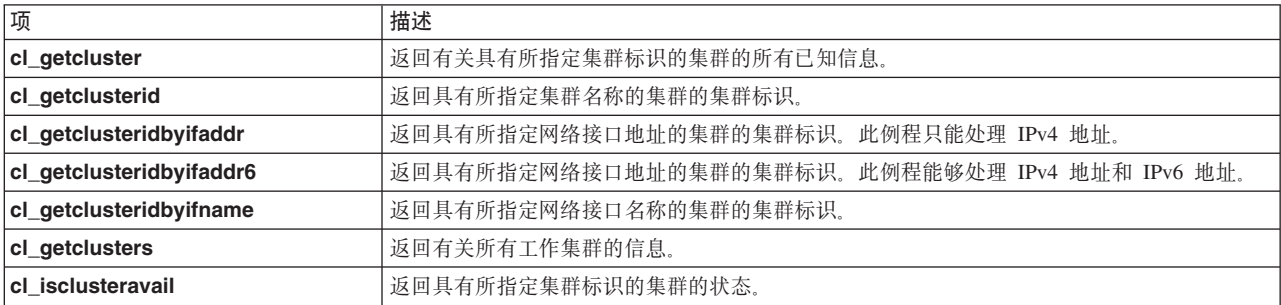

# 节点信息请求

节点信息请求将返回有关集群中节点的信息。

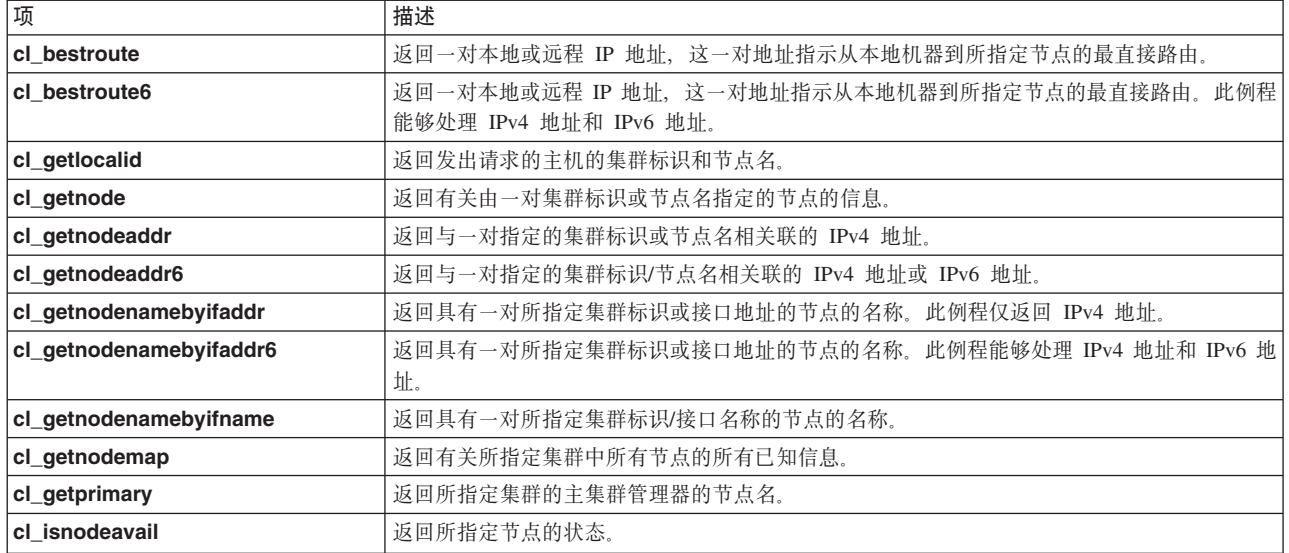

# 网络接口信息请求

网络接口信息请求将返回有关已连接至节点的接口的信息。

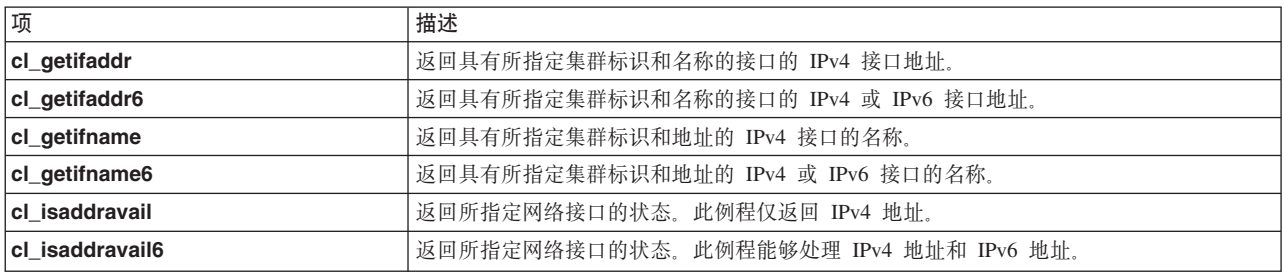

# 网络信息请求

网络信息请求将返回有关集群中网络的信息。

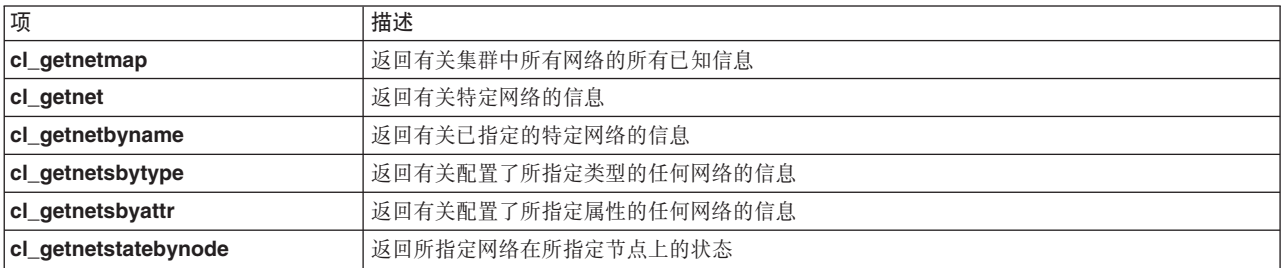

# 事件通知请求

事件通知例程将返回有关集群事件、节点事件或网络事件的信息。

<span id="page-27-0"></span>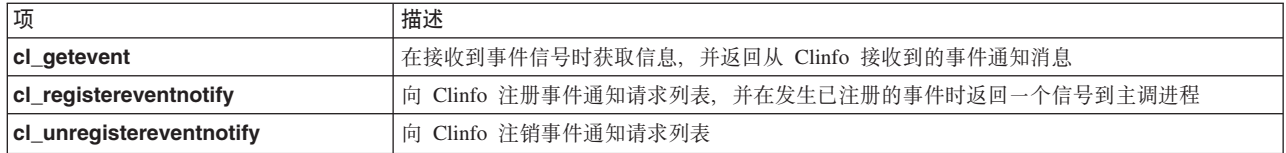

# 资源组信息请求

资源组信息请求将返回有关集群资源组的信息。

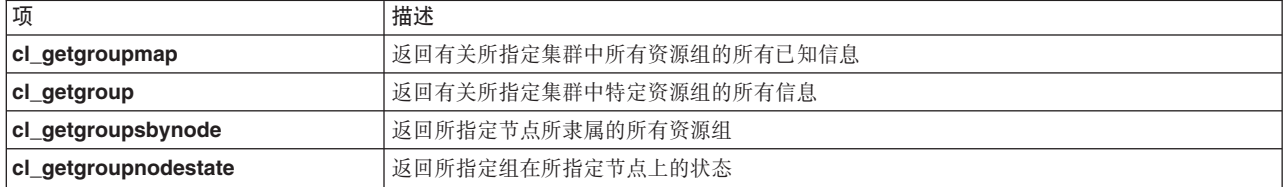

# 站点信息请求

站点信息请求将返回有关 PowerHA SystemMirror 集群中配置的站点的信息。

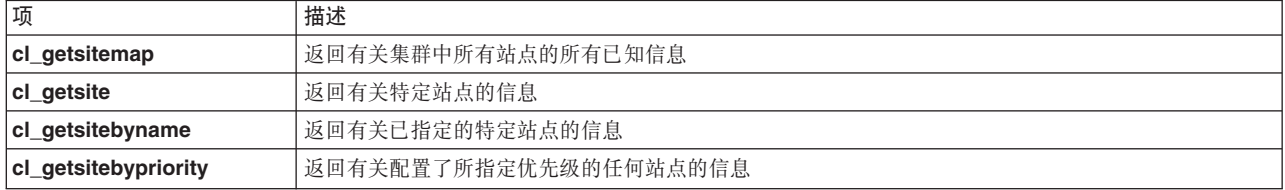

# 实用程序

Clinfo C API 具有若干实用程序例程。

### cl\_initialize 例程

先前发行版中使用 cl\_initialize() 例程来连接至共享内存。

cl\_initialize() 例程不再具有任何功能, 将始终返回 CLE\_OK。提供 cl\_initialize() 仅为了支持向后兼容性。 请不要将此例程用于任何新程序。

# cl\_errmsg 例程

cl\_errmsg 例程将获取由 Clinfo 返回的状态码, 并返回表示该错误代码的文本。

#### 语法

char \*cl\_errmsg (int status)

### 参数

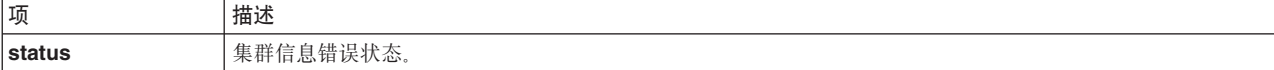

#### 状态码

以 null 结束的错误字符串。

例如,字符串:

```
"Invalid status"
```
(如果 status 参数未描述有效的集群错误代码)。

#### 示例

```
char *msg;
msg = cl_errmsg(CLE_BADARGS);
if (strcmp(msg, "Invalid status") != 0) {
    printf("CLE_BADARGS means %s", msg);
\} else \{printf("Can't lookup CLE_BADARGS");
```
#### cl\_errmsg\_r 例程

cl\_errmsg\_r 例程将获取由 Clinfo 返回的状态码, 并返回表示该错误代码的文本。

这是 cl\_errmsg 例程的线程安全版本。如果具有多线程应用程序, 那么必须使用此例程。

#### 语法

char \*cl errmsg r (int status, char cbuf)

#### 参数

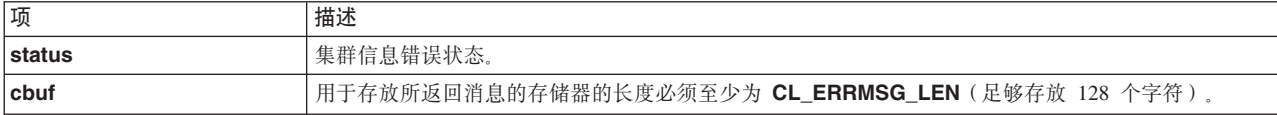

#### 状态码

以 null 结束的错误字符串。

例如, 字符串:

"Invalid status"

(如果 status 参数未描述有效的集群错误代码)。

#### 示例

```
char *msg;
char cbuf[CL_ERRMSG_LEN];
msg = cl_errmsg_r(CLE_BADARGS, cbuf);<br>if (strcmp(msg, "Invalid status") != 0) {
printf("CLE BADARGS means %s", msg);
\} else \{printf("Can't lookup CLE_BADARGS");
```
### <span id="page-29-0"></span>**cl\_perror }L**

cl\_perror 例程将一条描述所指定错误代码的消息写至标准错误。cl\_perror 将提供的错误字符串置于错误消息 前面, 并将一个冒号置于错误消息后面。

### 语法

void cl perror (int status, char \*message)

例如, 指定:

cl perror(CLE IVNODENAME, "Can't service this request");

会生成以下输出:

Can't service this request:Illeagle Node Name.

cl\_perror 例程对于根据 Clinfo 请求所返回的状态码生成错误消息很有用。如果提供的状态不是有效的集群错 误代码, 那么 **cl\_perror** 例程将写入以下字符串:

Error n

其中 n 是所指定状态码的值。

#### **N}**

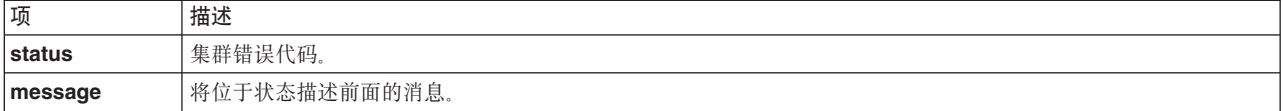

#### **>}**

```
struct cl_node nodebuf;
  int clusterid = 99999999; \overline{\phantom{a}} /* invalid cluster id */
  int status;
  char nodename[CL MAXNAMELEN];
  if ( (status = cl_getnode (clusterid, nodename, &nodebuf)) < 0 ) {
      cl_perror(status, "can't get node information");
  }
```
# **cl\_alloc\_clustermap }L**

cl\_alloc\_clustermap 例程将为集群列表分配存储器。在调用 cl\_getclusters 例程之前, 必须调用此例程。

在调用 cl\_getclusters 例程之后, 调用 cl\_free\_clustermap 例程以释放存储器。

### **o(**

int cl alloc clustermap (struct cl cluster \*\*clustermap)

### 参数

<span id="page-30-0"></span>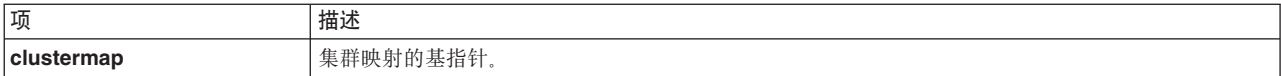

### 状态码

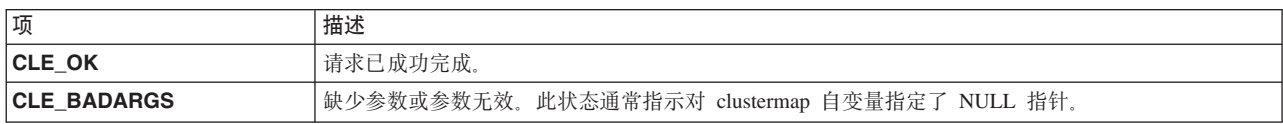

# 示例

请参阅 cl getclusters 例程的示例。

#### 相关参考:

第 30 页的 『 cl\_getcluster 例程』 cl getcluster 将返回有关由集群标识指定的集群的信息。

# cl\_alloc\_groupmap 例程

cl\_alloc\_groupmap 例程将为资源组描述符列表分配存储器。在调用 cl\_getgroups 例程之前, 必须调用此 例程。

在调用 cl\_getgroups 例程之后, 请在完成时通过调用 cl\_free\_groupmap 例程释放存储器。

# 语法

int cl alloc groupmap (struct cl group \*\*groupmap);

### 参数

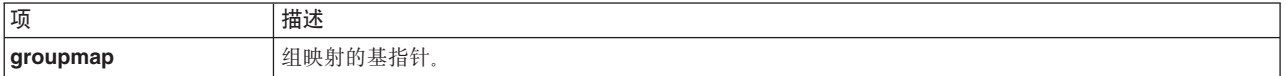

#### 状态码

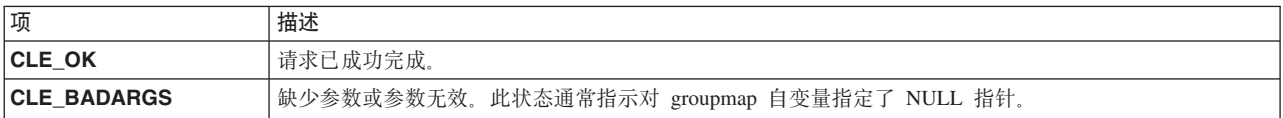

### 示例

请参阅 cl\_getgroupmap 例程的示例。

#### 相关参考:

第36页的 『cl\_getgroupmap 例程』

cl\_getgroupmap 例程将返回有关集群中资源组的信息。在调用此例程之前, 应该调用 cl\_alloc\_groupmap 以在内存中预留存储器。在调用此例程之后, 应该调用 cl\_free\_groupmap。

# cl\_alloc\_netmap 例程

分配用于存放一系列网络信息结构的存储器。

# <span id="page-31-0"></span>语法

int cl\_alloc\_netmap (struct cl\_site \*\*netmap)

# **N}**

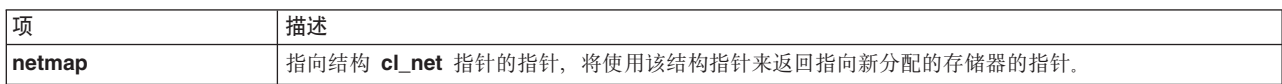

# **4,k**

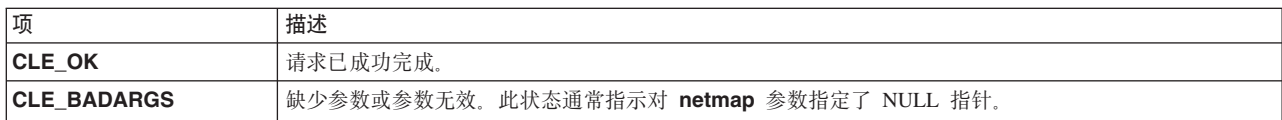

# **>}**

请参阅 cl\_getnetmap 例程的示例。

### 相关参考:

第44 页的 r [cl\\_getnetmap](#page-51-0) 例程 J 返回有关集群中所有网络的信息。

# **cl\_alloc\_netmap6 }L**

分配用于存放一系列站点信息结构的存储器。

# 语法

int cl\_alloc\_netmap6(struct cl\_net\_v6\*\* netmap)

### 参数

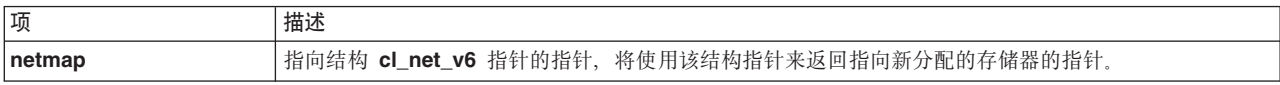

### **4,k**

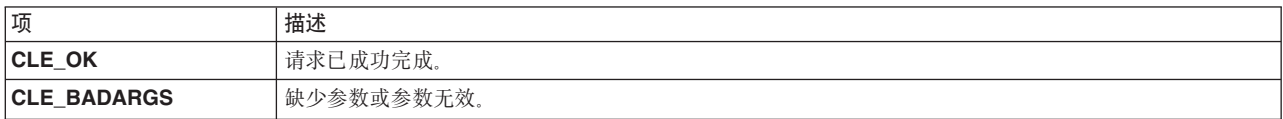

# **cl\_alloc\_nodemap }L**

cl\_alloc\_nodemap 例程将为多个节点(或一组节点)以及与每个节点相关联的接口分配存储器。在调用 cl\_getnodemap 例程之前, 应该调用此例程。

在调用 cl\_getnodemap 例程之后, 请在完成时通过调用 cl\_free\_nodemap 例程释放存储器。

# 语法

int cl alloc nodemap (struct cl node \*\*nodemap)

### 参数

<span id="page-32-0"></span>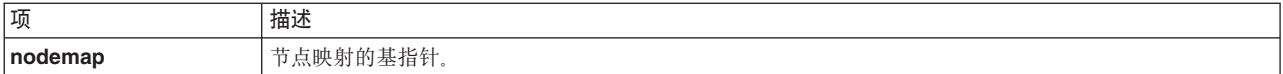

### **状态码**

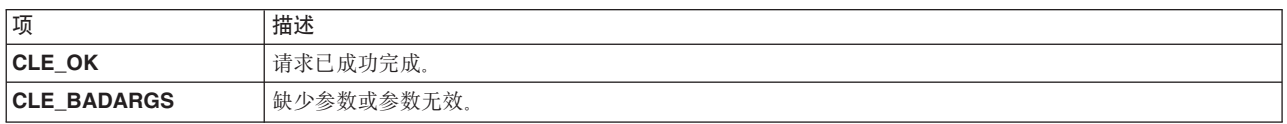

# **>}**

请参阅 cl\_getnodemap 例程的示例。

#### **相关参考:**

第50页的 r [cl\\_getnodemap](#page-57-0) 例程 』

cl\_getnodemap 例程将返回有关集群中节点的信息。在调用此例程之前, 应该调用 cl\_alloc\_nodemap 以 在内存中预留存储器。在调用此例程之后, 应该调用 cl\_free\_nodemap。

# **cl\_alloc\_nodemap6 }L**

分配用于存放一系列站点信息结构的存储器。

# 语法

int cl\_alloc\_nodemap6(struct cl\_node\_v6\*\* nodemap)

### **N}**

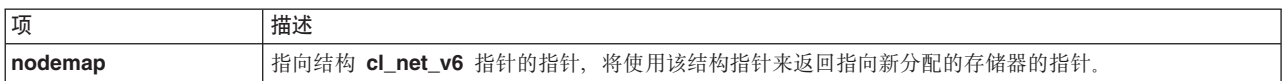

### **4,k**

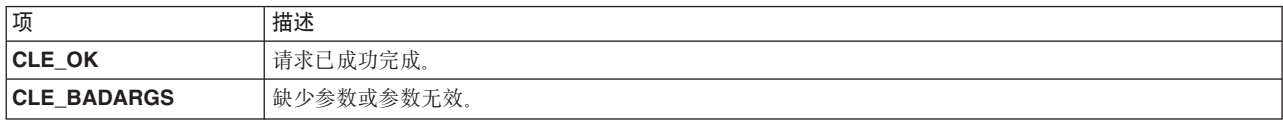

# **cl\_alloc\_sitemap }L**

分配用于存放一系列站点信息结构的存储器。

语法

int cl\_alloc\_sitemap (struct cl\_net \*\*sitemap)

**N}**

<span id="page-33-0"></span>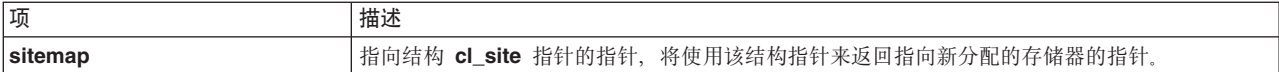

### 状态码

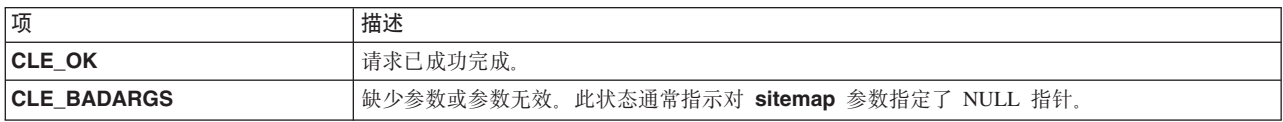

## 示例

请参阅 cl getsitemap 例程的示例。

#### 相关参考:

第57页的 『cl\_getsitemap 例程』 返回有关集群中所有站点的所有已知信息。

# cl bestroute 例程

cl\_bestroute 例程将返回一对本地/远程 IP 地址, 这一对地址表示到所指定节点的最直接路由。此例程依赖于 网络掩码值来与成对的网络接口匹配。此例程只能处理 IPv4 地址。

cl\_bestroute 例程所返回的路由取决于发出请求的主机。Clinfo 首先构建一个由本地节点上的所有工作网络接 口组成的列表,然后将此列表与所指定节点上的可用接口进行比较。该例程按网络对接口进行排序,并尝试将 网络上的第一个工作接口与网络在远程节点上的第一个工作接口进行匹配。如果定义了专用网络,那么将先考 虑这些网络, 然后考虑非专用网络。

如果存在一对位于同一网络上的本地和远程接口,那么将在 laddr 和 raddr 参数中返回这些接口。否则,将 选择所指定节点上的接口作为远程接口,并且将返回找到的第一个本地接口作为路由的本地端。

### 语法

int cl bestroute (int clusterid, char \*nodename, struct sockaddr in \*laddr, struct sockaddr in \*raddr)

### 参数

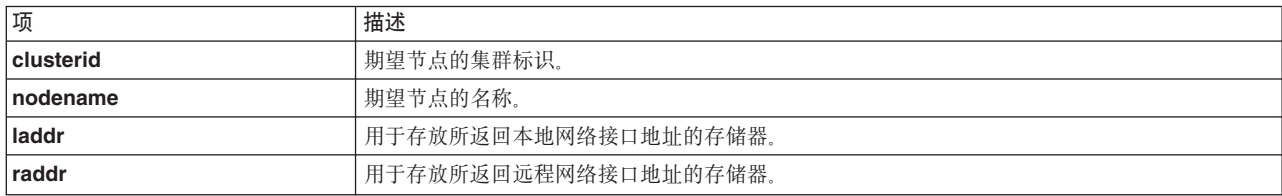

### 状态码

<span id="page-34-0"></span>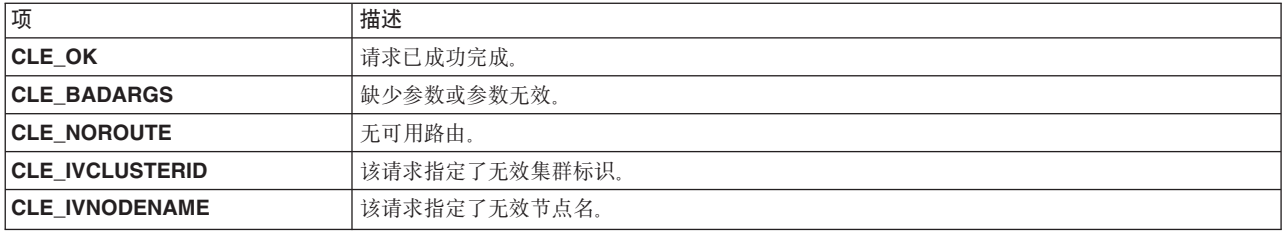

# 示例

```
int clusterid = 1113325332;
  int status;
 char nodename[CL MAXNAMELEN] = "node1";
 struct sockaddr_in laddr, raddr;
 status = cl bestroute(clusterid, nodename, &laddr, &raddr);
  if (status I = CLE_0K) {
      cl perror(status, "can't get route");
  \} else {
      printf("best route to node %s is from ", nodename);
      printf("%s to ", inet ntoa(laddr.sin addr));
      print(f("ss\n'n", \text{inet}_n\bar{t}oa(raddr.sin_a\bar{d}dr));\mathcal{E}
```
# cl\_bestroute6 例程

cl\_bestroute6 例程将返回一对本地/远程 IP 地址, 这一对地址表示到所指定节点的最直接路由。此例程依赖 于网络掩码值来与成对的网络接口匹配。

cl\_bestroute6 例程所返回的路由取决于发出请求的主机。Clinfo 首先构建一个由本地节点上的所有工作网络 接口组成的列表,然后将此列表与所指定节点上的可用接口进行比较。该例程按网络对接口进行排序,并尝试 将网络上的第一个工作接口与网络在远程节点上的第一个工作接口进行匹配。如果定义了专用网络、那么将先 考虑这些网络、然后考虑非专用网络。

如果存在一对位于同一网络上的本地和远程接口,那么将在 laddr 和 raddr 参数中返回这些接口。否则,将 选择所指定节点上的接口作为远程接口,并且将返回找到的第一个本地接口作为路由的本地端。

# 语法

```
int cl bestroute6 (int clusterid, char *nodename,
struct sockaddr *laddr, size_t size_of_laddr,
struct sockaddr *raddr, size_t size_of_raddr)
```
### 参数

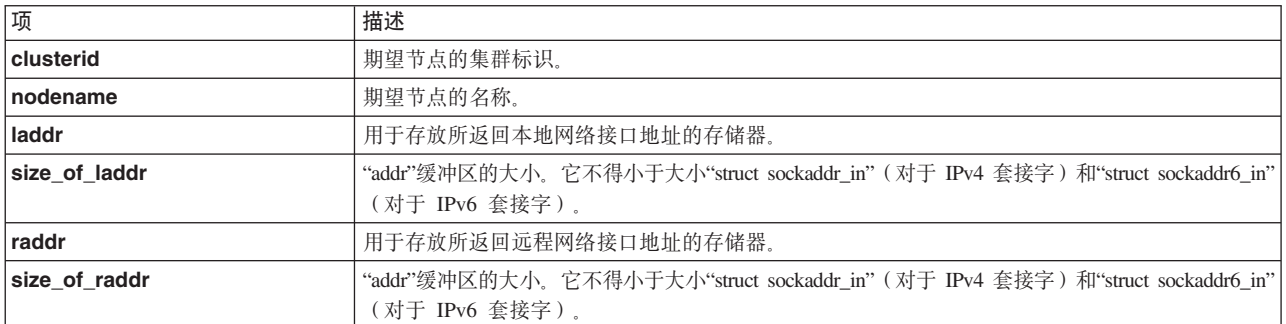

<span id="page-35-0"></span>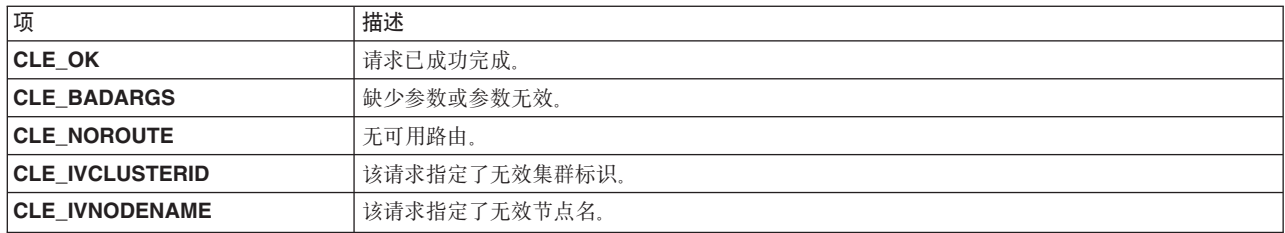

# cl\_free\_clustermap 例程

cl\_free\_clustermap 例程将释放先前通过调用 cl\_alloc\_clustermap 为集群列表分配的存储器。

语法

```
void cl free clustermap (struct cl cluster *clustermap)
```
#### 参数

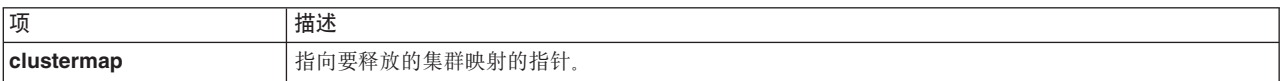

# 示例

请参阅 cl\_getclusters 例程的示例。

#### 相关参考:

第 30 页的 『cl\_getcluster 例程』

cl\_getcluster 将返回有关由集群标识指定的集群的信息。

# cl\_free\_groupmap 例程

cl\_free\_groupmap 例程将释放先前通过调用 cl\_alloc\_groupmap 分配的存储器。

## 语法

void cl free groupmap (struct cl group \*groupmap);

# 参数

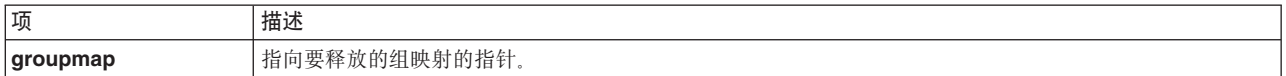

# 示例

请参阅 cl\_getgroupmap 例程的示例。

#### 相关参考:

第36页的 『cl\_getgroupmap 例程』

cl\_getgroupmap 例程将返回有关集群中资源组的信息。在调用此例程之前, 应该调用 cl\_alloc\_groupmap 以在内存中预留存储器。在调用此例程之后, 应该调用 cl\_free\_groupmap。

# cl free netmap 例程

释放先前通过调用 cl\_alloc\_netmap 分配的存储器。
### <span id="page-36-0"></span>语法

void cl\_free\_netmap (struct cl\_net \*netmap)

## 参数

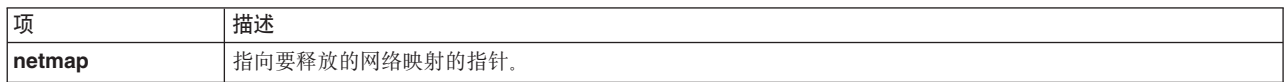

### 状态码

无。

## 示例

请参阅 cl\_getnetmap 例程的示例。

### 相关参考:

第44页的 r cl\_getnetmap 例程 J 返回有关集群中所有网络的信息。

# cl\_free\_netmap6 例程

释放先前通过调用 cl\_alloc\_netmap6 分配的存储器。

## 语法

void cl\_free\_netmap6 (struct cl\_net \*netmap)

## 参数

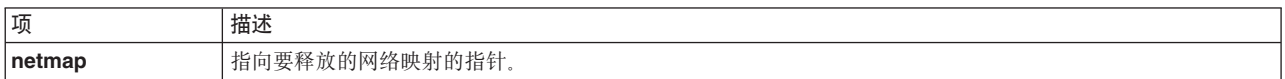

### 状态码

无。

# cl\_free\_nodemap 例程

cl\_free\_nodemap 例程将释放先前通过调用 cl\_alloc\_nodemap 例程分配的存储器。

### 语法

int cl\_free\_nodemap (struct cl\_node \*nodemap)

<span id="page-37-0"></span>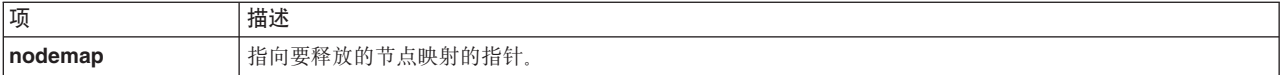

### 示例

请参阅 cl\_getnodemap 例程的示例。

#### 相关参考:

第50页的 r cl\_getnodemap 例程 』

cl\_getnodemap 例程将返回有关集群中节点的信息。在调用此例程之前, 应该调用 cl\_alloc\_nodemap 以 在内存中预留存储器。在调用此例程之后, 应该调用 cl\_free\_nodemap。

## cl free\_sitemap 例程

释放先前通过调用 cl\_alloc\_sitemap 分配的存储器。

### 语法

void cl\_free\_sitemap (struct cl\_site \*sitemap)

### 参数

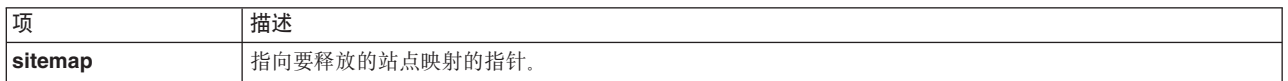

### 状态码

无。

## 示例

请参阅 cl\_getsitemap 例程的示例。

#### 相关参考:

第57页的 r cl\_getsitemap 例程 』 返回有关集群中所有站点的所有已知信息。

# cl\_getcluster 例程

cl\_getcluster 将返回有关由集群标识指定的集群的信息。

### 语法

int cl\_getcluster (int clusterid, struct cl\_cluster \*clusterbuf)

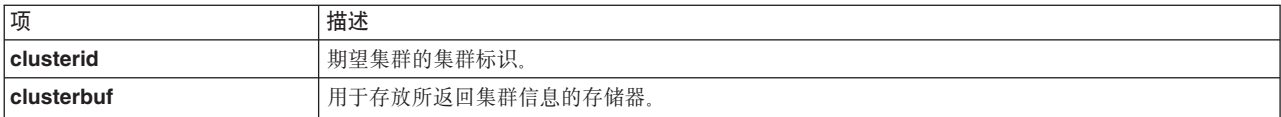

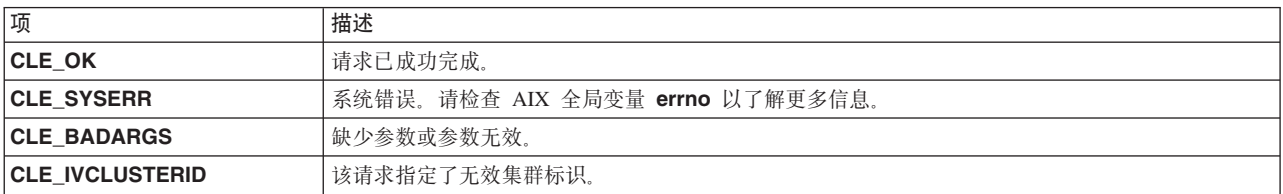

#### **>}**

```
int clusterid = 1113325332;
  int status;
  struct cl_cluster cluster;
  status = cl_getcluster(clusterid, &cluster);
  if (status != CLE_OK) {
     cl_perror(status, "Can't get cluster information");
  } else {
printf("cluster id:
printf("cluster name:
printf("state= %d [%s]\n",
 cluster.clc_state,
  get_state(cluster.clc_state));
print\bar{f}("substate=
printf("primary= <
printf("nodes= %d, sites= %d, groups= %d, networks= %d\n",
  cluster.clc number of nodes,
  cluster.clc number of sites,
  cluster.clc_number_of_groups,
  cluster.clc_number_of_networks);
  }
```
#### 相关参考:

第22页的 『[cl\\_alloc\\_clustermap](#page-29-0) 例程』

**cl\_alloc\_clustermap** 例程将为集群列表分配存储器。在调用 cl\_getclusters 例程之前,必须调用此例程。

第28页的 『[cl\\_free\\_clustermap](#page-35-0) 例程』

cl\_free\_clustermap 例程将释放先前通过调用 cl\_alloc\_clustermap 为集群列表分配的存储器。

## **cl\_getclusterid }L**

cl\_getclusterid 例程将返回具有所指定名称的集群的集群标识。

#### 语法

int cl getclusterid (char \*clustername)

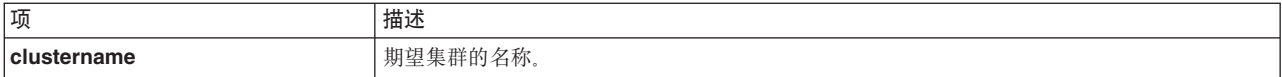

非负数字(表示集群标识)指示成功。否则,将返回下列其中一个错误状态码:

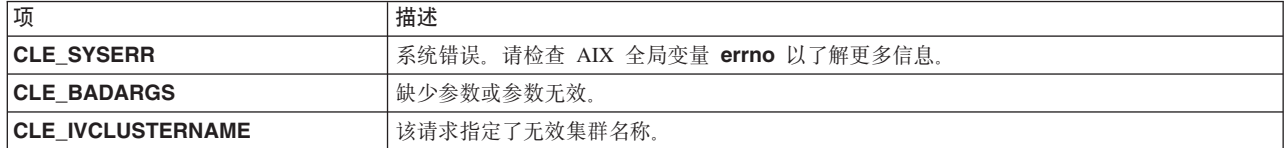

### **>}**

```
int clusterid = 1113325332;
 char clustername[CL_MAXNAMELEN] = "site1";
 clusterid = cl_getclusterid (clustername);
  if (clusterid \leq 0) {
      cl_perror (clusterid, "can't get cluster ID");
  } else {
     printf ("cluster %s has id %d\n", clustername, clusterid);
  }
```
## **cl\_getclusteridbyifaddr }L**

返回具有所指定网络接口地址的集群的集群标识。此例程只能处理 IPv4 地址。

### 语法

int cl getclusteridbyifaddr (struct sockaddr in \*addr)

#### 参数

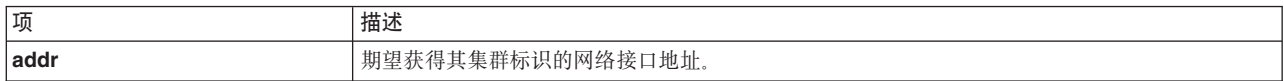

#### **4,k**

非负数字(表示集群标识)指示成功。否则, 将返回下列其中一个错误状态码:

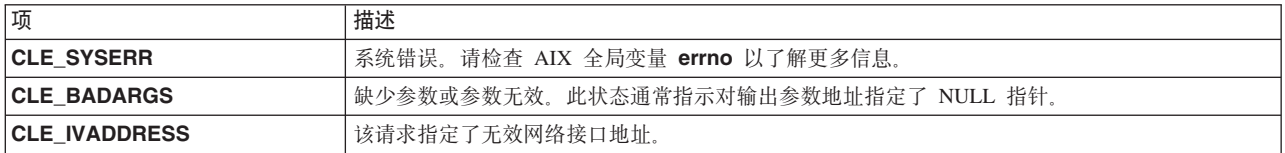

#### **>}**

```
char ifaddr[CL_MAXNAMELEN] = "9.57.28.23";
 int clusterid;
 struct sockaddr_in addr;
  /*
 * inet_addr converts addrs to
 * Internet numbers.
 */
```

```
addr.sin_family = AF_INET;<br>addr.s_iadr = inter_dadr (ifaddr);clusteri\bar{d} = cl_getclusteridbyifaddr (&addr);
if (clusterid \leq 0) {
    cl perror (clusterid, "can't get cluster ID");
\} else \{printf("cluster id w/ interface address %s is %d\n",
    inet_ntoa (addr.sin_addr.s_addr), clusterid);
\left\{ \right\}
```
# cl\_getclusteridbyifaddr6 例程

返回具有所指定网络接口地址的集群的集群标识。

### 语法

int cl getclusteridbyifaddr6 (struct sockaddr \*addr, size t size of addr)

### 参数

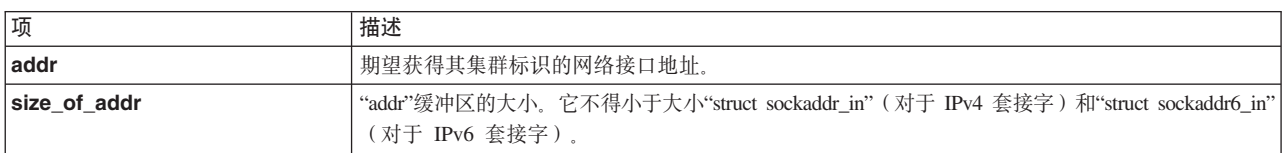

### 状态码

非负数字(表示集群标识)指示成功。否则, 将返回下列其中一个错误状态码:

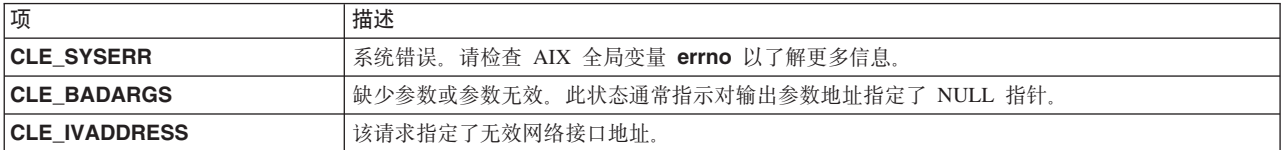

# cl\_getclusteridbyifname 例程

返回具有所指定网络接口名称的集群的集群标识。

## 语法

int cl\_getclusteridbyifname (char \*interfacename)

## 参数

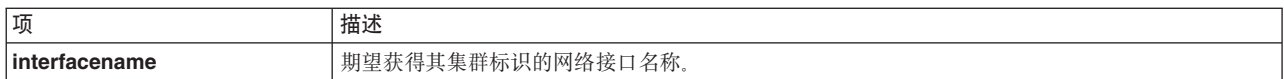

## 状态码

非负数字(表示集群标识)指示成功。否则, 将返回下列其中一个错误状态码:

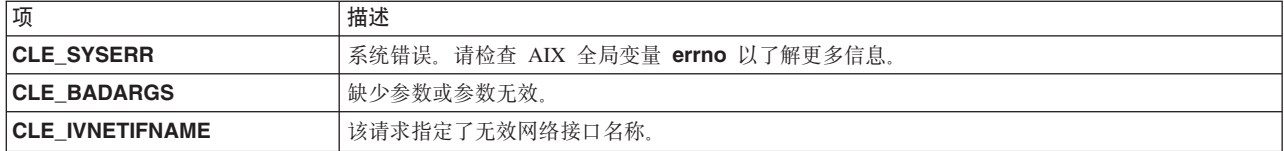

### 示例

```
int clusterid;
char interfacename[CL MAXNAMELEN] = "geotest9";
clusterid = cl getclusteridbyifname (interfacename);
if (clusterid \leq 0) {
    cl_perror (clusterid, "can't get cluster id");
\} else {
    printf ("cluster id w/ interface named %s is %d\n",
    interfacename, clusterid);
\}
```
## cl\_getclusters 例程

返回有关所有工作集群的信息。

### 语法

int cl getclusters (struct cl\_cluster \*clustermap)

### 参数

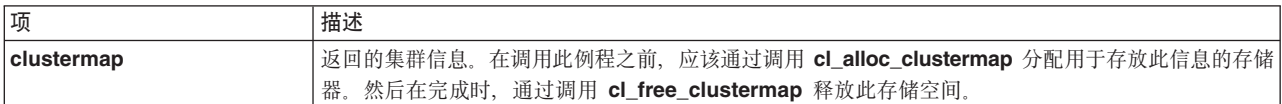

#### 状态码

该例程将返回活动集群的数目。如果该例程未成功, 那么它将返回下列其中一个错误状态码:

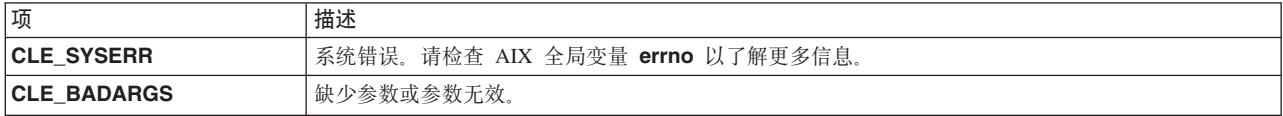

## 示例

此示例使用 cl\_errmsg 例程来说明正确的单线程应用程序编程。如果您的程序是多线程程序, 那么必须使用 cl\_errmsg\_r 例程。

```
int i;
  int numClusters = -1;
 char cbuf [CL ERRMSG LEN];
 struct cl_cluster *clustermap;
 cl_alloc_clustermap (&clustermap);
 numClusters = cl_getclusters(clustermap);
  if(numClusters \leq 0)
  \{printf("cl_getclusters: (failed) %s\n",
      cl\_errmsg(\overline{numClusters}));/*
** for threadsafe compilation use:
```

```
cl errmsg r(numClusters,cbuf));
\star/\}else
      printf("there are currently %d running clusters\n", numClusters);
      for(i=0; i \leq numClusters; i++)
  \{printf("\n cluster id:
printf(" cluster name:
printf(" state=<br>printf(" substate=<br>printf(" primary=
printf(" nodes= %d, sites= %d, groups= %d, networks= %d\n",
  clustermap[i].clc_number_of_nodes,
  clustermap[i].clc_number_of_sites,
  clustermap[i].clc number of groups,
  clustermap[i].clc_number_of_networks);
  cl_free_clustermap(clustermap);
```
# cl getevent 例程

cl\_getevent 例程将返回事件通知消息。调用程序只有在接收到先前 cl\_registereventnotify 请求中指定的信 号之后,才应该发出此请求。

### 语法

int cl getevent (struct cli en msg  $t * en msg$ )

### 参数

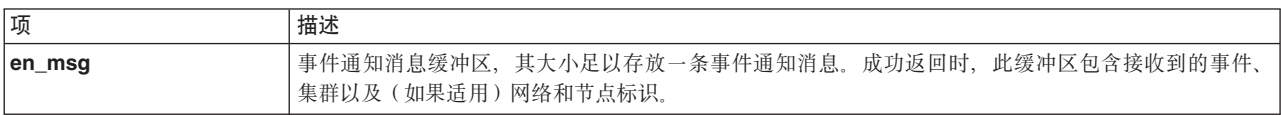

#### 状态码

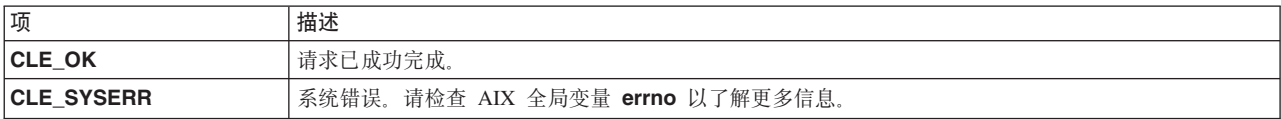

# 示例

请参阅 cl\_registereventnotify 例程的示例。

### 相关参考:

第 61 页的 r cl\_registereventnotify 例程 J

cl\_registereventnotify 例程将向 Clinfo 注册事件通知请求列表。

# cl\_getgroup 例程

cl\_getgroup 例程将返回有关所指定集群中所指定资源组的信息。

## 语法

```
int cl getgroup (int clusterid, char *groupname,
  struct cl group *groupbufp);
```
### 参数

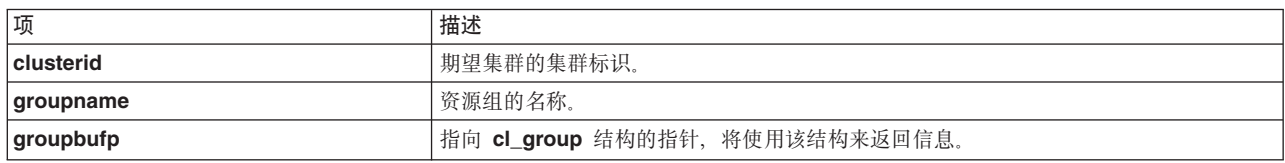

#### 状态码

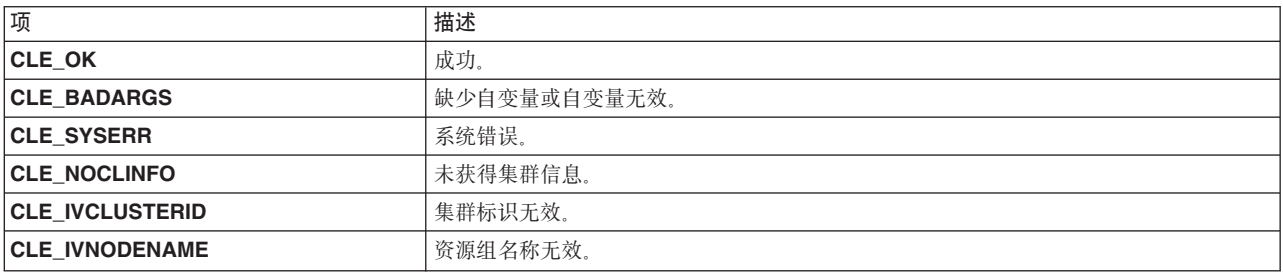

### 示例

```
int clusterid = 1113325332;
  int status, j;
  char* groupname = "rg01";
  struct cl_group group;
  status = cl getgroup(clusterid, groupname, &group);
  if (status I = CLE OK) {
      cl_perror(status, "can't get resource group information");
  } else \{printf("resource group %s has %d nodes.\n",
      group.clg name,
      group.clg num nodes);
      for(j=0; \overline{j} < group.clg_num_nodes; j++){
  printf("node w/ id %d is in state %d [%s]\n",
  group.clg_node_ids[j],
group.clg_node_states[j],<br>/* user defined function char* cvrt_rg_state(enum cl_resource_states state)
** to convert state id numbers to text
\star/cvrt_rg_state(group.clg_node_states[j]));
      \cdot\left\{ \right.
```
# cl\_getgroupmap 例程

cl\_getgroupmap 例程将返回有关集群中资源组的信息。在调用此例程之前, 应该调用 cl\_alloc\_groupmap 以 在内存中预留存储器。在调用此例程之后,应该调用 cl\_free\_groupmap。

### 语法

int cl getgroupmap (int clusterid, struct cl group \*groupmap)

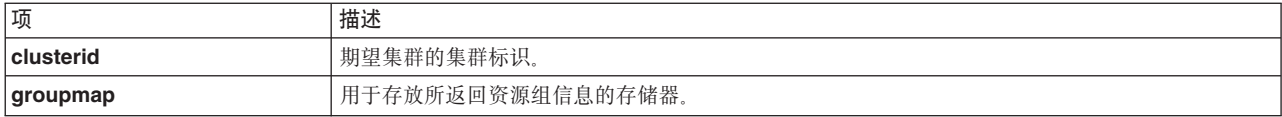

如果该请求返回非负数字(集群中的组数), 那么该请求已成功完成。

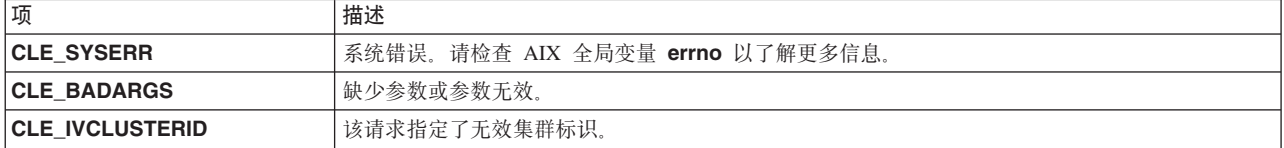

#### **>}**

```
int i,j;
 int clusterid = 1113325332;
 int groups;
 char cbuf [CL ERRMSG LEN];
 struct cl_group *groupmap;
 cl alloc groupmap(&groupmap);
 if (groupmap==NULL){
    printf("unable to allocate storage: cl_alloc_groupmap = NULL\n");
    exit(-1);}
 groups = cl_getgroupmap(clusterid, groupmap);
 if(groups \leq 0) {
    cl perror(groups, "can't get resource group map");
 } else {
    printf("cluster %d has %d resource groups\n", clusterid, groups);
     for(i=0; i < groups; i++){
 printf("resource group %d [%s] has %d nodes\n",
 groupmap[i].clg_group_id,
groupmap[i].clg_name,
 groupmap[i].clg_num_nodes);
 printf("policies:\n");
 printf("\tstartup %d \n",groupmap[i].clg_startup_policy);
 printf("\tfallover %d \n",groupmap[i].clg_fallover_policy);
 printf("\tfallback %d \n",groupmap[i].clg_fallback_policy);
 printf("\tsite %d \n",groupmap[i].clg_site_policy);
 printf("\tuser      %d \n",groupmap[i].clg_user_policy_name);
printf("node states:\n");
 for(j=0; j <groupmap[i].clg_num_nodes; j++){
printf("\tnode %d is in state %d \n",
 groupmap[i].clg_node_ids[j],
 groupmap[i].clg_node_states[j]);
   }
 printf("resources
 for(j=0; j < groupmap[i].clg_num_resources; j++){
printf("\tresource %d is in state %d\n",
groupmap[i].clg_resource_id[j],
 groupmap[i].clg_res_state[j]);
 }
     }
 }
```
相关参考:

第23 页的 『[cl\\_alloc\\_groupmap](#page-30-0) 例程』

**cl\_alloc\_groupmap** 例程将为资源组描述符列表分配存储器。在调用 cl\_getgroups 例程之前, 必须调用此 例程。

第28页的 『[cl\\_free\\_groupmap](#page-35-0) 例程』  $cl$ \_free\_groupmap 例程将释放先前通过调用 cl\_alloc\_groupmap 分配的存储器。

# **cl\_getgroupnodestate }L**

 $cl\_getgroupnodes$ tate 例程将返回所指定组在所指定节点上的状态。

## 语法

enum cl\_resource\_states cl\_getgroupnodestate (int clusterid, char \*groupname, int nodeid);

### **参**数

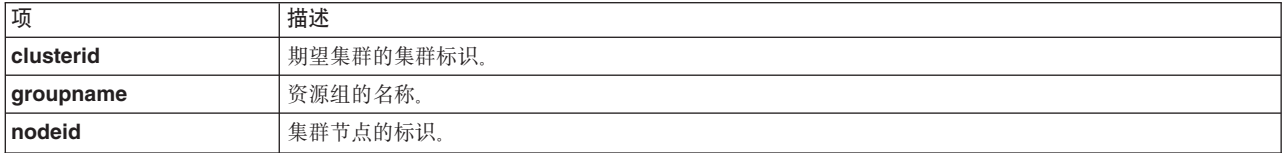

## **4,k**

返回 cl\_resource\_states 中的枚举值之一。此枚举值在包含资源组状态的枚举类型中进行描述。

### **>}**

```
enum cl resource states state;
int clusterid = 1113325332;
int nodeid = 1;
char groupname[CL_MAXNAMELEN] = "rg01";
state = cl_getgroupnodestate(clusterid, groupname, nodeid);
if (state == CL_RGNS_INVALID){
cl perror(state, "can't get group node state");
} else {
printf("node w/ id %d is currently in state %d in group %s\n",
nodeid, state, groupname);
}
```
#### 相关参考:

第11 页的 『 包含资源组状态的枚举类型 』 此枚举数据类型包含资源组在节点上可以处于的所有状态。

## **cl\_getgroupsbynode }L**

cl\_getgroupsbynode 例程将返回所指定节点所隶属的所有资源组的信息。注意, 此例程将分配用于存放返回 信息的存储器, 调用程序必须释放此存储器。

#### 语法

```
int cl getgroupsbynode (int clusterid, int nodeid,
 struct cl group **groupbufp, int *groupcountp);
```
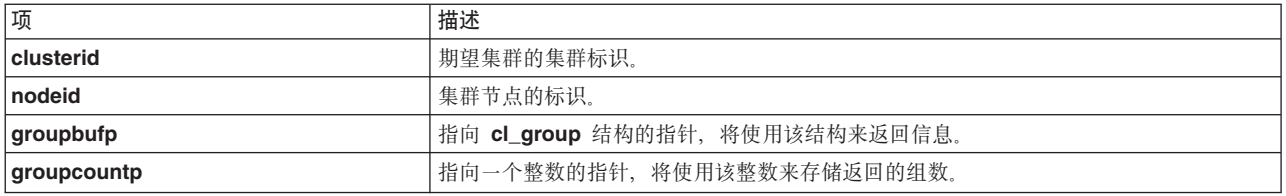

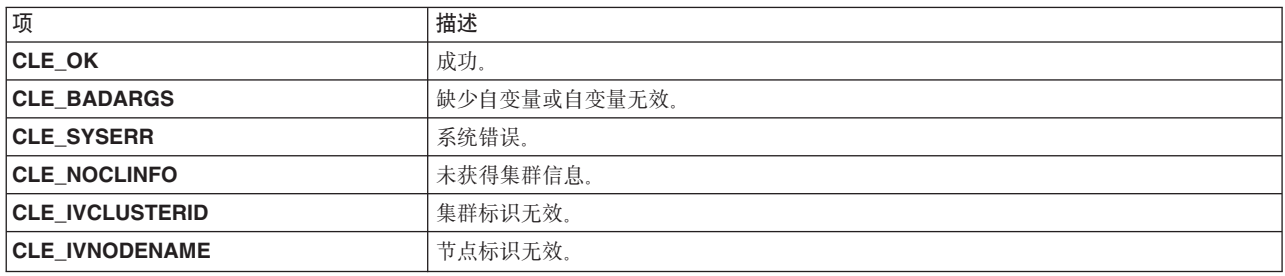

### **>}**

```
int clusterid = 1113325332;
  int nodeid = 1;
  int status;
  int groupcount;
  int j;
  struct cl group *groups;
  status = cl_getgroupsbynode(clusterid, nodeid, &groups, &groupcount);
  if (status I = CLE OK) {
      cl_perror(status,"failed to get resource group information");
  } else {
      printf("node %d is a member of %d groups:\n",nodeid, groupcount);
      for(j=0; j <groupcount; j++){
printf("node %d is in group %s\n",
 nodeid, groups[j].clg_name);}
      if (groupcount) free (groups);
  }
```
# **cl\_getifaddr }L**

返回具有所指定集群标识和接口名称的接口的地址。此例程只能处理 IPv4 地址。

## 语法

int cl\_getifaddr (int clusterid, char \*interfacename, struct sockaddr\_in \*addr)

#### **参数**

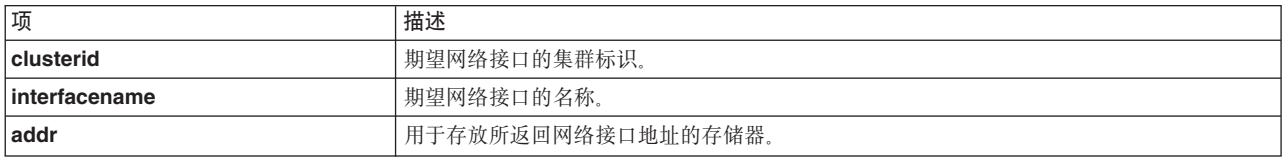

**状态码** 

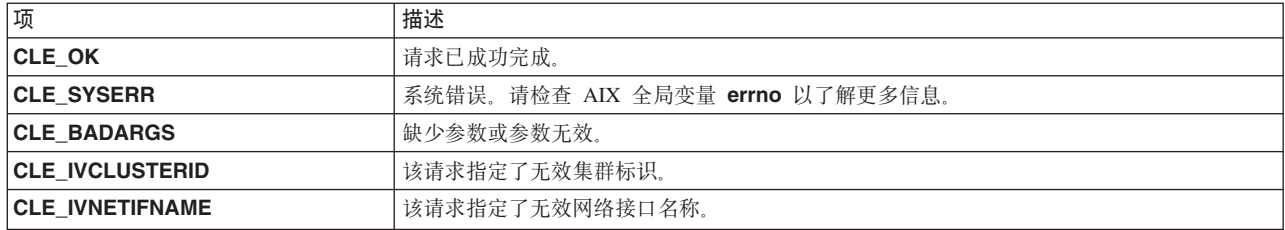

### 示例

```
int clusterid = 1113325332;
int status;
char* interfacename = "geotest9";
struct sockaddr_in addr;
status = cl_getifaddr (clusterid, interfacename, &addr);
if (status \overline{I} = CLE_OK) {<br>cl_perror (status, "Can't find interface address");
\} else {
    printf ("interface address w/ name %s is %s\n", interfacename,
    inet ntoa (addr.sin addr.s addr));
\}
```
# cl\_getifaddr6 例程

返回具有所指定集群标识和接口名称的接口的地址。

## 语法

int cl\_getifaddr6(int clusterid, char \*interfacename, struct sockaddr \*addr, size\_t size\_of\_addr)

### 参数

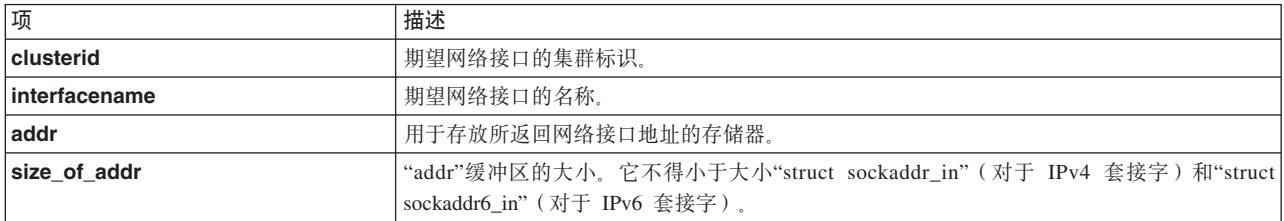

### 状态码

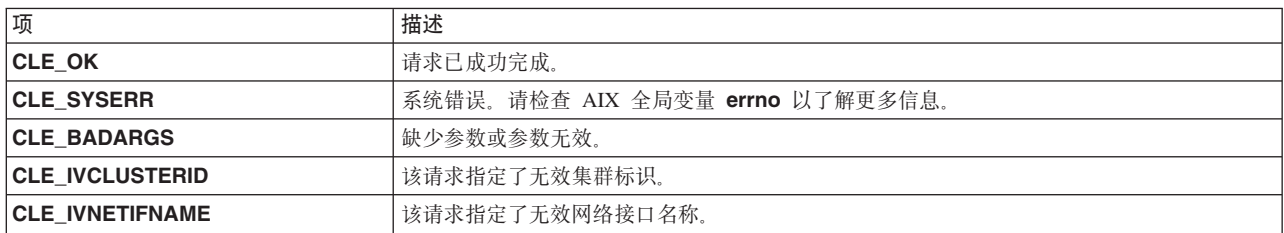

# cl\_getifname 例程

返回具有所指定集群标识和 IP 地址的接口的名称。此例程只能处理 IPv4 地址。

## 语法

int cl\_getifname (int clusterid, struct sockaddr\_in \*addr,

char \*interfacename)

#### 参数

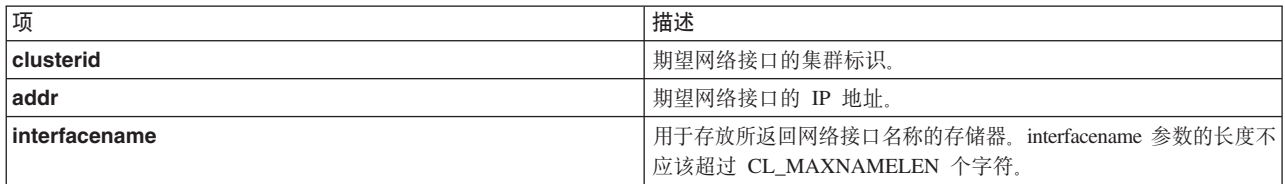

#### 状态码

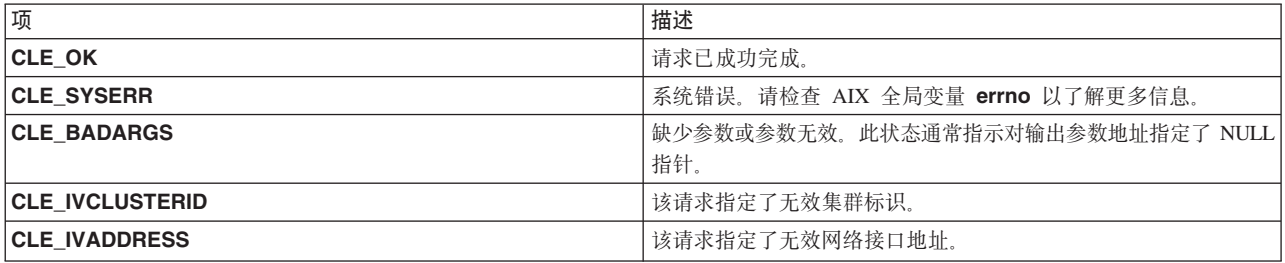

## 示例

```
int clusterid = 1113325332;
int status;
struct sockaddr in addr;
char interfacename [CL_MAXNAMELEN] = "9.57.28.23";
addr.sin_family = AF_INET;addr.sin\_addr.s\_addr = inter\_addr (interfacename);<br>status = cl\_getifname (clusterid, \&addr, interfacename);if (status != CLE_0K) {
    cl_perror (status, "can't find interface name");
\}else {
    printf ("interface name w/ address %s is %s\n",
inet_ntoa (addr.sin_addr.s_addr), interfacename);
\}
```
# cl\_getifname6 例程

返回具有所指定集群标识和 IP 地址的接口的名称。

### 语法

int cl\_getifname6 (int clusterid, struct sockaddr \*addr, size\_t size\_of\_addr, char \*interfacename)

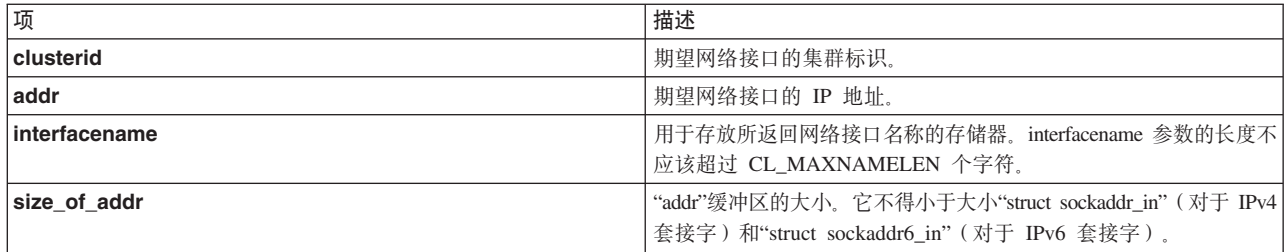

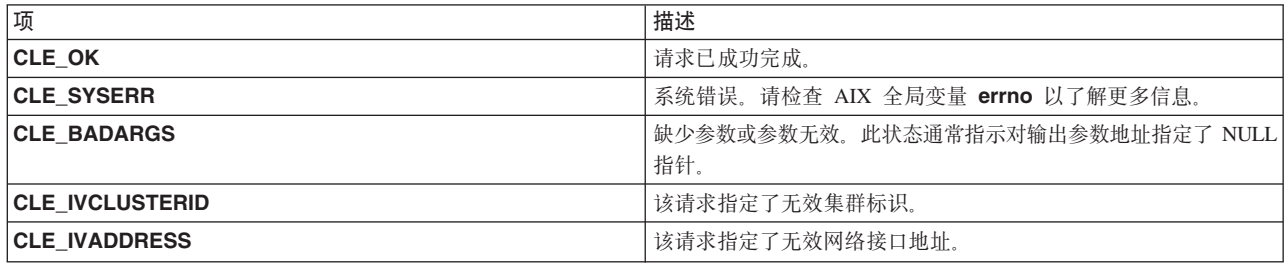

# cl\_getlocalid 例程

返回发出请求的节点的集群标识和节点名。此请求将返回集群中当前未处于活动状态的节点的错误状态码。

### 语法

int cl\_getlocalid (int \*clusterid, char \*nodename)

### 参数

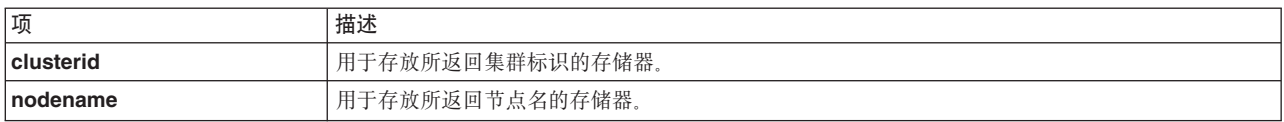

### 状态码

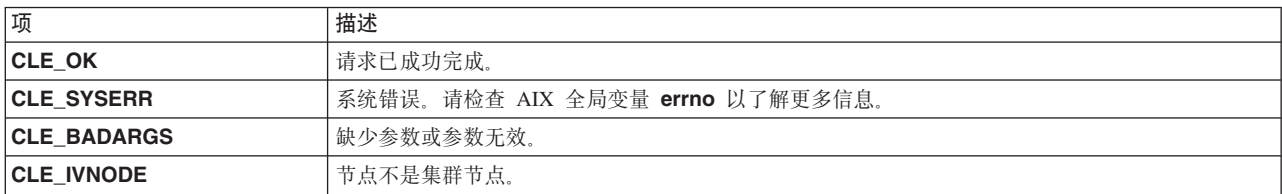

## 示例

```
int clusterid, status;<br>char nodename[CL_MAXNAMELEN] = "node1";
status = cl_getlocalid (&clusterid, nodename);
if (status I = CLE_0K) {
    if (status == CLE_IVNODE) {
printf("this node is not a cluster member\n");
    } else {
cl_perror(status, "can't get local cluster ID");
    \}
```

```
\} else {
    printf ("this node [%s] is a member of cluster id %d\n",
    nodename, clusterid);
\}
```
# cl\_getnet 例程

返回有关所指定网络的信息。

### 语法

int cl\_getnet (int clusterid, int netid, struct cl\_net \*netbuf)

#### 参数

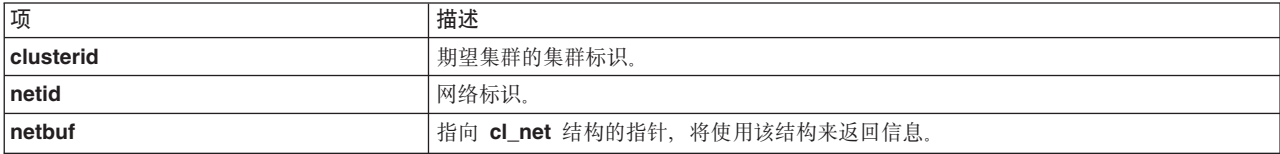

#### 状态码

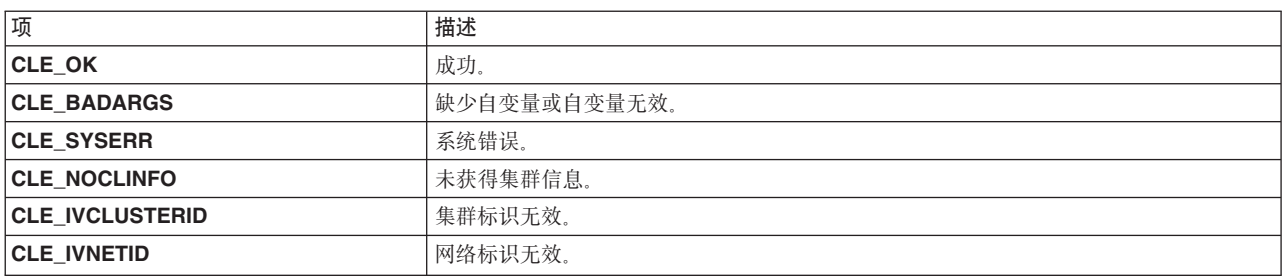

### 示例

```
int clusterid = 1113325332;
  int netid = 1;
  int status, j;
  struct cl_net netmap;
  status = cl getnet(clusterid, netid, &netmap);
  if (status == CLE_0K)
  \{printf("information for cluster network %s (id %d):\n",
netmap.clnet_name, netmap.clnet_id);
printf("network is type %s\n", netmap.clnet_type);<br>printf("network attribute is %d\n", netmap.clnet_attr);
printf("there are %d nodes on this network\n",
netmap.clnet_numnodes);
for (j=0; j\leq nethap.clnet_numnodes; j++)\{enum cls_state node_state;
      printf(" node id = \frac{1}{8}d, state = \frac{1}{8}d,",
      netmap.clnet_node_ids[j],
      netmap.clnet_node_states[j]);
      cl getnetstatebynode( clusterid, netmap.clnet id,
      netmap.clnet_node_ids[j], &node_state);
      printf(" state (cl getnetstatebynode) = \%d\n,
     node state);
\}
```

```
相关参考:
```
<span id="page-51-0"></span>第 47 页的 『cl\_getnetstatebynode 例程』 返回所指定网络在所指定节点上的状态。

# cl\_getnetbyname 例程

返回有关已指定的特定网络的信息。

## 语法

int cl\_getnetbyname (int clusterid, char \*netname, struct cl\_net \*netbuf)

### 参数

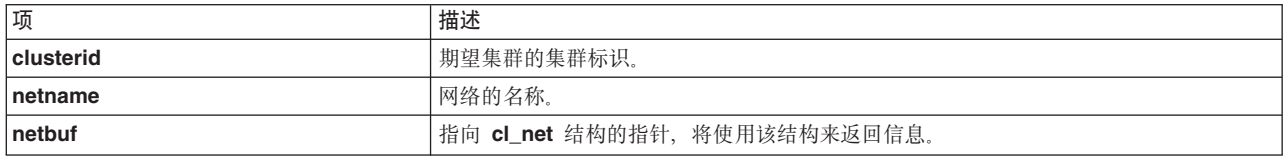

### 状态码

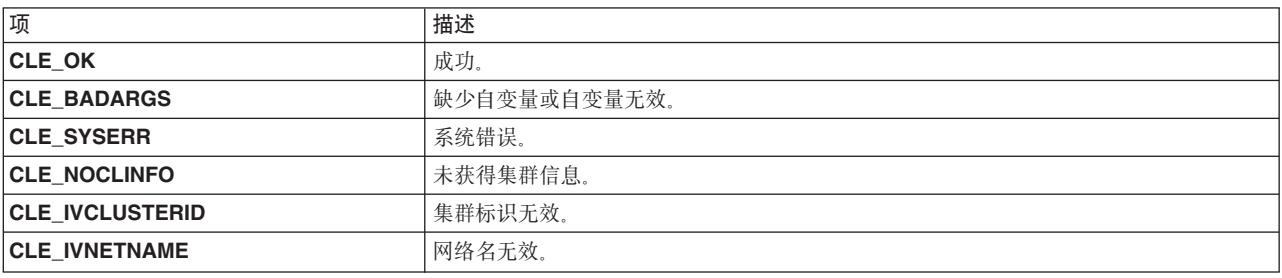

### 示例

```
char netname[CL_MAXNAMELEN];
 int clusterid = 1;
 int status;
 struct cl_net netmap;
 status = cl_getnetbyname(clusterid, netname, &netmap);
if (status I = CLE OK) {
display error(status, cmd);
} else {
printf("network %s is type %s: connected to %d nodes\n",
netmap.clnet name,
netmap.clnet type,
netmap.clnet numnodes);
}
```
# cl\_getnetmap 例程

返回有关集群中所有网络的信息。

#### 语法

int cl\_getnetmap (int clusterid, struct cl\_net \*netmap)

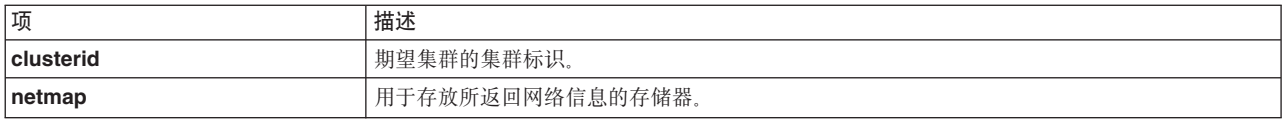

如果该请求返回非负数字(集群中的网络数),那么该请求已成功完成。

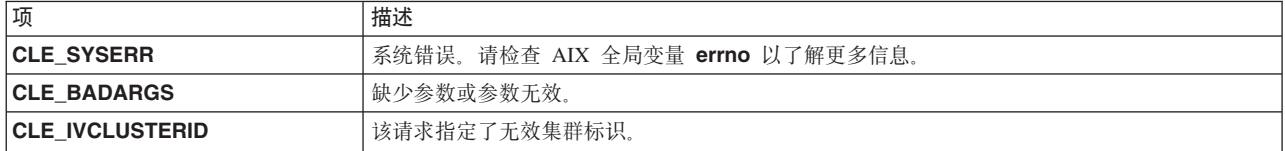

### **>}**

```
int clusterid = 1113325332;
int num_nets;
int i,j;
struct cl_net *nm;
cl_alloc_netmap(&nm);
num nets = cl getnetmap(clusterid, nm);
printf("\n\ndumping netmap with %d nets for cluster %d\n\n",
    num_nets, nm->clnet_clusterid);
for (i=\overline{0}; i < num_nets; i+1)
{
    printf("info for network: %s (%d)\n", nm[i].clnet name,
   nm[i].clnet_id);
    print(' type = %s\n", nm[i].clnet_type);
    printf(" attribute = %d\n", nm[i].clnet_attr);
    printf(" state = %d\n", nm[i].clnet state);
    printf(" number of nodes = %d\n", nm[i].clnet_numnodes);
    for (j=0; j<mm[i].clnet numnodes; j++){
printf(" node id = %d, state = %d\n",
nm[i].clnet node ids[j],
nm[i].clnet_node_states[j]);
}
}
cl_free_netmap(nm);
```
#### 相关参考:

第23页的 『[cl\\_alloc\\_netmap](#page-30-0) 例程』 分配用于存放一系列网络信息结构的存储器。

第28 页的 『[cl\\_free\\_netmap](#page-35-0) 例程』 释放先前通过调用 cl\_alloc\_netmap 分配的存储器。

## **cl\_getnetsbyattr }L**

返回有关配置了所指定属性 (public、private 或 non-IP (serial)) 的任何网络的信息。

### 语法

```
int cl getnetsbyattr (int clusterid, int *netattr,
  struct cl_net **netbuf, int *netcount)
```
### **N}**

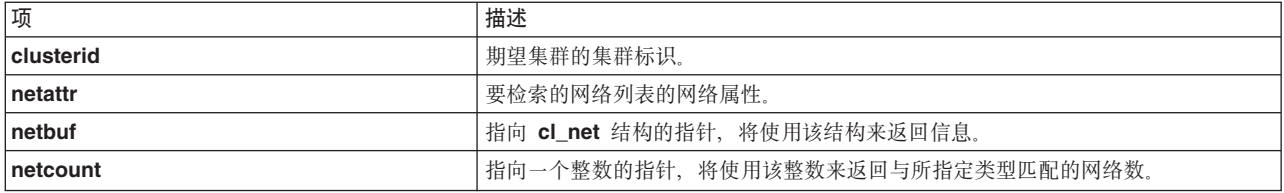

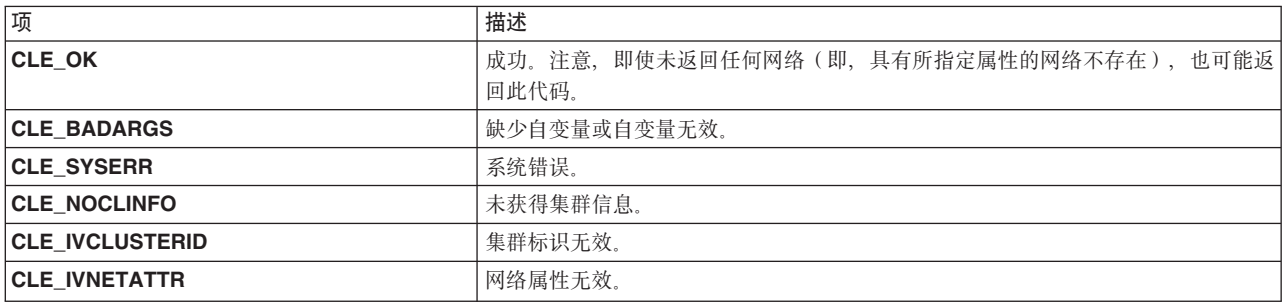

### 示例

```
int status, i;
 int netcount;
 int clusterid = 1;
 struct cl net *netmap;
 enum cl_network_attribute attr;
 attr = CL NET TYPE PRIVATE;
  status = c1 getnetsbyattr(clusterid, attr, &netmap, &netcount);
  if (status I = CLE_0K) {
     cl_perror(status,"cl_getnetsbyattr() failed");
 \} else {
     printf("there are %d private networks in this cluster.\n", netcount);
     for (i=0; i<sub>metcount</sub>; i++)struct cl_net network;
status = cl_getnetbyname(clusterid, netmap[i].clnet_name,
   &network);
 if (status != CLE OK) {
      cl_perror(status,"cl_getnetbyname() failed");
\} else \{printf(" network %s is type %s: connected to %d nodes\n",
 network.clnet name,
 network.clnet type,
 network.clnet_numnodes);
 \{- 1
 \}
```
## cl\_getnetsbytype 例程

返回有关任何配置了所指定网络类型的网络的信息。

### 语法

```
int cl getnetsbytype (int clusterid, char *nettype,
  struct cl_net **netbuf, int *netcount)
```
<span id="page-54-0"></span>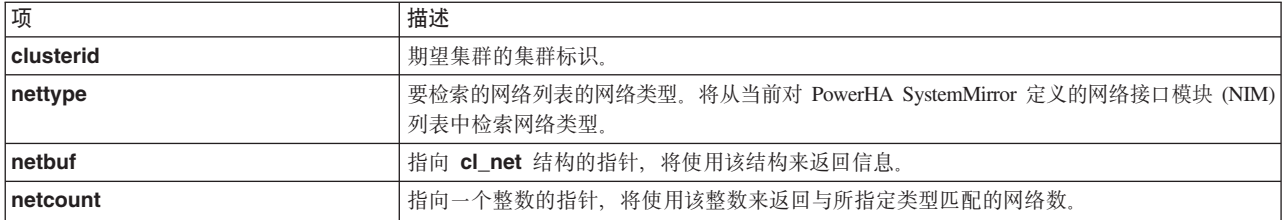

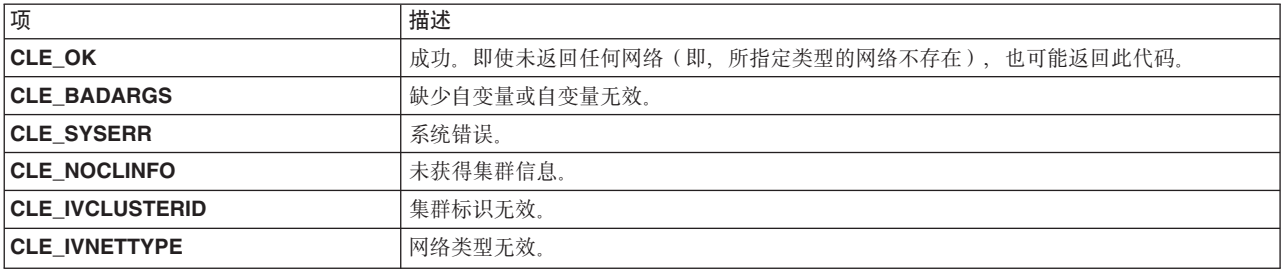

### 示例

```
char net_type[CL_MAXNAMELEN] = "ether";
  int status, i, j;
  int netcount;
  int clusterid = 1113325332;
  struct cl_net *netmap;
  status = cl_getnetsbytype(clusterid, net_type, &netmap, &netcount);
  if (status \overline{!} = CLE_OK) exit(status);
  printf("there are %d networks of type:
  for (i=0; i<sub>netcount</sub>; i++)₹
    struct cl_net network;
    status = c1 getnetbyname(clusterid, netmap[i].clnet name, &network);
    if (status \overline{!} = CLE_OK) exit(status);
    printf("network %s has attribute %d and is connected to %d nodes\n",
    network.clnet name,
    network.clnet attr,
    network.clnet_numnodes);
  \}
```
## cl\_getnetstatebynode 例程

返回所指定网络在所指定节点上的状态。

### 语法

```
int cl getnetstatebynode (int clusterid, int netid,
 int nodeid, enum cls_state *state)
```
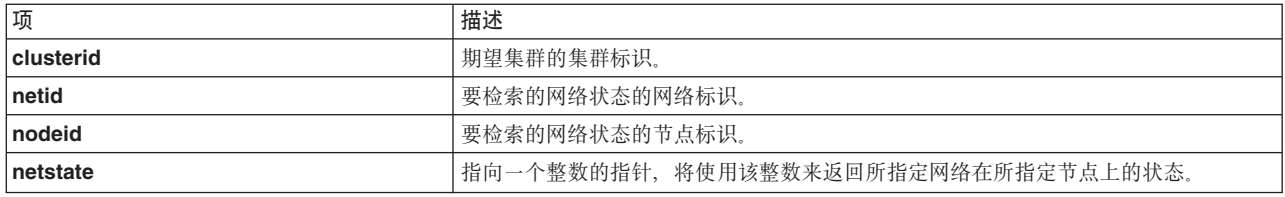

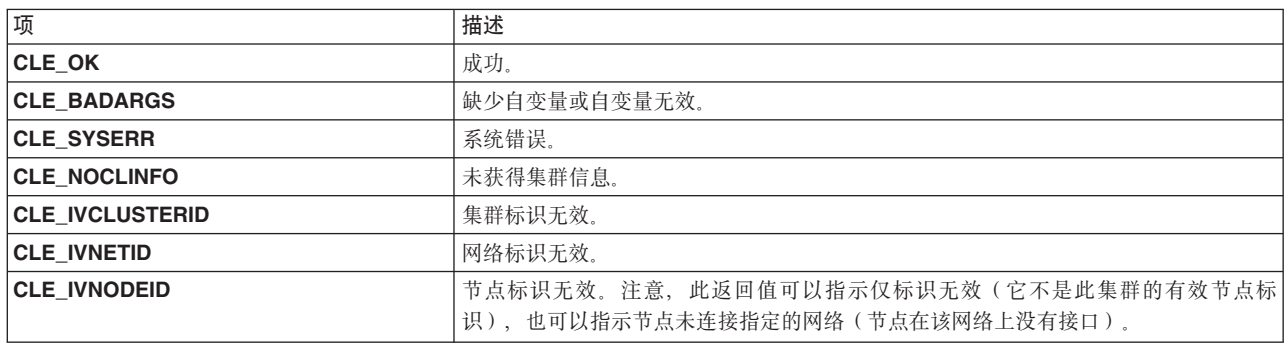

## 示例

#### 请参阅 cl\_getnet 例程的示例。

#### 相关参考:

第43页的 r cl\_getnet 例程 』 返回有关所指定网络的信息。

# cl\_getnode 例程

返回有关由一对集群标识/节点名指定的节点的信息。

### 语法

int cl\_getnode (int clusterid, char \*nodename, struct cl\_node \*nodebuf);

### 参数

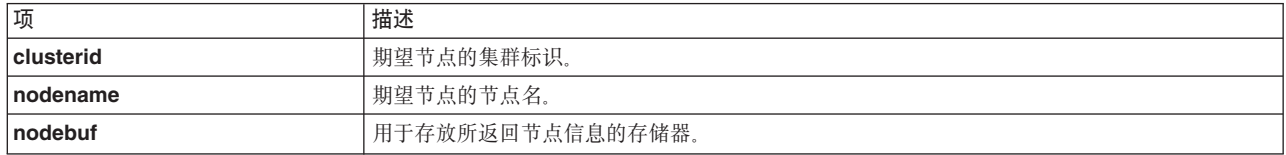

## 状态码

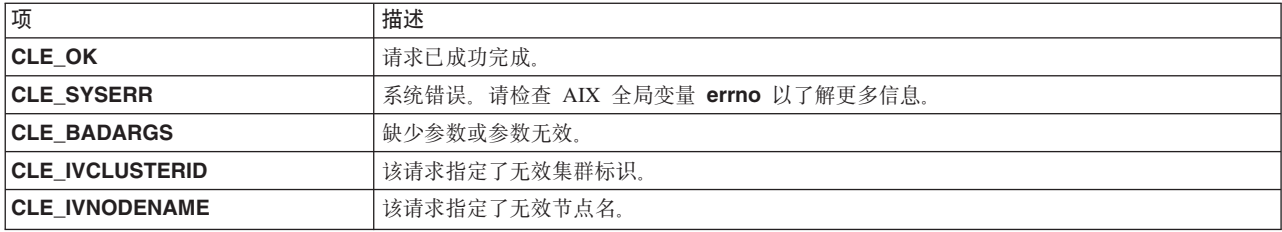

### 示例

```
int clusterid = 1113325332;
 int status;
 char* nodename = "node1";
 struct cl_node nodebuf;
 status = cl_getnode (clusterid, nodename, &nodebuf);
 if (status I = CLE_0K) {
     cl_perror(status, "can't get node info");
 } else {
     printf("node named %s on cluster %d : id= %d, state= %d\n",
nodename,
clusterid,
nodebuf.cln_nodeid,
nodebuf.cln_state);
\left\{ \right\}cl node free(&nodebuf);
```
# cl\_getnodeaddr 例程

返回与一对指定的集群标识/网络接口名称相关联的 IP 地址。此例程只能处理 IPv4 地址。

### 语法

int cl\_getnodeaddr (int clusterid, char \*interfacename, struct sockaddr\_in \*addr)

#### 参数

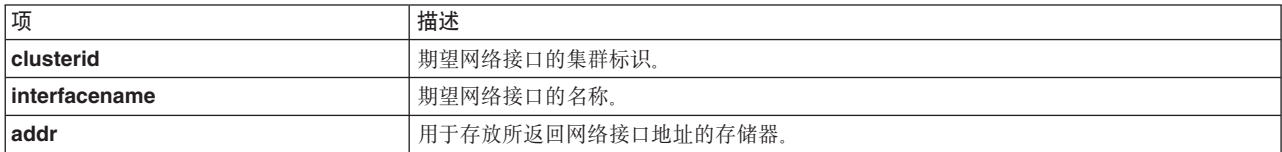

### 状态码

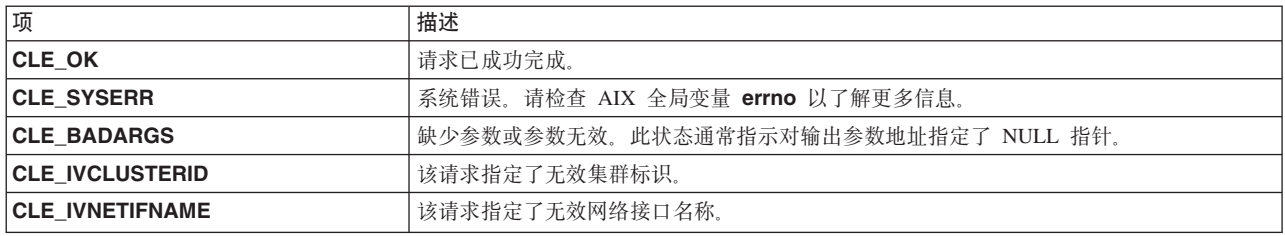

### 示例

```
int clusterid = 1113325332;
int status;
char* interfacename = "geotest9";
```

```
struct sockaddr_in addr;
```

```
status = cl getnodeaddr(clusterid, interfacename, &addr);
if (status != CLE_OK) {<br>cl_perror(status, "can't get node addr");
\} else {
    printf("address of interface %s on cluster %d is %s\n",
    interfacename, clusterid, inet ntoa(addr.sin addr));
\}
```
# cl getnodeaddr6 例程

返回与一对指定的集群标识/网络接口名称相关联的 IP 地址。

## 语法

int cl\_getnodeaddr6 (int clusterid, char \*interfacename, struct sockaddr \*addr, size\_t size\_of\_addr)

### 参数

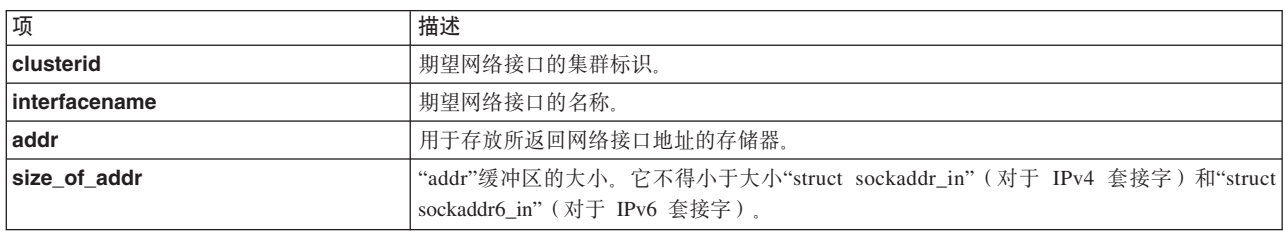

### 状态码

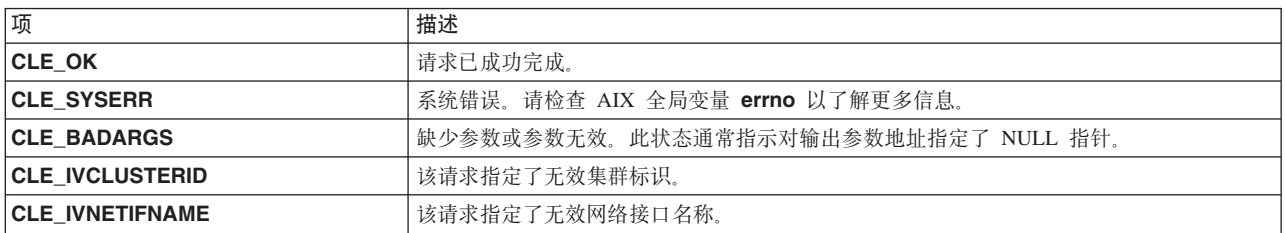

# cl\_getnodemap 例程

cl\_getnodemap 例程将返回有关集群中节点的信息。在调用此例程之前, 应该调用 cl\_alloc\_nodemap 以在 内存中预留存储器。在调用此例程之后, 应该调用 cl\_free\_nodemap。

### 语法

int cl\_getnodemap (int clusterid, struct cl\_node \*nodemap)

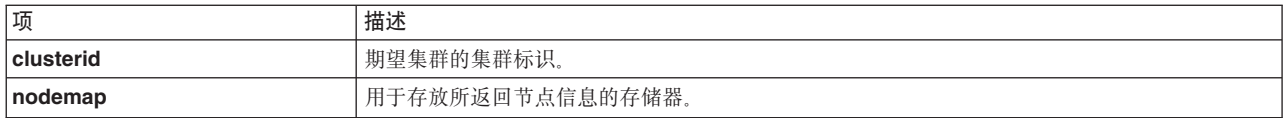

如果该请求返回非负数字(集群中的节点数), 那么该请求已成功完成。

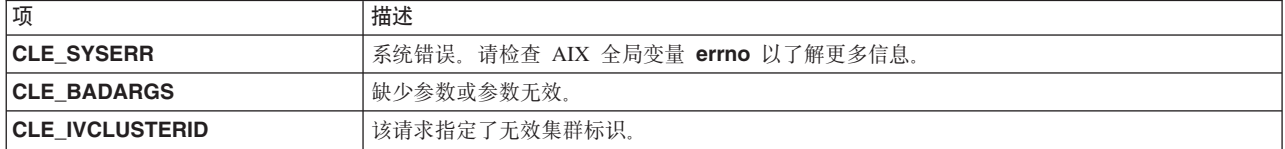

### **>}**

```
int clusterid = 1113325332;
 int i;
  int nodes;
 struct cl node *nodemap;
 cl_alloc_nodemap (&nodemap);
  if (nodemap==NULL){
     printf("unable to allocate storage: cl_alloc_nodemap = NULL\n");
     ext(-1);}
 nodes = cl getnodemap(clusterid, nodemap);
  if(nodes \leq 0)
  {
     cl perror(nodes,"can't get node map");
  \} else \{printf("cluster %d has %d nodes:\n", clusterid, nodes);
    for(i=0; i < nodes; i++){
     printf("node %s in state %d has %d interfaces\n",
     nodemap[i].cln_nodename,
     nodemap[i].cln_state,
     nodemap[i].cln_nif);
     if(clusterid != nodemap[i].cln_clusterid){
 printf("structure has invalid cluster ID: %d",
  nodemap[i].cln_clusterid);
     }
    }
  }
  cl free nodemap(nodemap);
相关参考:
第 24 页的 I cl alloc nodemap 例程 』
```
cl\_alloc\_nodemap 例程将为多个节点(或一组节点)以及与每个节点相关联的接口分配存储器。在调用 cl\_getnodemap 例程之前, 应该调用此例程。

第 29 页的 r cl free nodemap 例程 』

cl\_free\_nodemap 例程将释放先前通过调用 cl\_alloc\_nodemap 例程分配的存储器。

### **cl\_getnodenamebyifaddr }L**

返回具有所指定接口地址的节点的名称。Clinfo 将扫描集群中每个节点上的网络接口。如果找到了匹配项, 那 么将返回与该接口地址相关联的节点的节点名。

## 语法

int cl\_getnodenamebyifaddr (int clusterid, struct sockaddr\_in \*addrp,  $char * nodename)$ 

## 参数

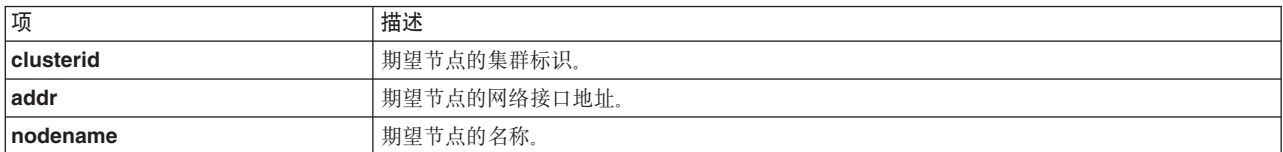

## 状态码

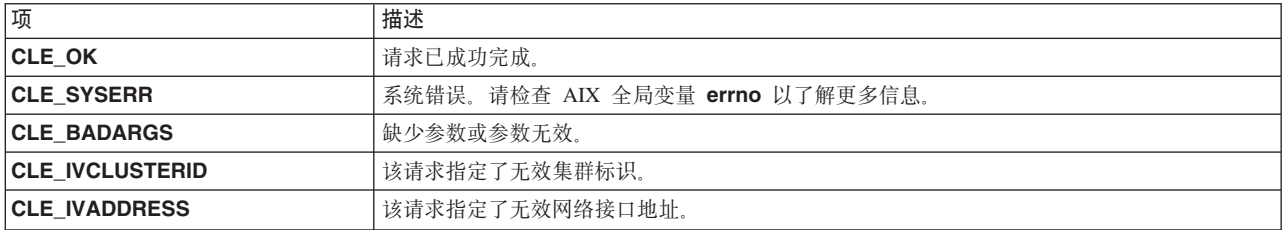

## 示例

```
int clusterid = 1113325332;
int status;
char nodename[CL_MAXNAMELEN];
struct sockaddr_in addr;
addr.\sin_family = AF_INET;addr.\sin<sup>-</sup>addr.\sin<sub>-</sub>addr.\sin<sup>-</sup>addr = \text{int}\naddr ("9.57.28.23");
status = cl_getnodenamebyifaddr (clusterid, &addr, nodename);
if (status !=CLE OK) {
     cl_perror(status,"can't get node name");
} else \overline{\{}printf("node name of interface w/ address %s on
               cluster %d is %s\n",
inet ntoa(addr.sin addr), clusterid, nodename);
\mathcal{E}
```
# cl\_getnodenamebyifaddr6 例程

返回具有所指定接口地址的节点的名称。Clinfo 将扫描集群中每个节点上的网络接口。如果找到了匹配项,那 么将返回与该接口地址相关联的节点的节点名。

## 语法

int cl getnodenamebyifaddr6 (int clusterid, struct sockaddr \*addrp, size t size of addr, char \*nodename)

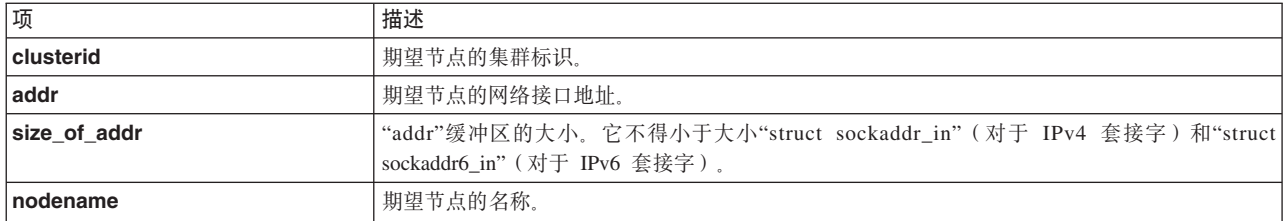

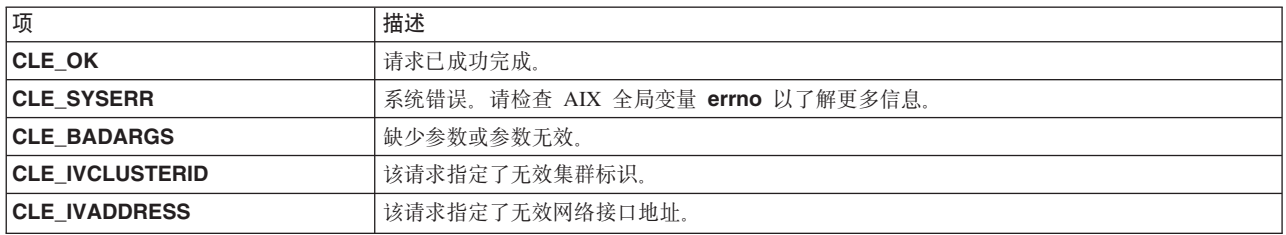

## cl\_getnodenamebyifname 例程

返回具有所指定接口名称的节点的节点名。Clinfo 将扫描集群中每个节点上的网络接口。如果找到了匹配项, 那么将返回该节点的节点名。

#### 语法

int cl getnodenamebyifname (int clusterid, char \*interfacename, char \*nodename)

#### 参数

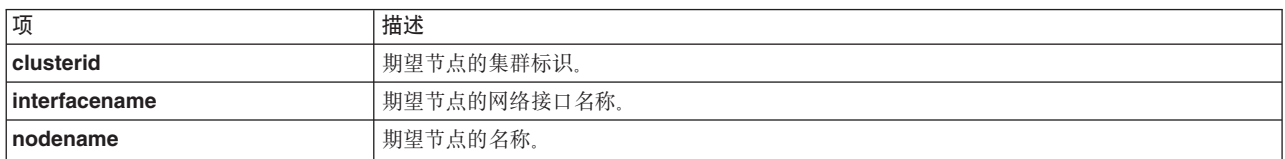

#### 状态码

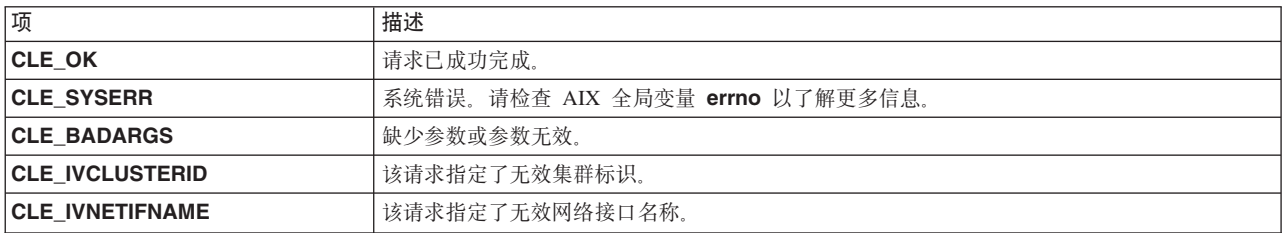

#### 示例

```
int clusterid = 1113325332;
int status;
char nodename [CL MAXNAMELEN];
char interfacename[CL MAXNAMELEN] = "geotest9";<
status = cl_getnodenamebyifname (clusterid, interfacename, nodename);
if (status I = CLE_0K) {<br>cl_perror(status,"can't get node name");
} else {
```

```
printf("interface=
      printf("node name of interface w/ name %s on cluster %d is %s\n",
interfacename,
clusterid,
nodename);
  }
```
# **cl\_getprimary }L**

返回所指定集群的用户所指定主集群管理器的节点名。

### 语法

int cl getprimary (int clusterid, char \*nodename)

#### 参数

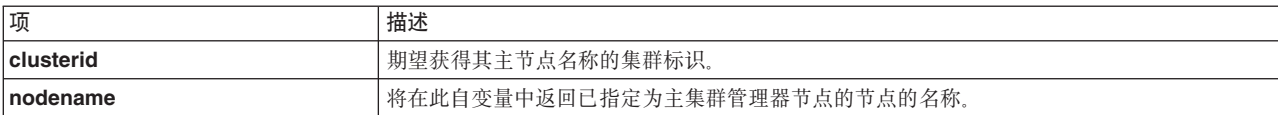

#### **4,k**

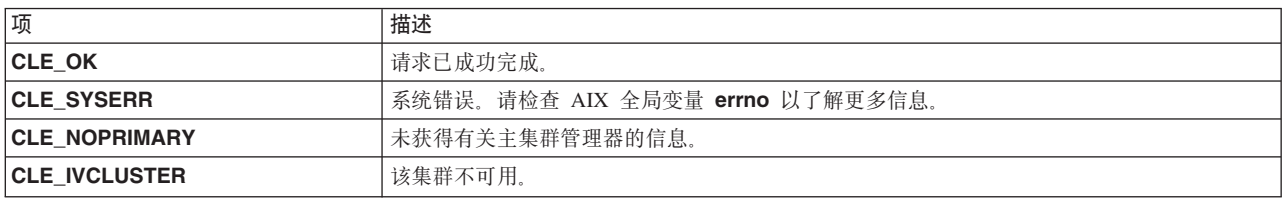

### **>}**

```
int clusterid = 1113325332;
int status;
char nodename[CL_MAXNAMELEN] = "node1";
status = cl_getprimary (clusterid, nodename);
if (status != CLE_OK) {
    cl_perror(status,"can't get cluster primary");
\} else \{printf ("primary node for cluster %d is %s\n",
    clusterid, nodename);
}
```
# **cl\_getsite }L**

返回有关特定站点的信息。

### 语法

int cl getsite(int clusterid, int siteid, struct cl site \*sitebuf)

#### **N}**

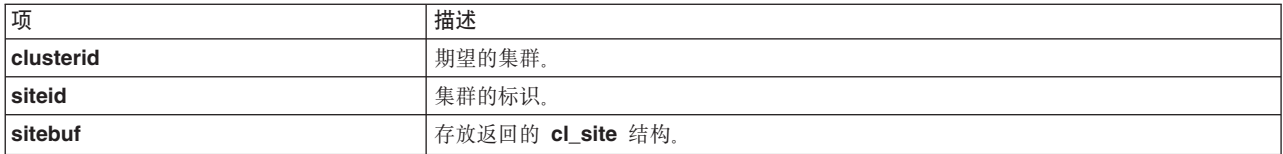

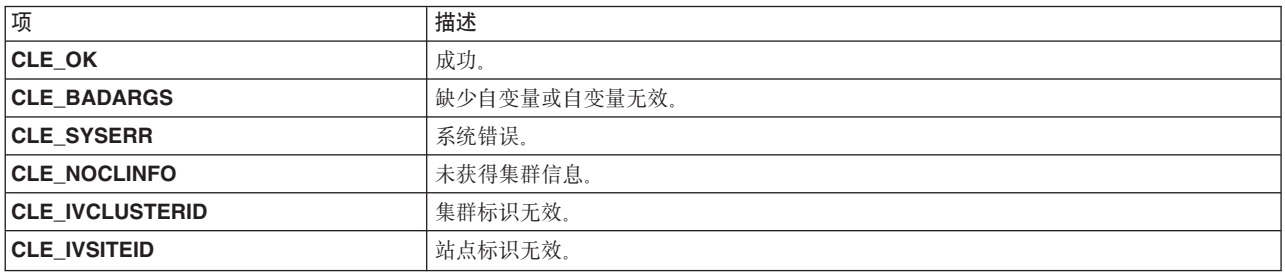

## 示例

```
int clusterid = 1113325332;
int status;
int siteid = 1;
struct cl_site site;
status = cl_getsite(clusterid, siteid, &site);
if (status \equiv CLE_OK) {
    printf("site \frac{1}{8}s (%d) has %d nodes and is priority %d\n",
site.clsite_name,
site.clsite_id,
site.clsite_numnodes,
site.clsite_priority);
\} else {
    cl perror(status,"can't get site information");
\}
```
## cl\_getsitebyname 例程

返回有关已指定的特定站点的信息。

### 语法

int cl\_getsitebyname (int clusterid, char \*sitename, struct cl\_site \*sitebuf)

#### 参数

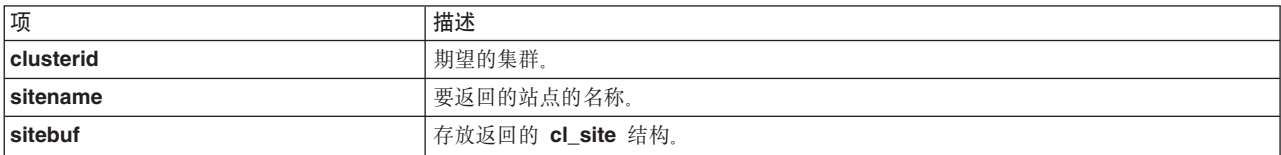

#### 状态码

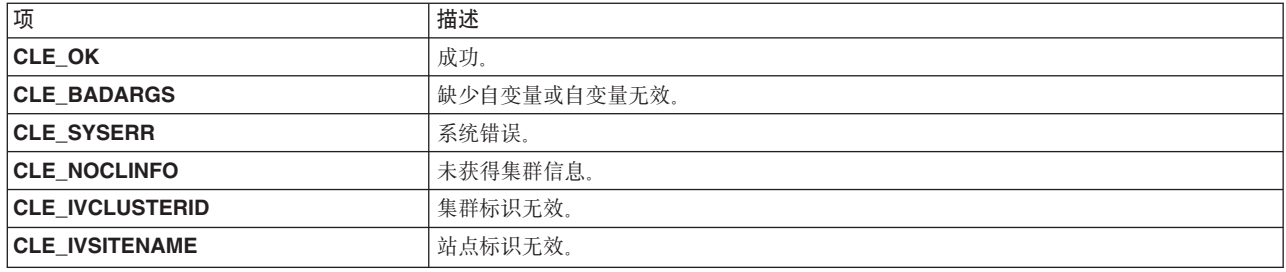

## 示例

```
int clusterid = 1113325332;
  int status;
  char sitename[CL MAXNAMELEN] = "geo9";
  struct cl_site site;
  status = cl_getsitebyname(clusterid, sitename, &site);
  if (status \equiv CLE OK)
      printf("site \frac{1}{2}s (%d) has %d nodes and is priority %d\n",
site.clsite_name,
site.clsite_id,
site.clsite_numnodes,
site.clsite_priority);
```
# cl\_getsitebypriority 例程

返回有关配置了所指定优先级的任何站点的信息。

### 语法

```
int cl getsitebypriority (int clusterid, enum cl site priority,
   priority, struct cl site *sitebuf)
```
#### 参数

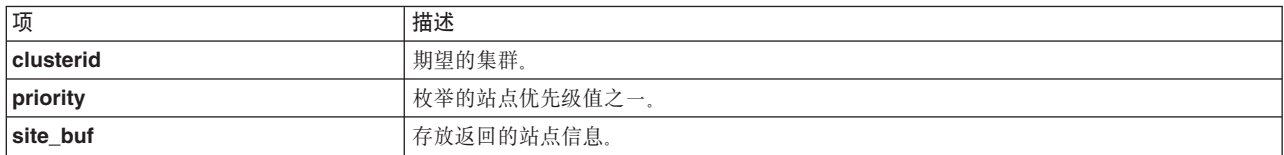

#### 状态码

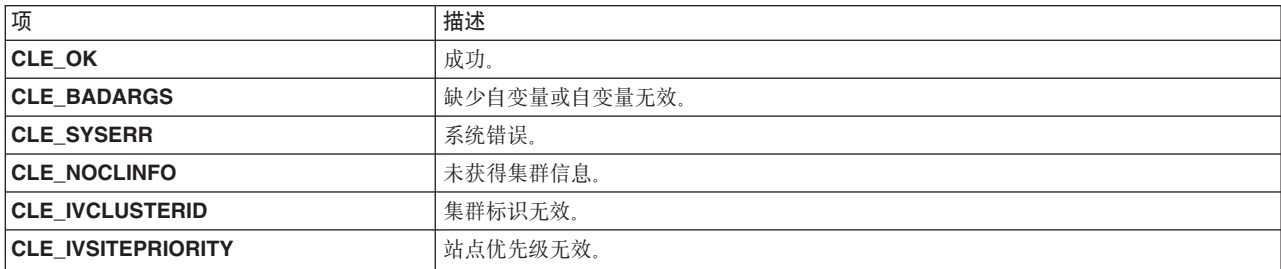

### 示例

```
enum cl_site_priority priority = CL_SITE_PRI_PRIMARY;
int clusterid = 1113325332;
int status;
struct cl site site;
```

```
status = cl getsitebypriority(clusterid, priority, &site);
  if (status == CLE OK)
      printf("site \overline{\mathscr{E}}s (%d) has %d nodes and is priority %d\n",
site.clsite_name,
site.clsite id,
site.clsite numnodes,
site.clsite_priority);
```
# cl\_getsitemap 例程

返回有关集群中所有站点的所有已知信息。

### 语法

int cl getsitemap (int clusterid, struct cl site \*sitemap)

### 参数

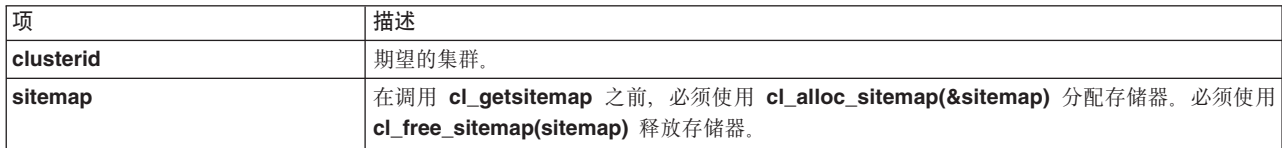

## 状态码

如果该请求返回非负数字(集群中的站点数), 那么该请求已成功完成。

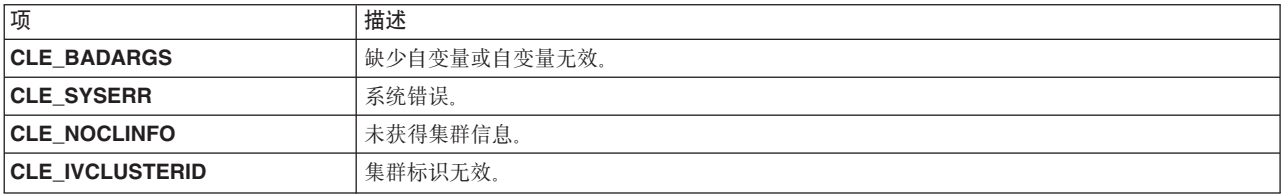

### 示例

```
int clusterid = 1113325332;
int status;
int i,j;
int nbr sites;
struct c1 site *sitemap;
cl alloc sitemap(&sitemap);
nbr sites = cl getsitemap(clusterid, sitemap);
printf("dumping sitemap with %d sites for cluster %d\n\n",
    nbr sites, sitemap->clsite clusterid);
for (i=0; i<sub>nhr</sub> sites; i++)\{printf("info for site %s (%d)\n",
    sitemap[i].clsite_name, sitemap[i].clsite_id);<br>printf(" priority = %d \n", sitemap[i].clsite_priority);
    printf(" backup = %d \n", sitemap[i].clsite_backup);<br>printf(" state = %d \n", sitemap[i].clsite_state);
    printf(" number of nodes = \frac{1}{6}d\n", sitemap[i].clsite_numnodes);
    for (j=0; j<sitemap[i].clsite_numnodes; j++)
printf(" node id = \frac{2}{3}d\n",
sitemap[i].clsite nodeids[j]);
    - }
cl free sitemap(sitemap);
```
#### 相关参考:

第25页的 『cl\_alloc\_sitemap 例程』 分配用于存放一系列站点信息结构的存储器。 第 30 页的 『cl\_free\_sitemap 例程』 释放先前通过调用 cl\_alloc\_sitemap 分配的存储器。

## cl\_isaddravail 例程

返回所指定网络接口的状态。此例程只能处理 IPv4 地址。

#### 语法

int cl isaddravail (int clusterid, char \*nodename, struct sockaddr\_in \*addr)

### 参数

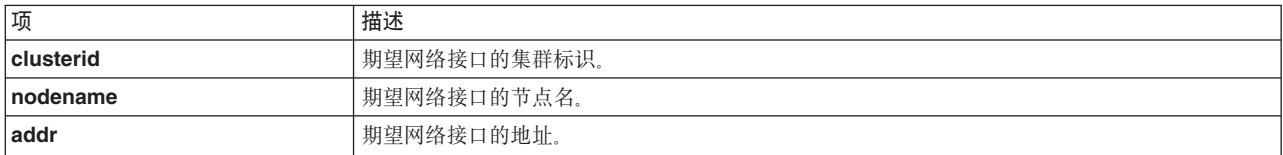

#### 状态码

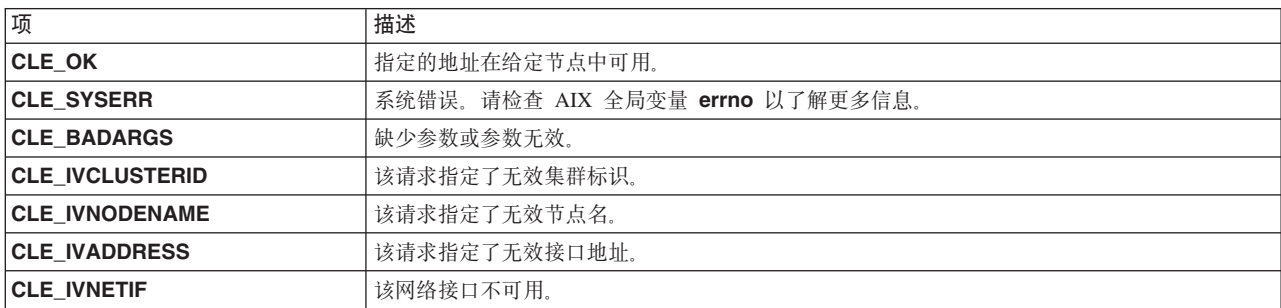

#### 示例

```
int clusterid = 1113325332;
int status;
char ifaddr[CL_MAXNAMELEN] = "9.57.28.23";
char nodename \overline{CL} MAXNAMELEN] = "node1";
struct sockaddr in addr;
```

```
addr.\sin_family = AF_INET;addr.sizenddr.s\_addr = incl\_addr (ifaddr);
 status = cl isaddravail (clusterid, nodename, &addr);
 if (status I = CLE OK) {
      cl_perror(status,"interface not available");
 \} else {
      printf ("interface address for %s is available\n",
inet_ntoa (addr.sin_addr.s_addr));
 \left\{ \right\}
```
## cl isaddravail6 例程

返回所指定网络接口的状态。

# 语法

int cl\_isaddravail6 (int clusterid, char \*nodename, struct sockaddr \*addr, size\_t size\_of\_addr)

### 参数

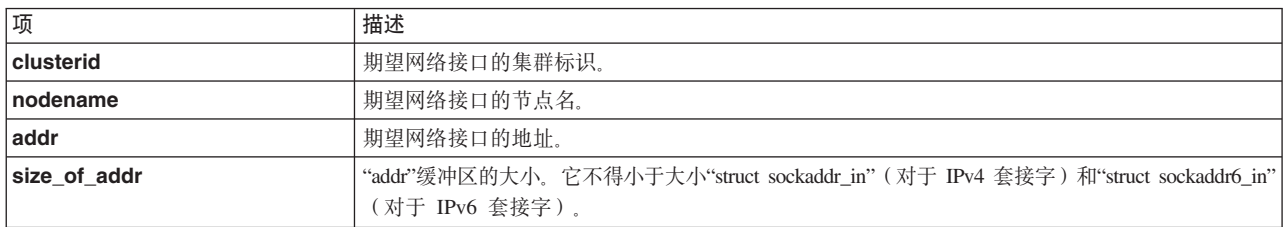

### 状态码

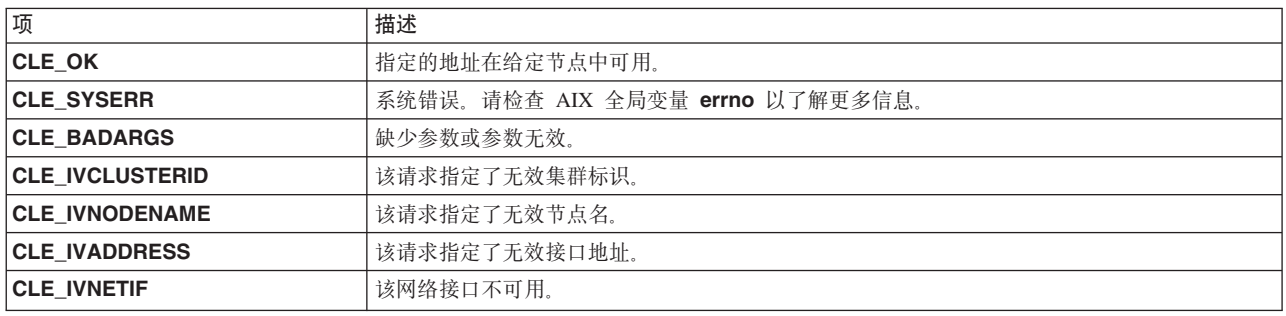

# cl\_isclusteravail 例程

返回具有所指定集群标识的集群的状态。

## 语法

int cl\_isclusteravail (int clusterid)

### 参数

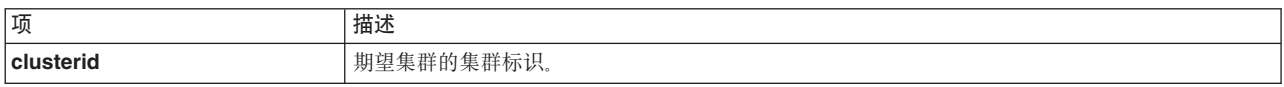

### 状态码

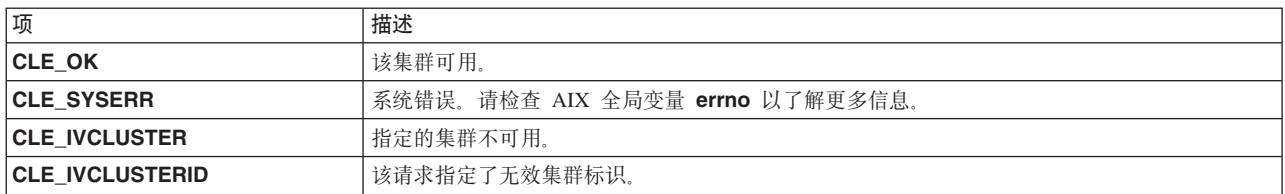

## 示例

```
int clusterid = 1113325332;
int status;
status = cl_isclusteravail (clusterid);
```

```
if (status \overline{!} = CLE_OK) {
```

```
cl_perror (status, "cluster is not available");
\} else \{printf ("cluster %d is available\n", clusterid);
\left\{ \right\}
```
## cl isnodeavail 例程

指示所指定节点是否处于活动状态。

### 语法

int cl isnodeavail (int clusterid, char \*nodename)

### 参数

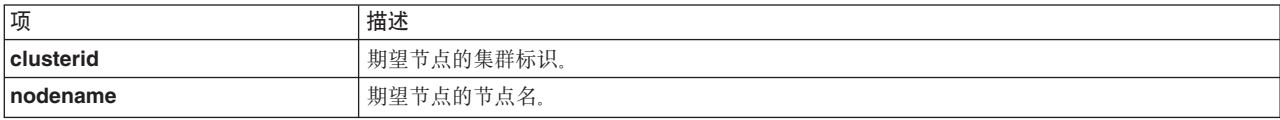

#### 状态码

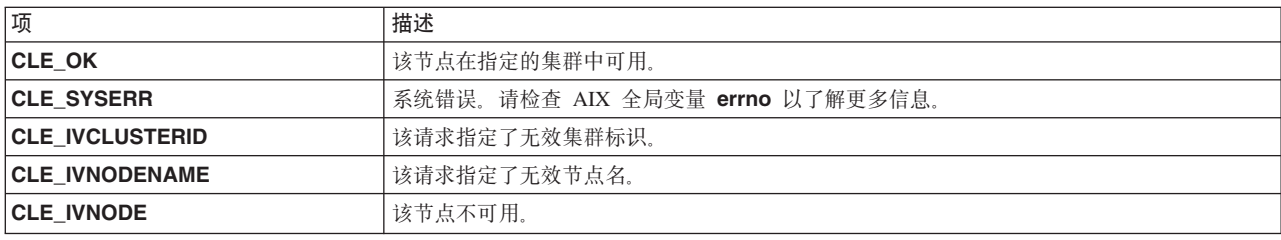

## 示例

```
int clusterid = 1113325332;
int status;
char nodename[CL MAXNAMELEN] = "node1";
status = cl_isnodeavail (clusterid, nodename);
if (status \overline{!} = CLE OK) {
    cl_perror(status,"node is unavailable");
} else {
    printf ("node %s on cluster %d is available\n",
   nodename, clusterid);
\left\{ \right.
```
## cl\_model\_release 例程

先前发行版中使用 cl\_model\_release() 例程来拆离共享内存。

cl\_model\_release() 例程不再具有任何功能, 将始终返回 CLE\_OK。提供 cl\_model\_release() 仅为了支持 向后兼容性。请不要将此例程用于任何新程序。

## cl node free 例程

删除先前为某些网络接口分配的存储器, 这些网络接口与先前通过调用 cl\_getnode 例程所返回的节点相关联。 成员 cln\_if 将设置为空。

### 语法

int cl node free

#### <span id="page-68-0"></span>**N}**

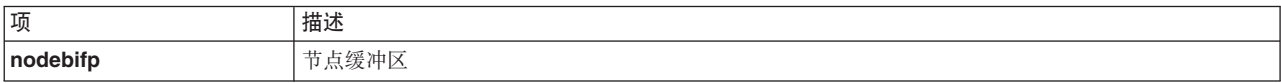

#### **4,k**

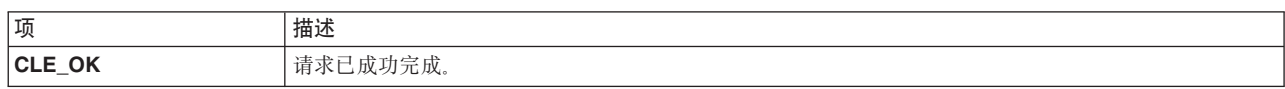

#### 样本源代码

```
int clusterid;
struct cl_node nodebuf;
struct sockaddr in addr;
addr.sin_family = AF_INET;
addr.sin addr.s addr = inet addr("9.57.28.8");
clusterid = cl_getclusteridbyifaddr (&addr);
cl getnode(clusterid, "ppstest5", &nodebuf);
printf ("node id: %d has %d interfaces \n",
    nodebuf.cln nodeid, nodebuf.cln nif);
/* call cl node free to release storage for the network *//* interfaces (part of the cl node struct) which was */
/* allocated by cl getnode */cl_node_free(&nodebuf);
printf ("after cl node free, node id: %d has %d interfaces \n",
    nodebuf.cln nodeid, nodebuf.cln nif);
```
#### 样本输出

```
node id: 1 has 5 interfaces
after cl node free, node id: 1 has 0 interfaces
```
## **cl\_registereventnotify }L**

cl registereventnotify 例程将向 Clinfo 注册事件通知请求列表。

每个请求都会指定事件标识、集群标识、信号标识以及(如果适用)节点名和/或网络标识。如果该例程成 功, 那么当发生符合所指定描述的事件时, Clinfo 会向主调进程发出信号。接收到此信号时, 可以调用 cl\_getevent 例程以获取有关刚发生的事件的信息。

在注册时可以将 -1 指定为事件标识,以便接收所有网络事件和集群事件的通知。如果您注册为要接收所有这种 事件的通知,那么不能注销特定事件的通知;必须全部注销。

注意,不能对包括节点名标识的事件使用 -1 事件标识。请指定 NULL 字符串以注册所有节点名。当前,不能 指定单个网络标识。请使用 -1 作为事件标识。

此例程在集群标识为 0 时不工作。请分配另一个数字作为集群标识。

#### 语法

#include <signal.h> int cl\_registereventnotify (int num\_reqs, struct cli\_enr\_req\_t\*enr\_list)

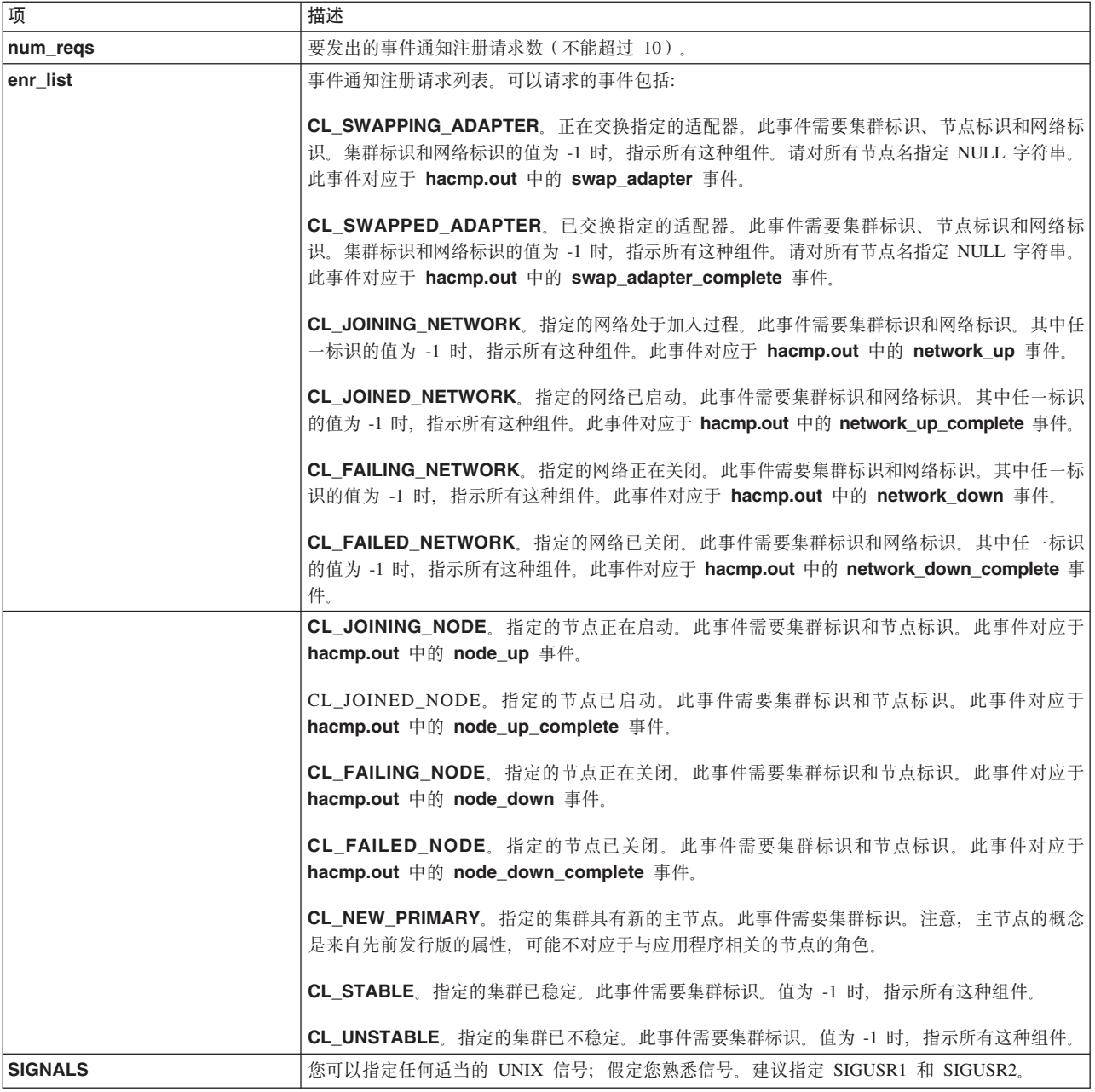

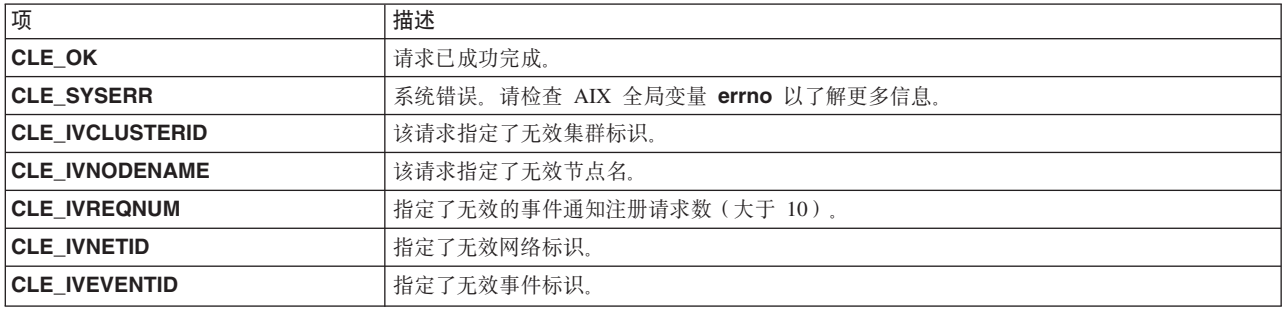

#### 示例

以下示例说明了如何在简单测试程序中使用 cl\_registereventnotify、cl\_unregistereventnotify 和 cl\_getevent 例程。

在此示例中, 应用程序注册为要在出现以下情况时通过 SIGUSR1 信号得到通知: 已连接至集群 83 的节点 2 的任何网络发生足以导致 FAILING\_NETWORK 事件的严重问题。在注册之后, 应用程序等待该事件。发生该 事件时,Clinfo 将 SIGUSR1 信号发送到应用程序; 然后应用程序通过使用 cl\_getevent 来获取有关该事件的 信息, 然后打印出所接收到的信息。最后, 应用程序注销此事件的通知。

```
#include <stdio.h>
#include <sys/types.h>
#include <signal.h>
#include <cluster/clinfo.h>
volatile int no signal = 1;
/* Signal handler for catching event notification signal */hiov
catch sig(int sig)
\{no signal = 0;
\big\}int
main(int argc, char *argv[])
\{int ret_code, i;
  struct cli_enr_req_t en_req; /* Event notification request */
  struct cli en msg t en msg; /* Event notification message */
  en_req.event_id = CL FAILING NETWORK; /* specify a failing
   network event */
  en_{req}.cluster id = 83;
  strcpy (en req.node name, "node2");
  en req.net id = 1;
                          /* no net id necessary
    for this event */en req.signal id = SIGUSR1;/* Request to register for event
    notification */if(ret code = cl registereventnotify((int) 1, &en reg)!=CLE OK)
    printf("cl_en_test: cl_registereventnotify failed
   with error
  exit(1);\overline{ }/* Set up a signal handler to catch the event notification
  signal from Clinfo
                       \star/ret code = signal(SIGUSR1, catch sig);
  if \sqrt{} ret code < 0 ) {
   perror("cl_en_test");
    exit(1);\}/* Wait for signal */printf("cl en test: waiting for signal from Clinfo.");
  while (no signal)\{pause();
    /* Execution will start here after catch sig executes when
the signal is received. Get the event notification message. */if (ret\_code = cl\_getevent(\& en msg) != CLE OK)\left\{ \right.printf("cl_en_test: cl_getevent failed with error %d.",
    ret_code);
  exit(1);
```

```
₹
/* Print out the event notification information received */printf("cl en test: Event notification message received
    from \text{Cl}info:");
  printf("cl en test: Event id = %d", en msg.event id);
 printf("clentest: Cluster id = \%d", en msg.cluster id);
 printf("cl en test: Node name = \frac{2}{5}", en msg.node name);
 printf("cl en test: Net id = %d", en msg.net id);
/* Request to unregister the event notification */if ( (\text{ret\_code = cl\_unregistereventnotify((int) 1, \& en\_req))!=\text{CLE\_OK}})printf("cl_en_test: cl_unregistereventnotify failed with
 error \%d.", ret code);
 exit(1);\{
```
#### 相关参考:

```
第 35 页的 『cl_getevent 例程』
```
cl getevent 例程将返回事件通知消息。调用程序只有在接收到先前 cl registereventnotify 请求中指定的 信号之后,才应该发出此请求。

『 cl\_unregistereventnotify 例程 』

cl\_unregistereventnotify 例程将向 Clinfo 注销事件通知请求列表。每个请求都会指定事件标识、集群标识 、信号标识以及(如果适用)节点和/或网络标识。如果该例程成功, 那么 Clinfo 将注销所有符合所指定描述 的事件。

## cl\_unregistereventnotify 例程

cl\_unregistereventnotify 例程将向 Clinfo 注销事件通知请求列表。每个请求都会指定事件标识、集群标识、 信号标识以及(如果适用)节点和/或网络标识。如果该例程成功,那么 Clinfo 将注销所有符合所指定描述的事 件。

如果已通过将 -1 指定为事件标识来注册为要接收所有网络事件或集群事件的通知,那么必须全部注销。您不能 全部注册, 然后又注销各个事件。如果已注册特定事件, 那么请分别注销那些事件。

#### 语法

```
int cl unregistereventnotify (int num reqs,
  struct cli enr req t *enr list)
```
#### 参数

请参阅 cl\_registereventnotify 例程的参数。

#### 状态码

请参阅 cl\_registereventnotify 例程的状态码。

#### 示例

请参阅 cl registereventnotify 例程的示例。

#### 相关参考:

第 61 页的 『cl\_registereventnotify 例程』 cl\_registereventnotify 例程将向 Clinfo 注册事件通知请求列表。
### Clinfo C++ API

Clinfo C++ API 是面向对象的接口, 您可以在 C++ 应用程序中使用该接口来获取有关 PowerHA SystemMirror for AIX 集群的状态信息。这些主题描述了 Clinfo C++ API 中可用的特定 C++ 语言对象和方法。

除了本节之外, 还请阅读『Clinfo C API』, 它描述了 C API。C++ API 例程将调用 C API 例程。

请参阅 IBM® C for AIX C/C++ Language Reference, 以了解有关 C++ 和 AIX XL C++ 编译器的更多信息。

注:

- · Clinfo API 支持发行版之间的版本兼容性。如果已使用先前的 Clinfo 发行版编译 Clinfo 程序, 那么该程序 无需重新编译即可用于新的 Clinfo 发行版。但是, 如果要使用此发行版中的新功能, 那么将必须重新编译。
- 不推荐使用 cl reqisterwithclsmuxpd() API. 任何使用此 API 编译的 pre-script 或 post-script 都将无法 装入。请使用应用程序监视来代替 cl\_registerwithclsmuxpd() 例程。请参阅《规划指南》中有关初始集群 规划的部分。

#### 相关概念:

第9页的 『Clinfo C API 』

Clinfo C 应用程序编程接口 (API) 是高级接口, 您可以在应用程序中使用该接口来获取有关 PowerHA SystemMirror 集群的状态信息。这些主题描述了 Clinfo C API 中可用的特定 C 语言例程和实用程序。

#### 相关信息:

初始集群规划

### Clinfo C++ 对象类

Clinfo C++ API 具有下列对象类: 集群、节点、网络接口和资源组。

每个网络接口都属于单个节点; 每个节点和每个资源组都属于单个集群; 这决定了类结构。集群类是最一般的 类、接口类是最具体的类。

将函数按类进行分组取决于函数所使用的数据,并且会将函数划分到最一般的可能类。注意,在网络接口类和 集群类中都存在名为 CL getclusterid 的函数。这些函数是不同函数、虽然名称相同、但是类不相同。此命名 约定是 C++ 中的标准。

所有值都将通过使用常规函数返回值传递到调用程序、而不是通过使用按引用传递的函数参数进行传递。当这 些描述谈论到所传入的数据时,隐式说明了此数据来自函数所隶属的对象。

状态始终在 CL\_status 自变量中返回, 该自变量按引用传递, 应该检查该自变量以获取错误情况。返回值始终 是数据。这种情况的一个例外是 CL\_isavail() 函数,其主要返回数据是状态,所以该函数不是使用 CL\_status 自变量来返回状态。

Clinfo C++ API 包括两个不属于上述任何类的函数。CL\_getallinfo 将处理集群数组而不是集群对象。它返回 集群数组, 并且数组指针按引用传递。CL\_getlocalid 将处理本地节点而不是节点对象。本地主机返回它自己 的名称。

### 在应用程序中使用 Clinfo C++ API

本节描述如何在应用程序中使用 Clinfo C++ API。

PowerHA SystemMirror for AIX 为多线程应用程序和单线程应用程序提供了不同库。请确保与适合于应用程序 的库进行链接。

### 链接至 Clinfo C API

C++ 程序可以通过使用适当的链接伪指令来调用 Clinfo C API。

例如:

extern "C" int cl getclusterid (char  $\star$ );

请参阅 AIX XL C++/6000 V1.1.1 Language Reference 以了解更多信息。

允许 C++ 程序调用 Clinfo C API 的链接伪指令包含在 clinfo.h 中。但是, 如果您需要更加面向对象的 C++ API, 那么可以使用 Clinfo C++ API。

Clinfo C++ API 将定义集群、节点和网络接口的对象类。从这些对象检索数据的所有 Clinfo C++ 函数都是这 些类的成员函数(有时称为方法)。

### 头文件

必须在每个使用 Clinfo C++ API 的源模块中指定 include 伪指令。

此 include 伪指令如下所示: #include <cluster/clinfo.H>

### libclpp.a 和 libclpp\_r.a 库

必须将伪指令添加到使用 Clinfo C++ API 的单线程应用程序的对象装入命令

此伪指令如下所示:

-1clpp -1cl -1clstr

必须将以下伪指令添加到使用 Clinfo C API 的多线程应用程序的对象装入命令:

-1clpp\_r -1cl\_r -1clstr\_r

libclpp.a 和 libclpp\_r.a 库存放支持 Clinfo C++ API 的例程; libcl.a 和 libcl\_r.a 库包含支持 Clinfo C API 的例程。

要在 AIX 下编译 C++ 程序, 请使用 xlC 编译器。

注: Clinfo 的 cluster.es.client.lib 库现在包含具有 32 位和 64 位对象的 libcl.a. 必须在 64 位环境中重新 编译/重新链接应用程序、才能获取使用 Clinfo API 的 64 位应用程序。

### 常量

Clinfo C++ API 例程使用 clinfo.h 文件中定义的常量。

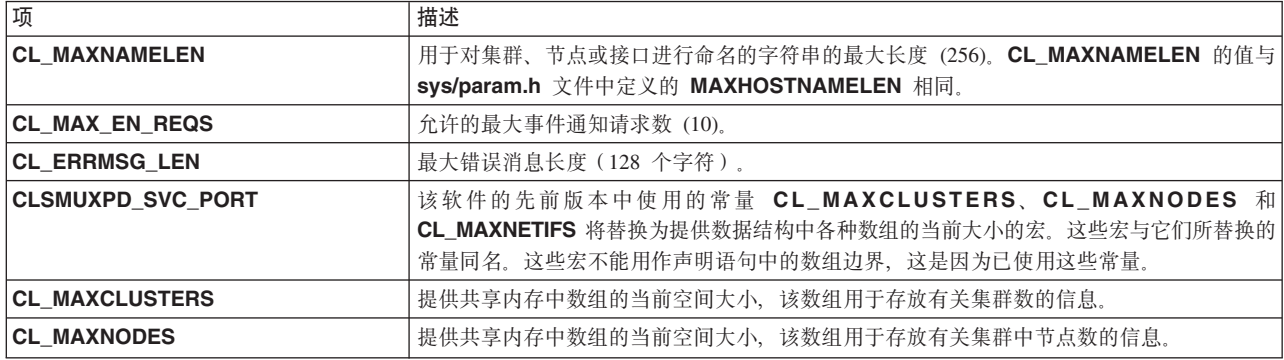

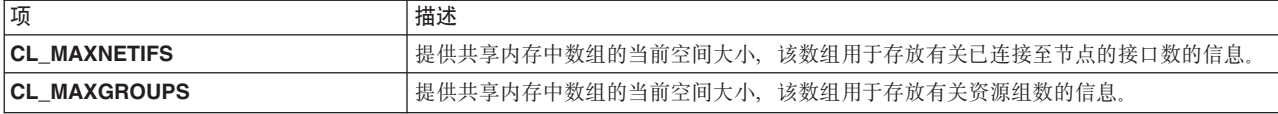

作为示例,以下代码片段说明了如何使用常量 CL MAXNODES 来设置集群对象数组的大小。随后的示例说明 如何将此常量替换为对同名例程的调用。

```
CL_cluster clusters[CL_MAXNODES];
CL cluster *ret = & clusters[0];ref = CL getallinfo(ret, s);if (s < \overline{0})cl errmsg(s);
for (int i=0; i<CL MAXNODES; i++) {
printf("[%d] cl %d", i, ret[i].clc clusterid);
printf(" st %d", ret[i].clc_state);
printf(" su %d", ret[i].clc_substate);
printf(" pr %d", ret[i].clc_primary);
printf(" na %s", ret[i].clc_name.name);
}
```
请不要再使用常量 CL\_MAXNODES。

```
CL cluster clusters[8];
CL cluster *ret = &clusters[0];
int numclus;
numclus = CL getallinfo(ret, s);
if (s < 0)cl_perror(s, progname);
printf("number of clusters found: %d", numclus);
for (int i=0; i<numclus; i++) {
printf("[%d] cl %d", i, ret[i].clc_clusterid);
printf(" st %d", ret[i].clc state);
print(' su %d", ret[i].clc substate);
printf(" pr %s", ret[i].clc_primary);
printf(" na %s", ret[i].clc_name.name);
}
```
#### 数据类型和结构

Clinfo C++ API 使用 clinfo.H 文件中定义的数据类型和结构。

**clinfo.H** 文件还包括 sys/types.h、netinet/in.h 和 clinfo.h 文件。

#### **y>}]`MM`(e:**

这些数据类型将 clinfo.h 文件中定义的 C 数据类型转换为 C++。

```
typedef int CL_clusterid;
typedef int CL_nodeid;
typedef int CL_ifid;
typedef struct sockaddr_in CL_ifaddr;
typedef enum cls state CL state;
typedef enum clss_substate CL_substate;
typedef int CL_status;
typedef int CL_groupid;
typedef enum cl rg policies CL rg policies;
typedef enum cl resource states CL resource states;
class CL_clustername {public: char name[CL_MAXNAMELEN]; };
class CL_nodename {public: char name[CL_MAXNAMELEN]; };
class CL_ifname {public: char name[CL MAXNAMELEN]; };
class CL_route {
public:
CL_ifaddr localaddr;
CL_ifaddr remoteaddr;
```
}; class CL groupname {public: char name[CL\_MAXNAMELEN]; }; class CL user policy name {public: char name[CL\_MAXNAMELEN]; };

#### **/:Ts`:**

集群类数据和成员函数:

class CL\_cluster { public: CL clusterid clc clusterid;// Cluster Id CL state clc state;// Cluster State CL substate clc substate;// Cluster Substate CL\_nodename clc\_primary; // Cluster Primary Node CL\_clustername clc\_name; // Cluster Name CL node  $*$ clc node; // Pointer to child node array CL\_group \*clc\_group; // pointer to child resource group array

```
int CL getallinfo(CL node*, CL status&);
int CL getgroupinfo(CL group*, CL status&);
CL clusterid CL getclusterid(CL status&);
CL cluster CL getinfo(CL status&);
CL_status CL_getprimary(CL_status&, CL_nodename);
CL_status CL_isavail();
CL cluster& operator=(const struct cl cluster&);
};
```
#### **网络接口对象类:**

网络接口类数据和成员函数。

```
class CL netif {
public:
 CL clusterid cli clusterid; // Cluster Id
 CL nodeid cli nodeid; // Cluster node Id
CL_nodename cli_nodename; // Cluster node name
CL_ifid cli_interfaceid; // Cluster Node Interface Id
 CL state cli state; // Cluster Node Interface State
 CL ifname cli name; // Cluster Node Interface Name
 CL_ifaddr cli_addr; // Cluster Node Interface IP Address
 CL node *cli pnode; // pointer to parent Node object
 CL_ifaddr6 cli_addr6; // Cluster Node Interface IP Address
 CL clusterid CL getclusterid(CL status&);
 CL clusterid CL getclusterid6(CL status&);
 CL ifaddr CL getifaddr(CL status&);
 CL_ifaddr6 CL_getifaddr6(CL_status &s);
 CL_ifname CL_getifname(CL_status&);
 CL ifname CL getifname6(CL status &);
 CL_ifaddr CL_getnodeaddr(CL_status&);
CL ifaddr6 CL getnodeaddr6(CL status&);
CL nodename CL getnodenamebyif(CL status&);
 CL_nodename CL_getnodenamebyif6(CL_status &);
CL status CL isavail();
CL_status CL_isavail6();
CL netif& operator=(const struct cl netif&);
};
```
#### **艺点对象类:**

节点类数据和成员函数。

```
class CL_node {
public:
CL clusterid cln clusterid; // Cluster Id
CL_nodeid cln_nodeid; // Cluster node id - used internally
```

```
CL_nodename cln_nodename; // Cluster node name
CL<sup>-</sup>state cln state; // Cluster Node State
int cln nif; // Cluster Node Number of Interfaces
CL_netif *cln_if; // Cluster Node interfaces
CL_cluster *cln_pcluster; // pointer to parent cluster object
CL route CL bestroute(CL status&);
CL route6 CL bestroute6(CL status&);
CL_node CL_getinfo(CL_status&);
CL_status CL_isavail();
CL node& operator=(const struct cl node&);
```

```
};
```
注: 提供了指向对象类数据中包括的父对象的指针, 以免您要设置对象的树结构。Clinfo C++ API 不会填写这 些指针。

#### 洛源组对象类:

资源组数据和成员函数

```
class CL_group {
    public:
    CL clusterid clg clusterid; // Cluster Id
    CL_groupid clg_group_id // Resource Group Id
    CL_groupname clg_name; // Resource group name
    /* The following field is deprecated in PowerHA SystemMirror 5.2 and will not be
    * used. The data field itself is not removed from the data
    * structures to maintain the backward compatibility */CL_rg_policies clg_policy;// Resource Group Policy
    CL rg_policies clg_startup_policy;
    CL_rg_policies clg_fallover_policy;
    CL_rg_policies clg_fallback_policy;
    CL rg_policies clg_site_policy; // Resource Group site policy
    CL_user_policy_name clg_user_policy_name;
// User defined policy
    int clg num nodes;
    int clg_node_ids[MAXNODES]; // Node_ids_in_this_group
    CL_resource_states clg_node_states[MAXNODES];
//and their state
   CL_cluster *cln_pcluster;
// pointer to parent cluster object
    CL group CL getinfo(CL status&);
    CL_group& operator=(const struct cl_group&);
};
```
注: 提供了指向对象类数据中包括的父对象的指针, 以免您要设置对象的树结构。Clinfo C++ API 不会填写这 些指针。

#### **4|(ZNNTs`PD/}:**

有一些函数未包括在任何对象类中。

int CL\_getallinfo (CL\_cluster \*, CL status&);

此函数不是类 CL\_cluster 的成员函数,这是因为它将返回集群数以及有关所有集群而不是特定集群对象的信 息。

CL node CL getlocalid(CL status&);

此函数不是类 CL\_node 的成员函数, 这是因为它将返回有关本地主机的信息。

#### 分配类 CL\_netif 数据: cli\_addr 和 cli\_name

此代码示例说明了如何分配网络名和地址。

多个节点(或一组节点)以及与每个节点相关联的接口分配存储器。

给定了 char \*addr = "1.2.3.4" 时,要分配 cli\_addr,请输入以下内容: netif.cli addr.sin family = AF INET;

netif.cli\_addr.sin\_addr.s\_addr = inet\_addr(addr);

要分配 cli name, 请输入以下内容:

strcpy(netif.cli\_name.name, "node\_name");

#### 重载的赋值运算符

将重载类 CL\_cluster、CL\_netif、CL\_group 和 CL\_node 的 = 赋值运算符, 以便将 C 结构 cl\_cluster 、cl\_netif、cl\_group 和 cl\_node 分配给对应的 C++ CL\_ 类。

#### 使用 Clinfo C API 调用的函数

下列函数尚未从 C 转换为 C++。

必须使用 Clinfo C API 调用这些函数:

#### 事件函数

```
int cl_registereventnotify(int, struct cli_enr_req_t *);
int cl_unregistereventnotify(int, struct cli_enr_req_t *);
int c1_getevent(cl_i_en_msg_t *);
```
#### 实用程序函数

```
void cl_perror(int, char *);
char *cl errmsg (int status);
    /*for single-threaded applications*/
char *cl errmsg r(int status, char cbuf);
   /* for multi-threaded applications*/
```
#### 将应用程序从更低 Clinfo 发行版升级

更低的 Clinfo 发行版使用整数(节点标识)而不是字符串(节点名)来标识集群节点。

这些章节提供了一些示例, 以说明如何转换应用程序中对先前使用了 nodeid 参数的各种 Clinfo C++ API 例程 的调用。对于每个例程,在它与节点标识配合使用的示例后面都有一个使用节点名的示例。

#### CL getlocalid:

这些是来自于更低发行版和更高版本的 CL\_getlocalid 例程示例。

以下是来自于使用节点标识的更低发行版的 CL\_getlocalid 例程示例。

```
CL status s;
CL node lnode; lnode = node. CL getlocalid(s);
if (s < 0)cl errmsg(s);
pr\overline{1}ntf("cluster id = %d, node id = %d", lnode.cln_clusterid,
lnode.cln nodeid);
```
在新版本的 C++ API CL\_getlocalid 例程示例中, 请注意 printf 语句中的更改。

// This function is not a member of a class.

```
CL status s;
CL_node lnode;
char cbuf[CL_ERRMSG LEN];
lnode = CLgetlocalid(s);if (s < 0)cl errmsg r(s, cbuf);printf("cluster id = %d, node name = %s", lnode.cln_clusterid,
lnode.cln_nodename.name);
```
#### *CL\_isavail***:**

这些是来自于更低发行版和更高版本的 CL\_isavail 例程示例。

以下是来自于使用节点标识的更低发行版的 CL\_isavail 例程示例。 CL status s; CL netif netif; netif.cli clusterid =  $2$ ;  $netif.cli\_nodeid = 2;$ netif.cli\_addr.sin\_family = AF\_INET;  $netif.cli$   $addr.sin$   $addr.s$   $addr =$   $inter$   $addr$  $(addr);$  $s = netif.CL isavail();$ 

```
printf("status = %d", s);
```
新版本的 C++ API CL\_isavail 例程示例更改了赋值语句, 这是因为先前版本使用 cli\_nodeid; 现在它是 *cln\_name.name*#

```
CL_status s;
CL_netif netif;
netif.cli clusterid = 2;
strcpy(netif.cln_name.name, "moby");
netif.cli addr.sin family = AF INET;
netif.cli_addr.sin_addr.s_addr = inet_addr(addr);
s = \text{netif}.\text{CL}_isavai]();
```

```
printf("status = %d", s);
```
### **CL\_getprimary**

这些是来自于更低发行版和更高版本的 CL\_getprimary 例程示例。

以下是来自于使用节点标识的更低发行版的 CL\_getprimary 例程示例:

```
CL cluster clus;
CL status s;
CL_nodeid nid;
clus.clc_clusterid = 2;
nid = clus.CL getprimary(s);if (s < 0)cl \text{ermsg}(s);
print f("noded = %d", nid);
```
新版本的 C++ API CL\_getprimary 例程示例已更改, 这是因为主节点现在按其名称(字符串)而不是按整数 进行识别。

CL clusterid clusterid; CL cluster clus; CL\_status status; CL nodename name; CL node node; char cbuf[CL\_ERRMSG\_LEN]; clus.clc\_clusterid = 2;

```
status = clus.CL_getprimary(cluster.clc_clusterid);<br>if (status < 0)
cl errmsg r(status, cbuf);
printf( "Cluster %d's primary node is %s",<br>cluster.clc_clusterid, cluster.clc_primary.name);
```
# 请求

Clinfo C++ API 具有不同类型的请求。

## 集群信息请求

这些集群信息请求将返回有关集群的信息。

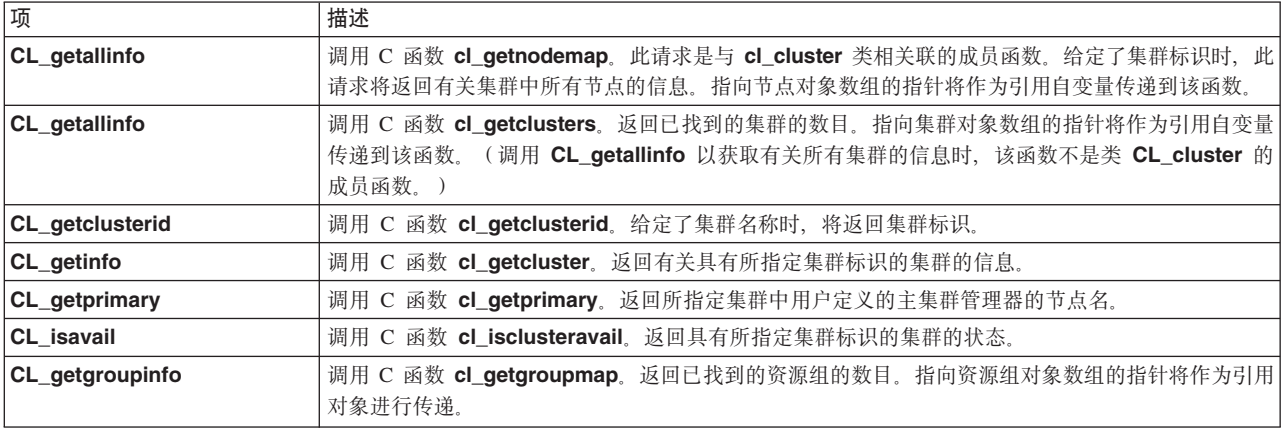

## 节点信息请求

这些节点信息请求将返回有关集群中节点的信息:

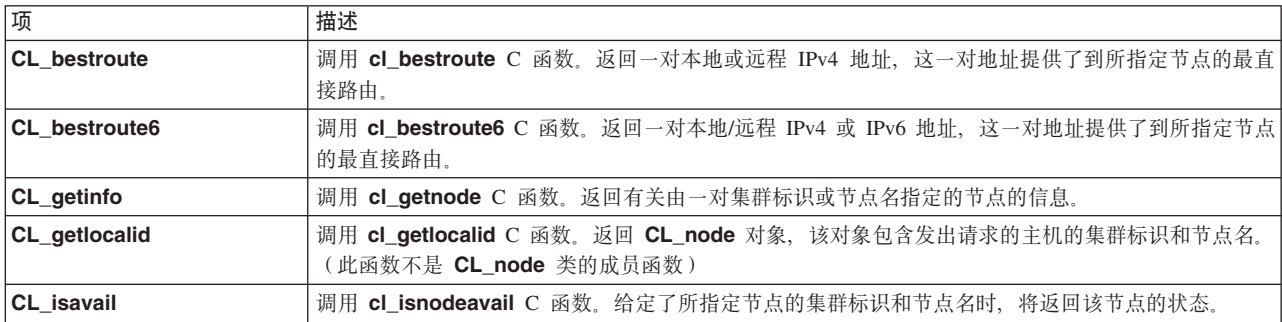

## 网络接口信息请求

这些网络接口信息请求将返回有关已连接至节点的接口的信息。

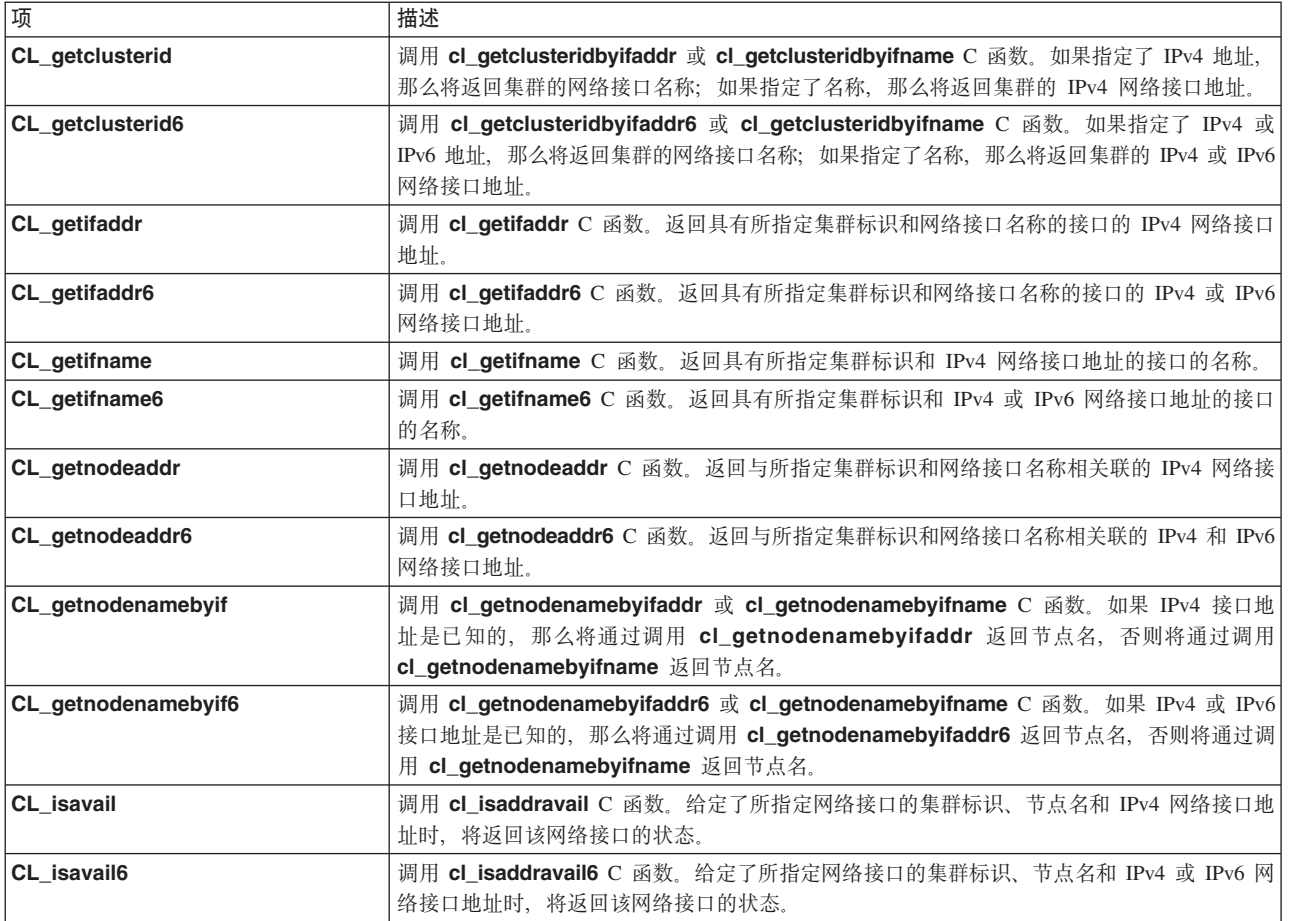

## **J4iE"ks**

这些资源组信息请求将返回有关集群资源组的信息。

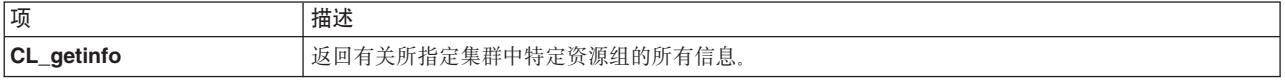

## **B~(\*ks**

这些事件通知例程将返回有关集群事件、节点事件或网络事件的信息。必须从 Clinfo C API 中调用这些例程。

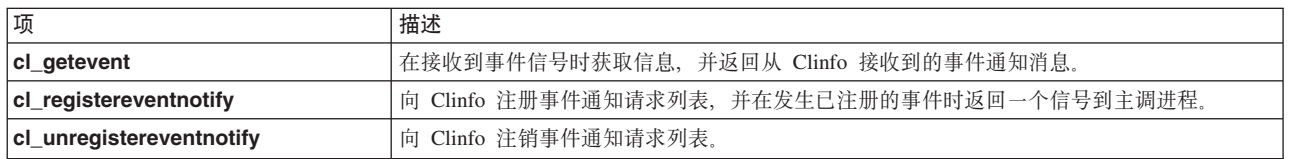

# **CL\_cluster::CL\_getallinfo }L**

返回有关集群中所有节点的信息。

### 语法

int \*CL\_cluster::CL\_getallinfo (CL\_node \*nodes, CL\_status s)

## **XhDdkTs}]**

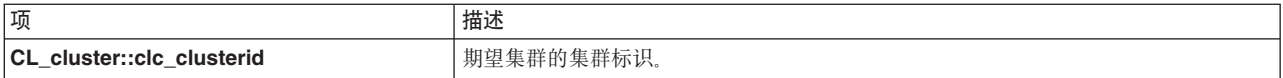

## **返回值**

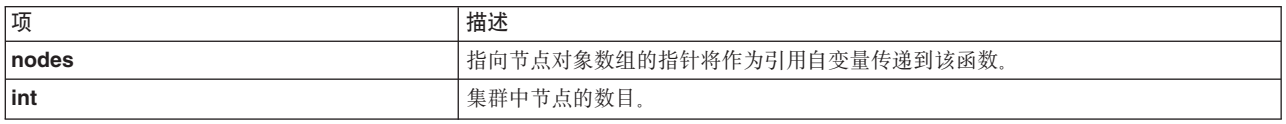

# **4,5**

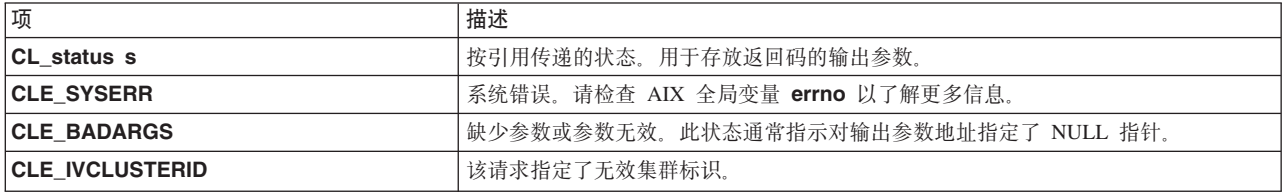

## **>}**

```
CL cluster cluster;
CL status status;
CL_node nodes[8];
CL node *ret = \&nodes[0];
int numnodes;
cluster.clc_clusterid = 1113325332;
numnodes = \overline{c}luster.CL getallinfo(ret, status);
if (status < 0) {
 cl_perror(status, progname);
} else {
  printf("number of nodes in cluster: %d\n", numnodes);
  for (int i=0; i<numnodes; i++) {
      printf("[%d] clusterid %d", i, ret[i].cln_clusterid);
      printf(" nodeid %d", ret[i].cln_nodeid);
      printf(" state %d", ret[i].cln_state);
      print(' interfaces %d\n", ret[i].cln_nif);
  }
}
```
# **CL\_getlocalid }L**

返回 CL\_node 对象, 该对象包含发出请求的主机的集群标识和节点名。此请求将返回集群中当前未处于活动 状态的节点的错误状态。

## 语法

CL\_node CL\_getlocalid (CL\_status s)

### **XhDdkTs}]**

无。

**返回值** 

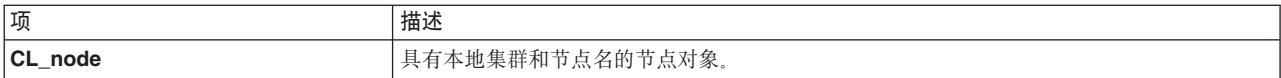

## 状态值

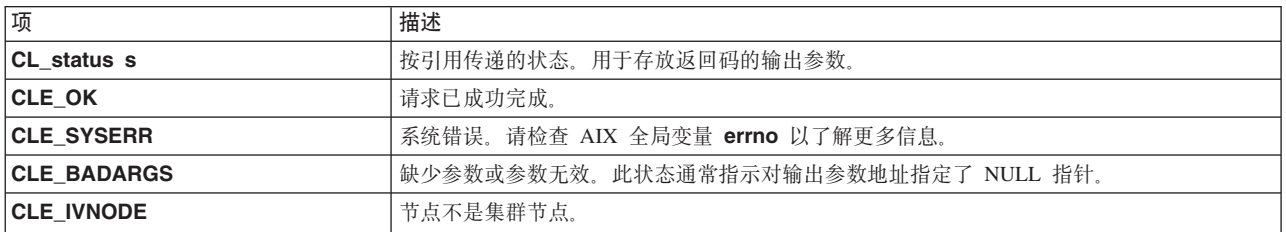

## 示例

此示例使用 cl\_errmsg 例程来说明正确的单线程应用程序编程。如果您的程序是多线程程序, 那么必须使用 cl\_errmsg\_r 例程。

```
CL_status status;
 CL node lnode;
  lnode = CLgetlocalid(status);if (status < 0) {
      cl_errmsg(status);
  \} else {
      printf("cluster id = %d, node name = %s\n", lnode.cln_clusterid,
lnode.cln nodename.name);
  \left\{ \right\}
```
# CL\_cluster::CL\_getallinfo 例程

返回有关集群中所有节点的信息。

### 语法

int \*CL\_cluster::CL\_getallinfo (CL\_node \*nodes, CL\_status s)

## 必需的输入对象数据

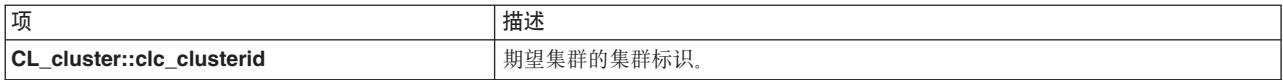

## 返回值

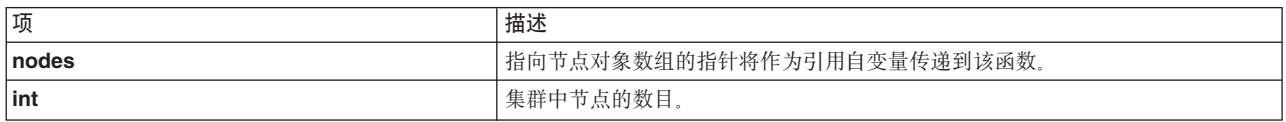

### 状态值

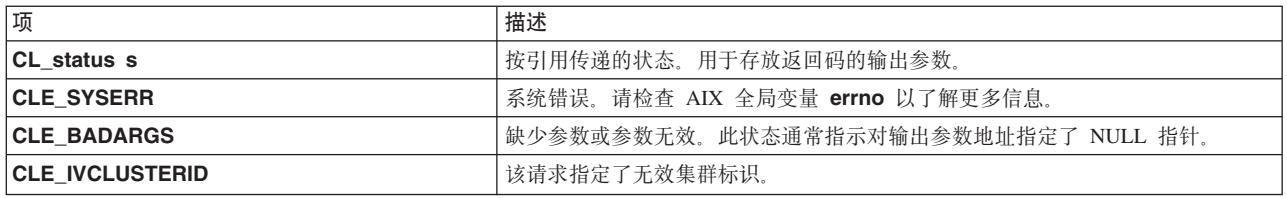

示例

```
CL cluster cluster;
CL status status;
CL node nodes[8];
CL node *ret = &nodes[0];
int numnodes;
cluster.clc_clusterid = 1113325332;
numnodes = cluster.CLgetallinfo(ret, status);if (status < 0) {
  cl_perror(status, progname);
} else {
  printf("number of nodes in cluster: %d\n", numnodes);
  for (int i=0; i<numnodes; i+1) {
      printf("[%d] clusterid %d", i, ret[i].cln_clusterid);
      printf(" nodeid %d", ret[i].cln_nodeid);<br>printf(" state %d", ret[i].cln_state);
      printf(" interfaces \&d\n", ret[i].cln_nif);
  \}\}
```
# CL\_cluster::CL\_getclusterid 例程

CL\_getclusterid 例程将返回具有所指定名称的集群的集群标识。

### 语法

CL\_clusterid CL\_cluster::CL\_getclusterid(CL\_status s)

### 必需的输入对象数据

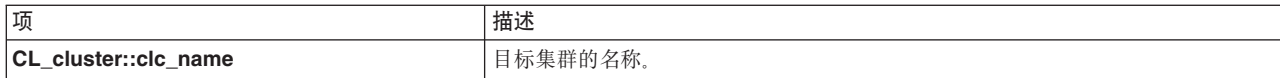

### 返回值

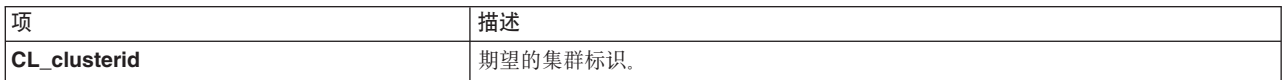

## 状态值

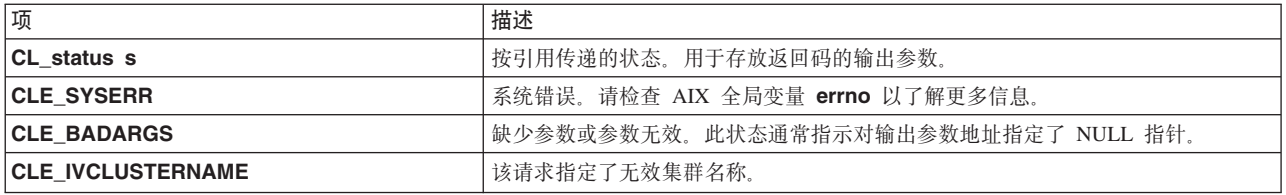

## **>}**

```
CL cluster cluster;
    CL_status status;
    CL_clusterid clusterid;
    char cbuf[CL_ERRMSG_LEN];
    strcpy(cluster.clc_name.name, "site1");
    clusterid = cluster.CL_getclusterid(status);
    if (status < 0) {
  cl_errmsg(status);
    \overline{ } else {
 printf("clusterid = %d\n", clusterid);
    }
}
```
# **CL\_group::CL\_getinfo }L**

给定了具有集群标识和组名的组对象时, 将返回包含有关组的信息的组对象。

## 语法

CL\_Group::CL\_getinfo (CL\_status s);

## **XhDdkTs}]**

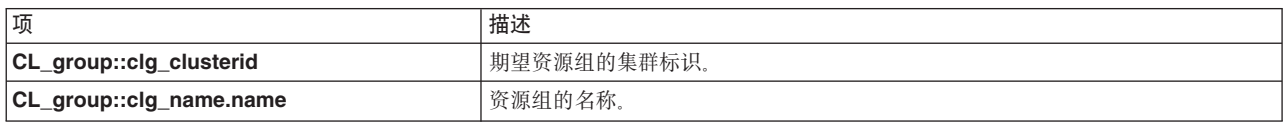

### **返回值**

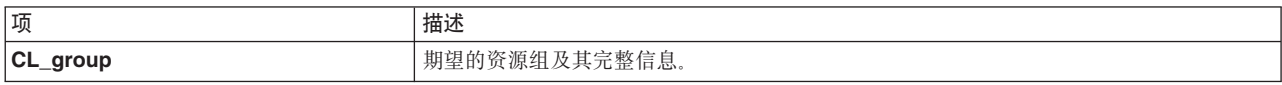

## **状态值**

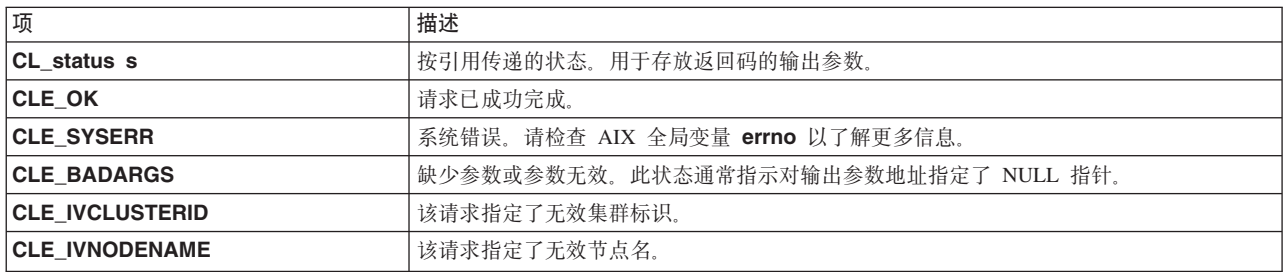

**>}**

```
CL_status status;
CL_group group;
CL_group ret;
group.clg_clusterid = 1113325332;
strcpy(group.clg_name.name, "rg01");
ret = group.CL_getinfo(status);
if (status < 0) {
  cl perror(status, progname);
} else {
  printf("There are %d nodes in group %s\n",
  ret.clg_num_nodes, ret.clg_name.name);
}
```
# **CL\_cluster::CL\_getprimary }L**

返回所指定集群的用户所指定主集群管理器的节点名。

## 语法

CL nodename CL cluster::CL getprimary (CL status s)

## **XhDdkTs}]**

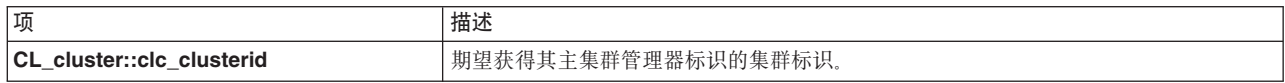

### **返回值**

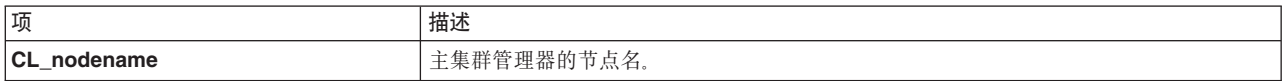

## **状态值**

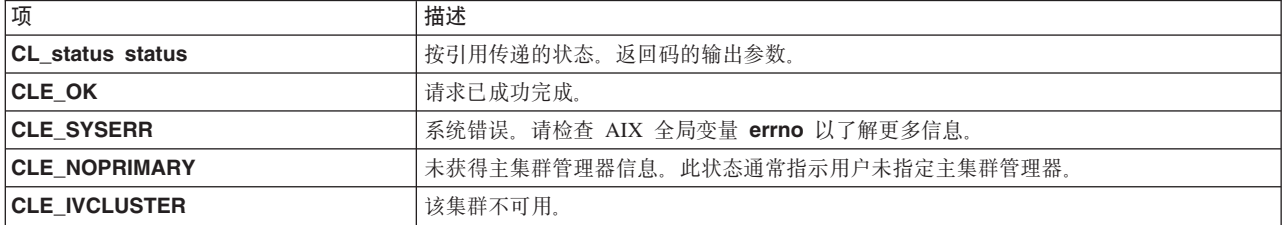

## **>}**

```
CL cluster cluster;
CL_status status;
CL nodename name;
cluster.clc_clusterid = 1;
name = cluster.CL_getprimary(status);
if (status < 0) {
    cl_errmsg(status);
\} else {
    printf( "cluster %d's primary node is %s\n",
cluster.clc_clusterid, cluster.clc_primary.name);
}
```
# **CL\_cluster::CL\_isavail }L**

如果指定的集群可用, 那么将返回状态码 CLE OK。

## 语法

CL\_status CL\_cluster::CL\_isavail()

## **XhDdkTs}]**

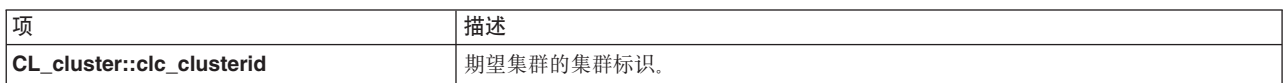

### **返回值**

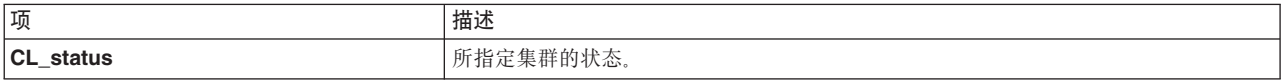

### **4,k**

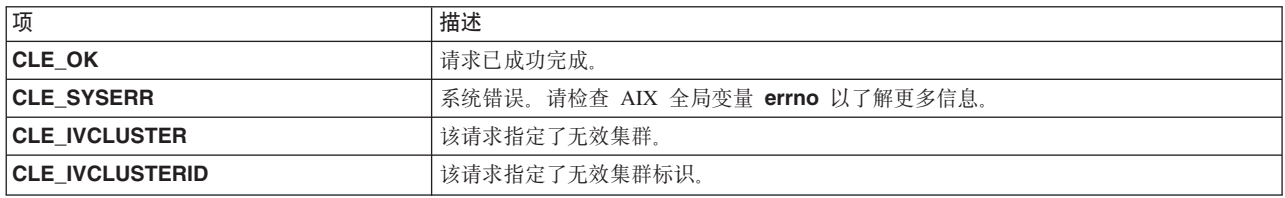

## **>}**

CL\_status status; CL cluster cluster;

```
cluster.clc_clusterid = 1113325332;
status = cluster.CL isavail();
printf("status = %d\n", status);
```
# **CL\_cluster::CL\_getgroupinfo }L**

返回有关集群中所有资源组的信息。

## 语法

int CL\_cluster::CL\_getgroupinfo (CL\_group \*groups, CL\_status&);

### **XhDdkTs}]**

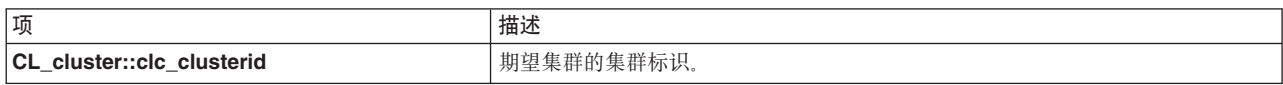

### **返回值**

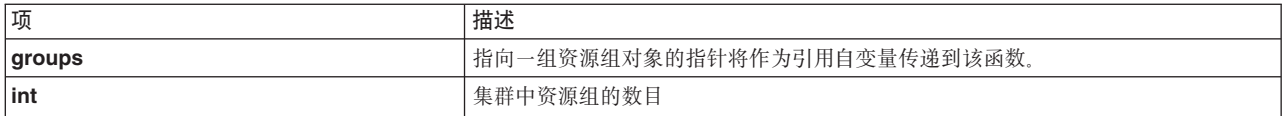

## 状态值

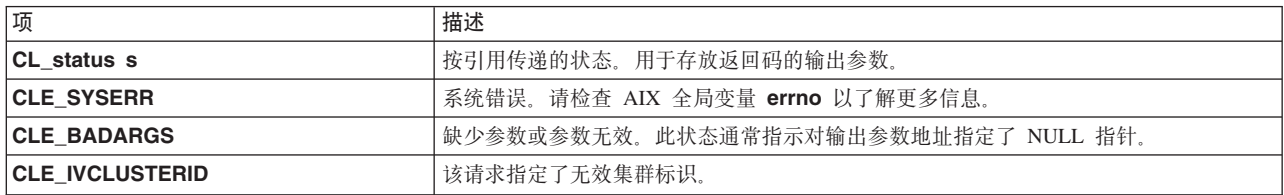

### 示例

```
CL_status status;
CL_cluster cluster;
CL_group groups [MAXGROUPS];
int numgroups;
cluster.clc_clusterid = 1113325332;
numgroups = cluster.CL_getgroupinfo(\&groups[0], status);if (status < 0) {
  cl perror(status, progname);
} e \overline{1} \overline{5} e {
  printf("There are %d groups in cluster %d\n", numgroups,
  cluster.clc clusterid);
  for (int i=0; i<numgroups; i++) {
    printf("Group %d is id %d\n", i, groups[i].clg group id);
    printf("Group %d is %s and has %d nodes\n",
    i, groups[i].clg_name.name, groups[i].clg_num_nodes);
  \}\left\{ \right.
```
# CL group:: CL getinfo 例程

给定了具有集群标识和组名的组对象时, 将返回包含有关组的信息的组对象。

## 语法

CL Group:: CL getinfo (CL status s);

### 必需的输入对象数据

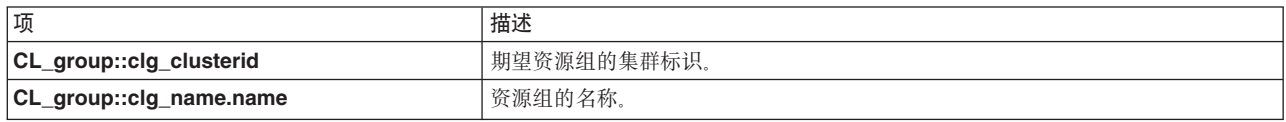

### 返回值

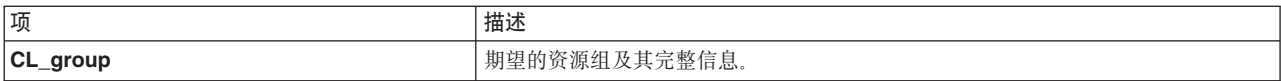

## 状态值

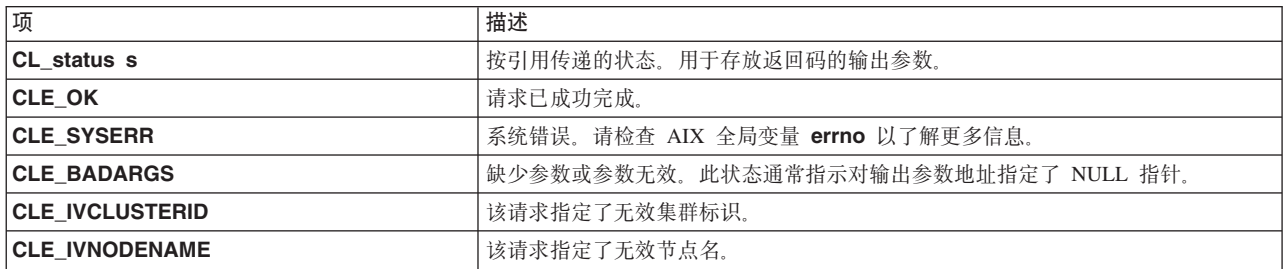

## 示例

```
CL status status;
CL group group;
CL_group ret;
group.clg clusterid = 1113325332;
strcpy(group.clg_name.name, "rg01");
ret = group.CL_getinfo(status);<br>if (status < \theta) {
  cl_perror(status, progname);
\} else \{printf("There are %d nodes in group %s\n",
  ret.clg_num_nodes, ret.clg_name.name);
\}
```
# CL\_netif::CL\_getclusterid 例程

返回具有所指定网络接口地址的集群的名称。或者,给定了集群的网络接口名称时,将返回集群的网络接口地 址。

### 语法

CL\_clusterid CL\_netif::CL\_getclusterid (CL\_status s)

### 必需的输入对象数据

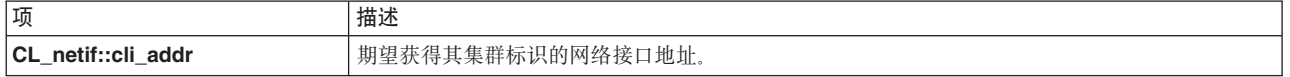

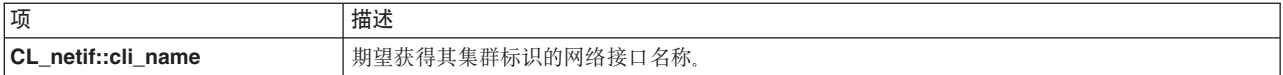

## 返回值

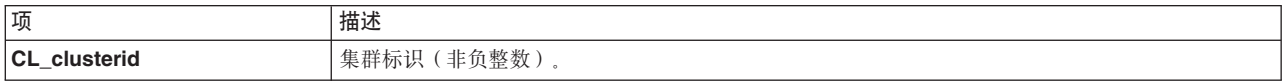

## 状态值

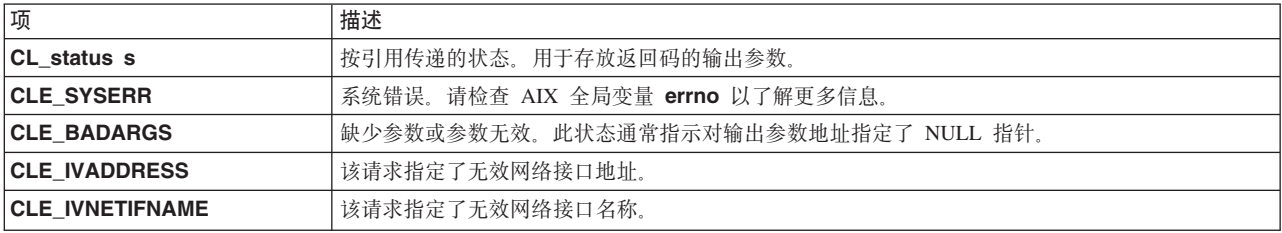

## 示例

```
// example using interface name
```

```
CL status status;
CL_clusterid clid;
CL netif netif;
strcpy(netif.cli name.name, "geotest9");
netif. cli addr.sin addr.s addr = NULL;clid = netif.CL.getclusterid(status);if (status < 0) \left\{cl errmsg(status);
} else {
  printf("clusterid = \%d\n\cdot, clid);
\}// example using interface address
  CL status status;
  CL_clusterid clusterid;
 CL_netif netif;<br>char *addr = "1.1.1.7";
  netif.cli addr.sin family = AF INET;
  netif.cli addr.sin addr.s addr = inet addr(addr);
  netif.cli_name.name[0] = NULL;clusterid = netif.CL_getclusterid(status);if (status < 0) {
cl errmsg(status);
  \} else \{printf("clusterid = \%d\n\cdot", clusterid);
```

```
\}
```
# CL\_netif::CL\_getclusterid6 例程

返回具有所指定网络接口地址的集群的名称。或者,给定了集群的网络接口名称时,将返回集群的网络接口地 址。此例程能够处理 IPv4 地址和 IPv6 地址。

## 语法

```
CL_clusterid CL_netif::CL_getclusterid6(CL_status s)
```
## 必需的输入对象数据

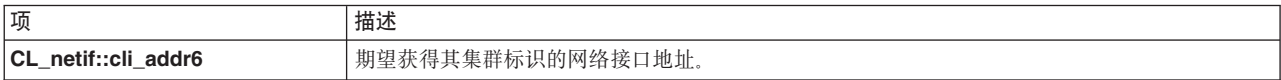

或

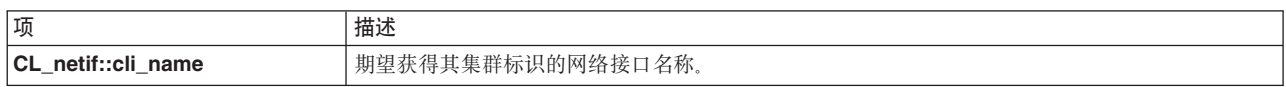

### 返回值

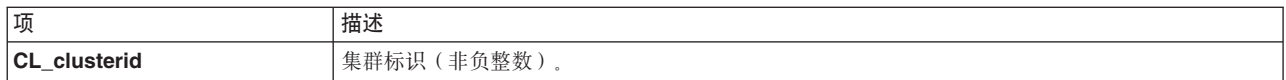

### 状态值

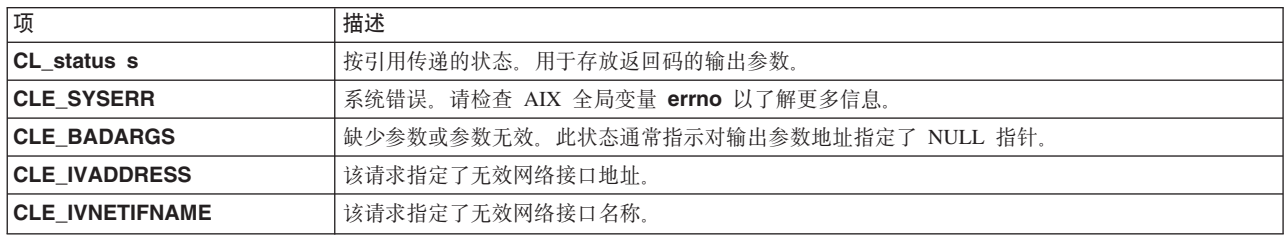

## 示例

```
CL_status status;
CL clusterid clid;
CL_netif netif;
strcpy(netif.cli_name.name, "geotest9");
netif.cli_addr6.sin6_addr.s6_addr = NULL;
clid = netif.CL_getclusterid6(status);
if (status < 0)
cl_errmsg(status);
else
{
printf("clusterid = \%d\n\cdot, clid);
// example using interface address
CL_status status;
CL clusterid clusterid;
CL_netif netif;
char *addr = "fe80::1";
((struct sockaddr_in6)netif.cli_addr6).sin6_family = AF_INET6;
inet pton (AF INET6, addr,
\&((\overline{?}struct sockaddr_in6 *)&netif.cli_addr6)->sin6_addr));
netif. cli_name.name[\overline{0}] = NULL; clusterid = netif. \overline{CL}_getclusterid6(status);if (status < 0)\{cl errmsg(status);
```

```
else
printf("clusterid = \%d\n\cdot, clusterid);
```
# CL\_netif::CL\_getifaddr 例程

返回具有所指定集群标识和网络接口名称的接口的网络接口地址。此例程只能处理 IPv4 地址。

## 语法

CL\_ifaddr CL\_netif::CL\_getifaddr (CL\_status s)

### 必需的输入对象数据

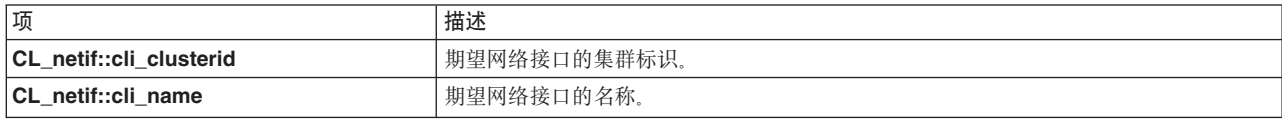

### 返回值

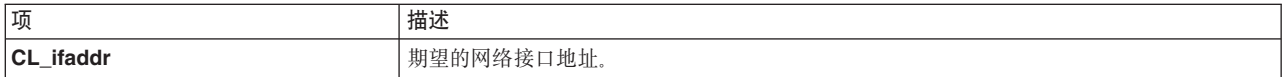

### 状态值

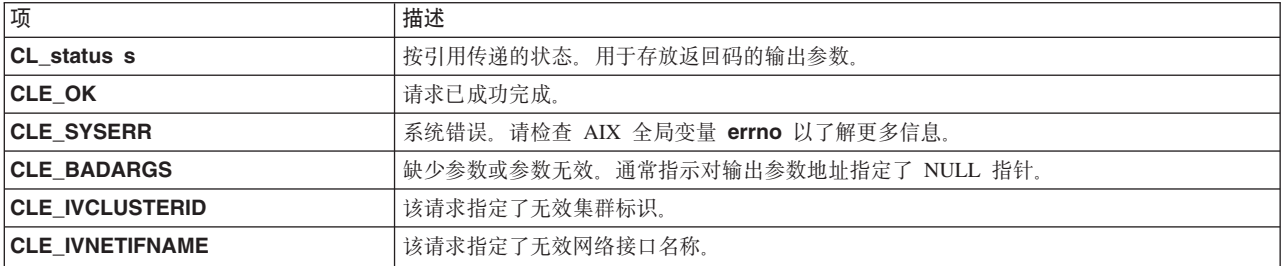

## 示例

```
CL status status;
CL ifaddr ifaddr;
CL netif netif;
char cbuf[CL ERRMSG LEN];
netif. cli.strcpy(netif.cli_name.name, "geotest9");
ifaddr = netif.CL_getifaddr(status);
if (status < 0) {
 cl errmsg(status);
} e1\overline{se} {
  printf("ifaddr = %s\n", int_ntoa(ifaddr.sin_addr));\mathcal{E}
```
# CL\_netif::CL\_getifaddr6 例程

返回具有所指定集群标识和网络接口名称的接口的网络接口地址。此例程能够处理 IPv4 地址和 IPv6 地址。

## 语法

```
CL ifaddr6 CL netif:: CL getifaddr6 (CL status s)
```
### 必需的输入对象数据

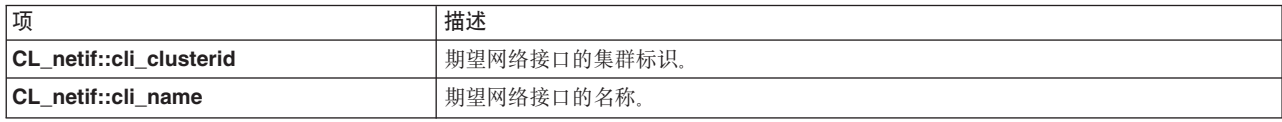

### 返回值

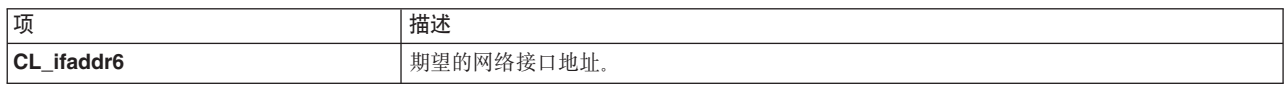

### 状态值

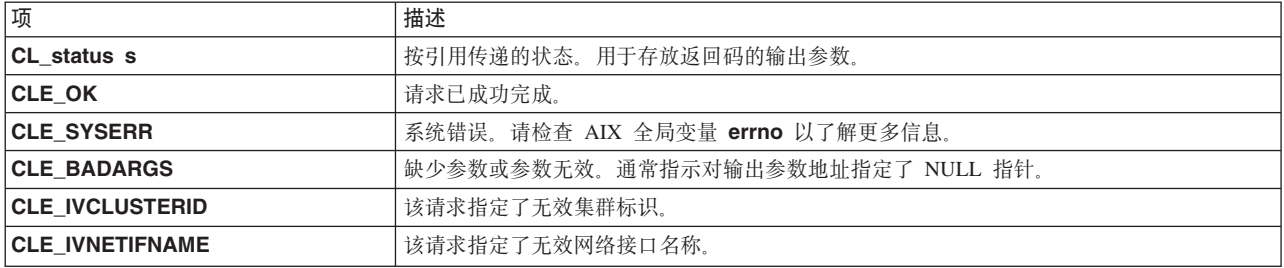

### 示例

```
CL status status;
CL_ifaddr6 ifaddr;
CL netif netif;
char cbuf[CL_ERRMSG_LEN];
char *addr;
netif. cli clusterid = 1113325332;
strcpy(netif.cli_name.name, "geotest9");
ifaddr = netif.CL getifaddr6(status);if (status \leq 0)
cl_errmsg(status);
else
printf("ifaddr = %s\n", int_info(AF_INET6,&((struct sockaddr in6 *)&ifaddr->sin6 addr), addr, INET6 ADDRSTRLEN);
- }
```
# CL\_netif::CL\_getifname 例程

给定了集群标识和网络接口地址时, 将返回网络接口名称; 或者给定了集群标识和节点名时, 将返回网络接口 名称。此例程只能处理 IPv4 地址。

如果该请求指定了 cli\_addr 参数,那么 Clinfo 会检查地址的网络部分,然后在同一网络上寻找接口。如果找 到了匹配项, 那么 CL\_getifname 例程将返回与该接口相关联的名称。

如果 cli\_addr 为 NULL, 那么 Clinfo 将在指定的节点上选择最容易从本地主机访问的接口, 并且 CL\_getifname 例程将返回与该接口相关联的名称。如果有两个接口从本地主机访问的容易程度相同, 那么 Clinfo 会选择其中一个接口, 然后返回与该接口相关联的名称。

在所有情况下,CL\_getifname 例程都将采用以 NULL 结束的字符串的形式返回该名称。

## 语法

CL\_ifname CL\_netif::CL\_getifname (CL\_status s)

## 必需的输入对象数据

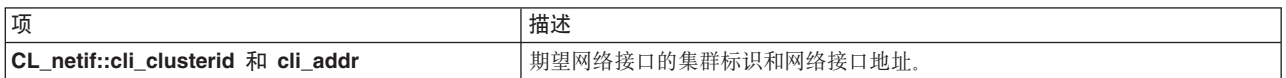

或

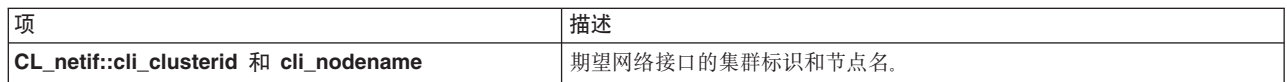

## 返回值

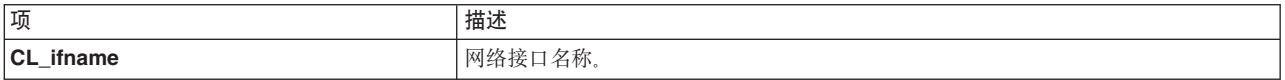

## 状态值

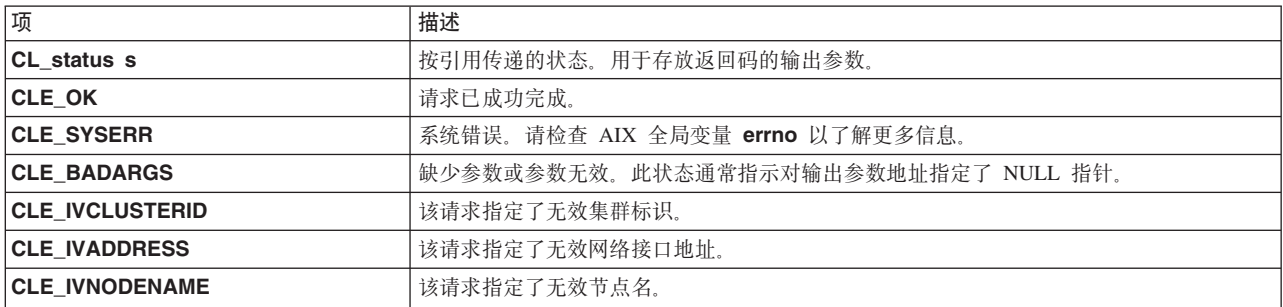

## 示例

// CL netif:: CL getifname get interfacename given clusterid and nodename

```
CL_status status;
char cbuf[CL ERRMSG LEN];
CL ifname ifname;
CL_netif netif;
netif.cli_addr.sin_addr.s_addr = NULL;
netif.cli_clusterid = 1113325332;<br>netif.cli_clusterid = 1113325332;<br>strcpy (netif.cli_nodename.name, "nodel");<br>ifname = netif.CL_getifiname(status);
if (status < 0) {
    cl_errmsg(status);
} else {
    printf("ifname = %s\n', ifname.name);\{
```
# CL\_netif::CL\_getifname6 例程

给定了集群标识和网络接口地址时, 将返回网络接口名称; 或者给定了集群标识和节点名时, 将返回网络接口 名称。此例程能够处理 IPv4 地址和 IPv6 地址。

如果该请求指定了 cli\_addr6 参数, 那么 Clinfo 会检查地址的网络部分, 然后在同一网络上寻找接口。如果 找到了匹配项, 那么 CL\_getifname6 例程将返回与该接口相关联的名称。

如果 cli\_addr6 为 NULL, 那么 Clinfo 将在指定的节点上选择最容易从本地主机访问的接口, 并且 CL\_getifname6 例程将返回与该接口相关联的名称。如果有两个接口从本地主机访问的容易程度相同, 那么 Clinfo 会选择其中一个接口, 然后返回与该接口相关联的名称。

在所有情况下, CL\_getifname6 例程都将采用以 NULL 结束的字符串的形式返回该名称。

### 语法

CL ifname CL netif:: CL getifname6 (CL status s)

#### 必需的输入对象数据

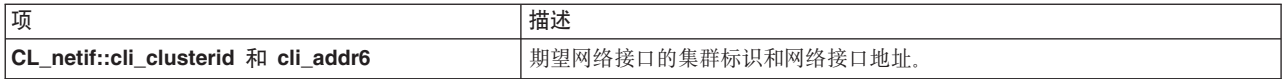

#### 或

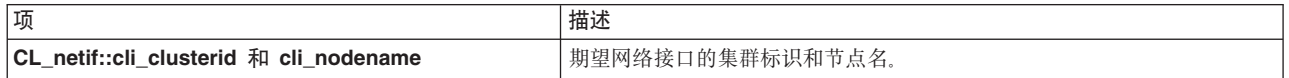

#### 返回值

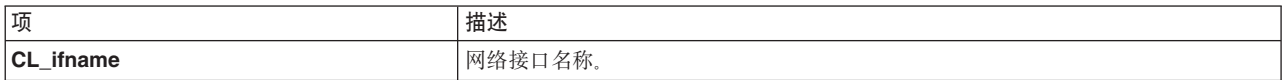

### 状态值

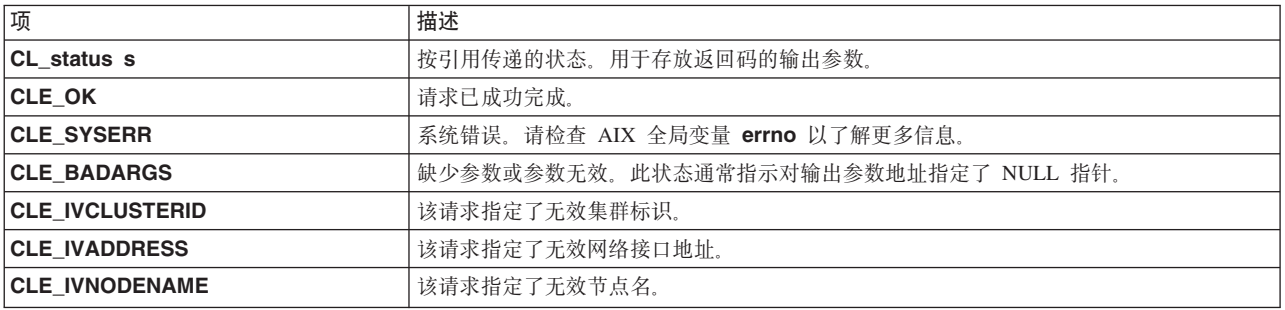

## 示例

// CL netif:: CL getifname get interfacename given clusterid and nodename

```
CL status status;
char cbuf [CL_ERRMSG_LEN];
CL ifname ifname;
CL netif netif;
netif.cli_addr6.sin6_addr.s6_addr = NULL;
netif. cliClusterid = 1113325332;
strcpy (netif.cli_nodename.name, "node1");
ifname = netif.CL getifname(status);if (status < 0)
\left\{ \right.
```

```
cl_errmsg(status);
else
\{print(f("ifname = %s\n", ifname.name);
```
# CL\_netif::CL\_getnodeaddr 例程

返回与所指定集群标识和网络接口名称相关联的 IP 地址。此例程只能处理 IPv4 地址。

## 语法

CL ifaddr CL netif:: CL getnodeaddr (CL status s)

### 必需的输入对象数据

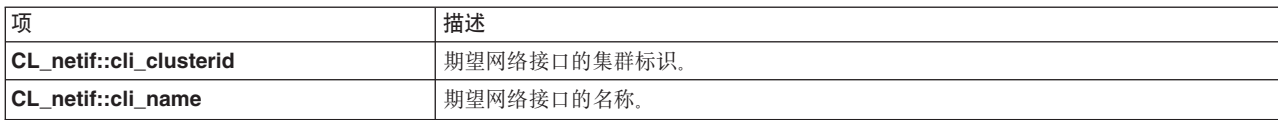

### 返回值

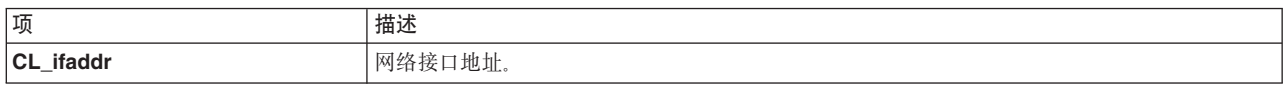

## 状态值

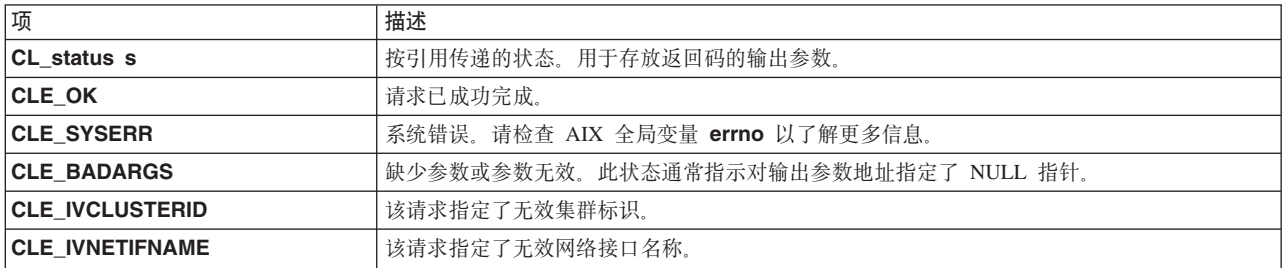

## 示例

```
CL status status;
CL netif netif;
CL<sup>ifaddr ifaddr;</sup>
char cbuf[CL_ERRMSG_LEN];
```

```
netif. cli clusterid = 1113325332;strcpy(netif.cli_name.name, "geotest9");
ifaddr = netif.CLgetnodeaddr(status);if (status < 0) {
  cl errmsg(status);
\} else {
  printf("ifaddr = %s\n", int_ntoa(ifaddr.sin_addr));\mathcal{E}
```
# CL\_netif::CL\_getnodeaddr6 例程

返回与所指定集群标识和网络接口名称相关联的 IP 地址。此例程能够处理 IPv4 地址和 IPv6 地址。

## 语法

CL\_ifaddr6 CL\_netif::CL\_getnodeaddr6(CL\_status s)

## 必需的输入对象数据

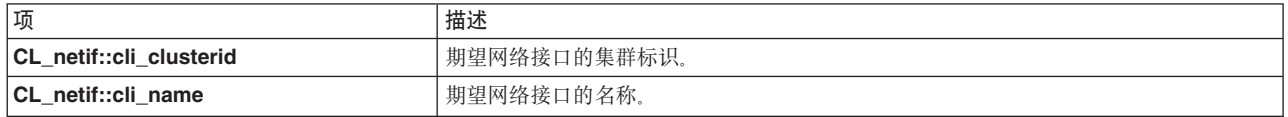

### 返回值

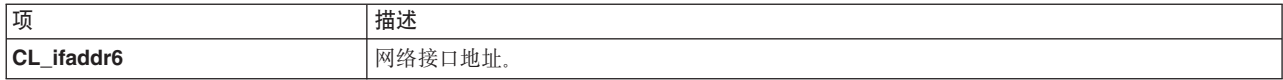

### 状态值

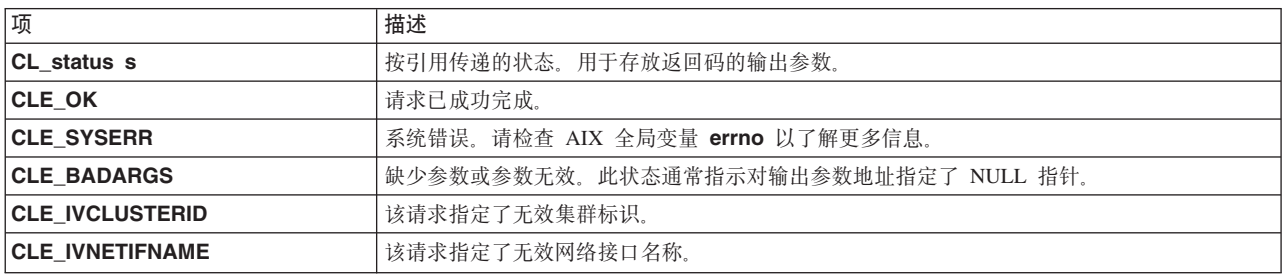

## 示例

```
CL status status;
CL netif netif;
CL_ifaddr6 ifaddr;
char cbuf [CL ERRMSG LEN];
char *addr;
netif. cli clusterid = 1113325332;
strcpy(netif.cli name.name, "geotest9");
ifaddr = netif.CLgetnodeaddr6(status);if (status < 0)
cl errmsg(status);
\}else
₹
printf("ifaddr = %s\n", inet_ntop(AF_INET6, &((struct sockaddr_in6 *)
&ifaddr->sin6_addr), addr, INET6_ADDRSTRLEN);
\mathcal{E}
```
# CL\_netif::CL\_getnodenamebyif 例程

给定了集群标识和网络接口地址或集群标识和网络接口名称时,将返回节点名。

如果指定了网络接口地址, 并且 cli\_name 为 NULL, 那么将返回 cli\_name。相反, 如果给定了 cli\_name, 并且 cli\_addr 为 NULL, 那么将返回 cli\_addr. 如果 cli\_name 和 cli\_addr 都不为 NULL, 那么 cli\_addr 优先。如果都为 NULL,那么将返回错误代码 CLE\_BADARGS。

注: 此例程替换先前发行版中可用的 CL\_getnodename 例程。

## 语法 CL\_nodename CL\_netif::CL\_getnodenamebyif (CL\_status s)

# 必需的输入对象数据

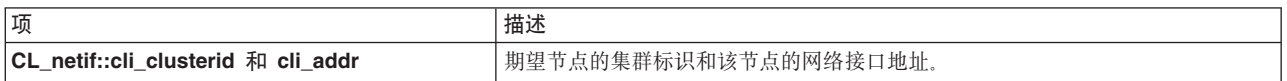

或

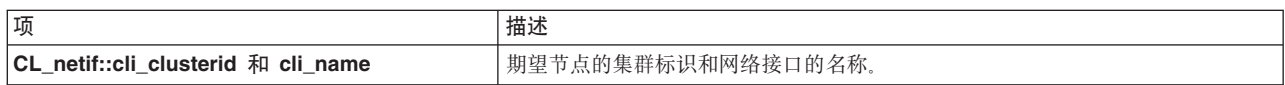

# 返回值

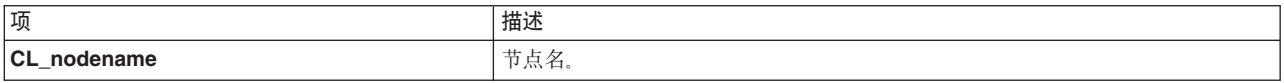

# 状态值

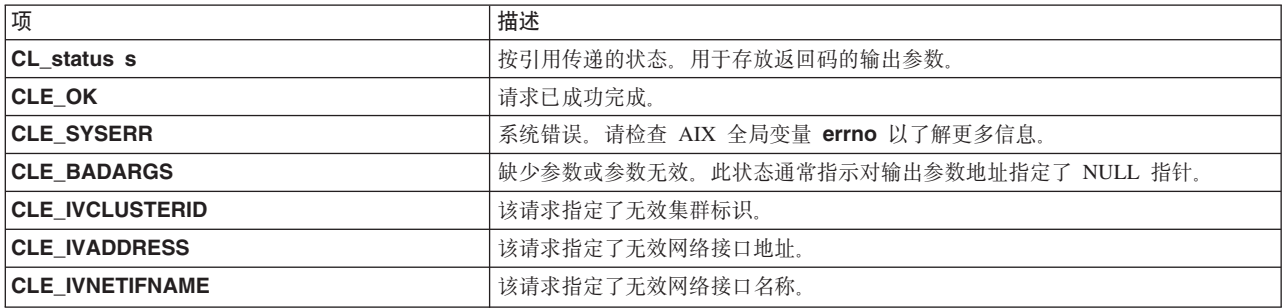

# 示例

```
CL status status;
char cbuf[CL_ERRMSG_LEN];
CL_nodename nname;
CL_netif netif;<br>char *addr = "9.57.28.23";
netif. cli clusterid = 1113325332;netif. cli\_addr.sin_family = AF_INET;netif. cli\_addr.sin\_addr.s\_addr = incl\_addr(addr);netif. cli_name.name[0] = NULL;nname = netif.CL getnodenamebyif(status);
if (status < 0) {
   cl_errmsg(status);
} else {
   printf("node name = \frac{2}{5}\n", nname.name);
\}
```
# CL\_netif::CL\_getnodenamebyif6 例程

给定了集群标识和网络接口地址或集群标识和网络接口名称时, 将返回节点名。此例程能够处理 IPv4 地址和 IPv6 地址。

如果指定了网络接口地址, 并且 cli\_name 为 NULL, 那么将返回 cli\_name。相反, 如果给定了 cli\_name, 并且 cli\_addr6 为 NULL, 那么将返回 cli\_addr6。如果 cli\_name 和 cli\_addr6 都不为 NULL, 那么 cli\_addr6 优先。如果都为 NULL, 那么将返回错误代码 CLE\_BADARGS。

注: 此例程替换先前发行版中可用的 CL\_getnodename 例程。

### 语法

CL\_nodename CL\_netif::CL\_getnodenamebyif6 (CL\_status s)

### 必需的输入对象数据

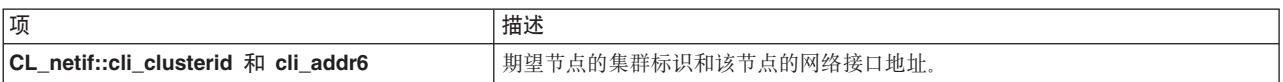

#### 或

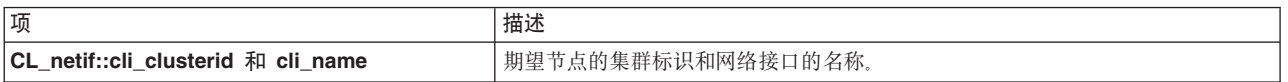

#### 返回值

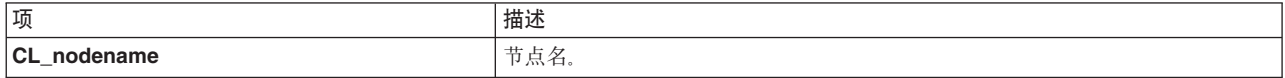

#### 状态值

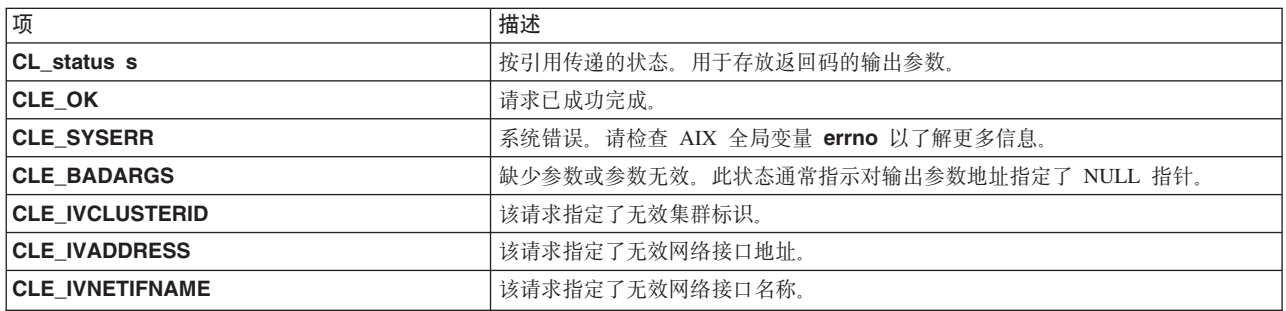

### 示例

```
CL status status;
char cbuf [CL_ERRMSG_LEN];
CL_nodename nname;
CL_netif netif;<br>char *addr = "fe80::1";
netif. cli\_clusterid = 1113325332;netif.cli addr6.sin6 family = AF INET6;
inet_pton (AF_INET6, addr,
\&((\overline{(\text{struct } \text{socket} \text{ and } \text{m6} \star) \text{lnetif.}\text{cli } \text{addr6}) - \text{sin6 } \text{addr}));netif. cli name.name[\overline{0}] = NULL;nname = \overline{net} if.CL_getnodenamebyif6(status);
if (status \leq 0)
cl_errmsg(status);
\left\{ \right\}
```

```
else
printf("node name = %s\n", name.name);
```
# CL\_netif::CL\_isavail 例程

如果指定的网络接口可用, 那么将返回状态码 CLE\_OK。此例程只能处理 IPv4 地址。

## 语法

```
CL_status CL_netif::CL_isavail()
```
### 必需的输入对象数据

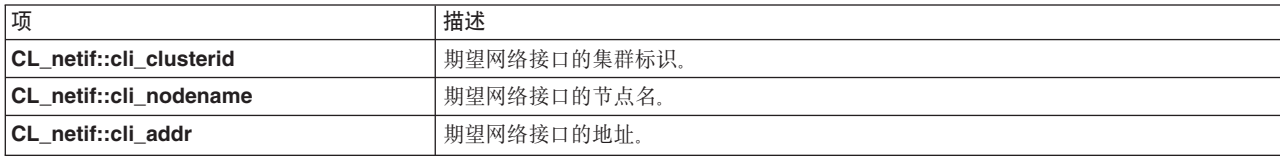

### 返回值

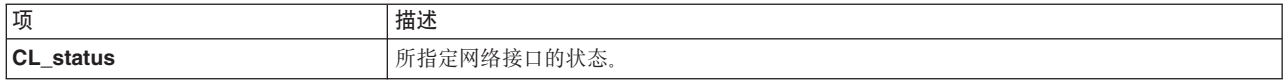

### 状态码

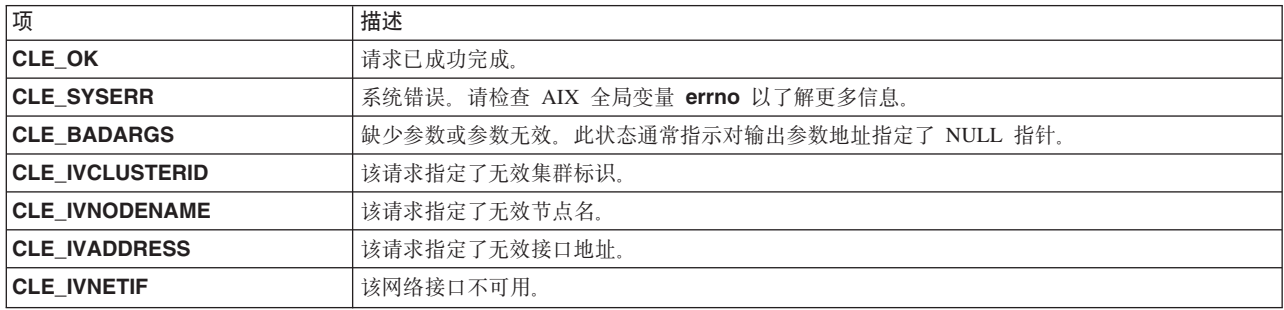

### 示例

```
CL_status status;
CL netif netif;
char *addr = "9.57.28.23";
```

```
netif. cli clusterid = 1113325332;strcpy(netif.cli_name.name, "geotest9");
netif. cli\_addr.sin-family = AF_INET;netif.cli_addr.sin_addr.s_addr<sup>-=</sup> inet_addr(addr);<br>strcpy(netif.cli_nodename.name, "nodel");
status = netif.CL_iisavail();
if (status < 0) {
      cl_perror(status,"netif.CL_isavail failed");
\}printf("status = \&d\n", status);
```
# CL\_netif::CL\_isavail6 例程

如果指定的网络接口可用, 那么将返回 CLE\_OK 状态码。此例程能够处理 IPv4 地址和 IPv6 地址。

## 语法

CL\_status CL\_netif::CL\_isavail6()

## 必需的输入对象数据

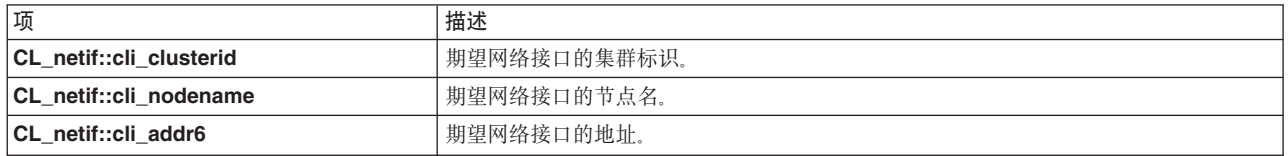

### 返回值

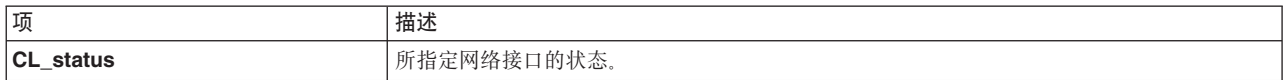

### 状态码

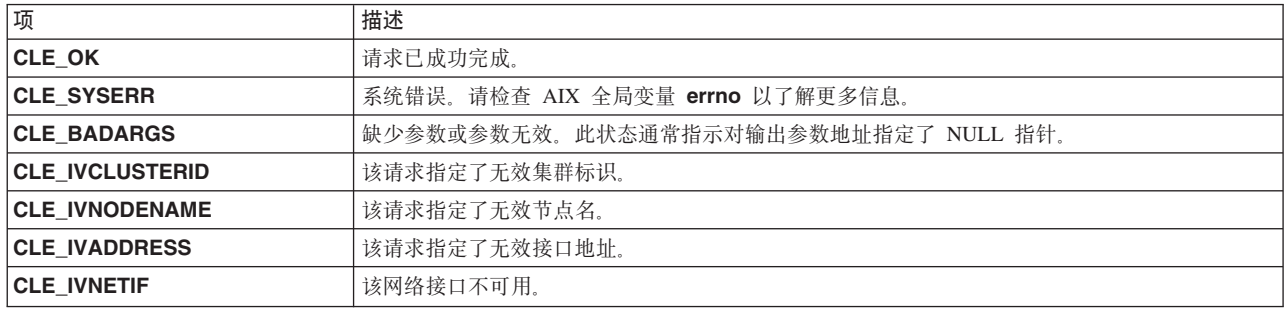

## 示例

```
CL_status status;
CL_netif netif;<br>char *addr = "fe80::1";
netif. cli\_clusterid = 1113325332;strcpy(netif.cli name.name, "geotest9");
netif. cli\_addr6.sin6_family = AF_INET6;inet_pton (AF_INET6, addr,
\&((\overline{(\text{struct } \text{socketaddr}_\text{in6} \times) \& \text{netif}.\text{cli}_\text{addr6})\text{-}\text{sim6}_\text{addr}));strcpy(netif.cli_nodename.name, "nodel");
status = netif.CL_iisavail6();
if (status < 0)
cl perror(status, "netif.CL isavail6 failed");
printf("status = %d\n", status);
```
# CL\_node::CL\_bestroute 例程

CL\_bestroute 例程将返回一对本地/远程 IP 地址, 这一对地址表示到对象中指定的节点的最直接路由。此例 程只能处理 IPv4 地址。

CL bestroute 例程所返回的路由取决于发出请求的节点。Clinfo 首先构建一个由本地节点上的所有工作网络 接口组成的列表, 然后将此列表与所指定节点上的可用接口进行比较。该例程首先将 PowerHA SystemMirror 定

义的专用接口(例如串行光学通道)与本地接口进行比较。如果找不到匹配项, 那么该例程将 PowerHA SystemMirror 定义的公共接口与本地接口进行比较。如果仍然没有匹配项, 那么该例程将选择本地节点上最先 定义的接口以及远程节点上最先定义的接口。

如果存在一对位于同一网络上的本地和远程接口,那么将在 CL\_route 中返回这些接口。否则,将选择所指定 节点上的接口作为远程接口,并且将返回主本地接口作为路由的本地端。

### 语法

CL\_route CL\_node:: CL\_bestroute(CL\_status s)

#### 必需的输入对象数据

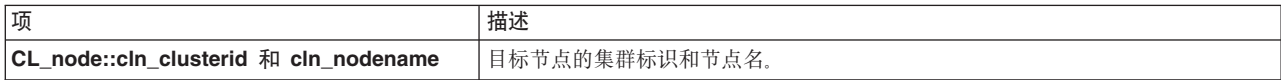

#### 返回值

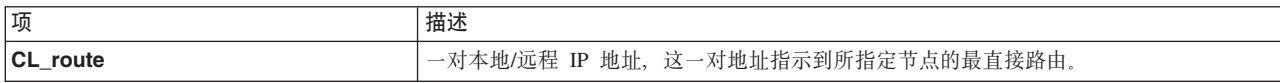

### 状态值

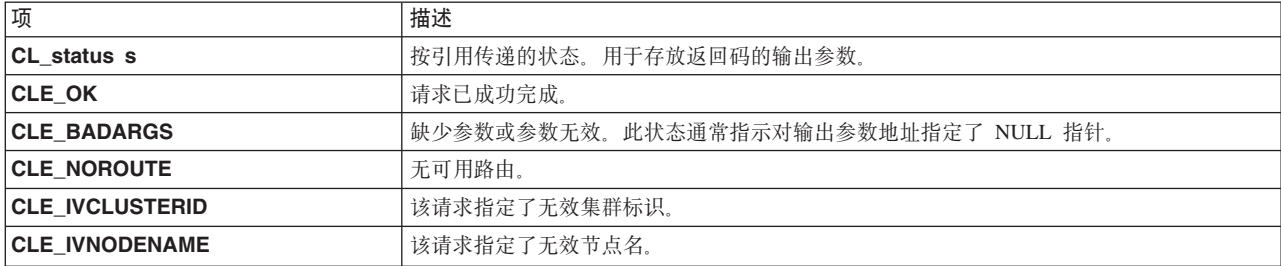

### 示例

```
CL status status;
CL node node;
CL route route;
char cbuf [CL_ERRMSG_LEN];
node.cln clusterid = 1113325332;
strcpy(node.cln_nodename.name, "node1");
route = node.CL_bestroute(state);if (status < 0) {
  cl errmsg(status);
\} else \{// don't call inet_ntoa twice in one printf!
  print(f("local = %s"", int\_ntoa(route.localaddr.sin\_addr));print(f("remote = %s\n', ine\overline{t}ntoa(rowte.remoteddr.s\overline{in}addr));\mathcal{E}
```
## CL\_node::CL\_bestroute6 例程

CL\_bestroute6 例程将返回一对本地或远程 IP 地址, 这一对地址表示到对象中指定的节点的最直接路由。此 例程能够处理 IPv4 地址和 IPv6 地址。

CL\_bestroute6 例程所返回的路由取决于发出请求的节点。Clinfo 首先构建一个由本地节点上的所有工作网络 接口组成的列表, 然后将此列表与所指定节点上的可用接口进行比较。该例程首先将 PowerHA SystemMirror 定 义的专用接口(例如串行光学通道)与本地接口进行比较。如果找不到匹配项, 那么该例程将 PowerHA SystemMirror 定义的公共接口与本地接口进行比较。如果仍然没有匹配项, 那么该例程将选择本地节点上最先 定义的接口以及远程节点上最先定义的接口。

如果一对本地和远程接口存在于同一网络上, 那么将在 CL\_route6 中返回这些接口。否则, 将选择所指定节 点上的接口作为远程接口、并且将返回主本地接口作为路由的本地端。

### 语法

CL\_route CL\_node:: CL\_bestroute6(CL\_status s)

#### 必需的输入对象数据

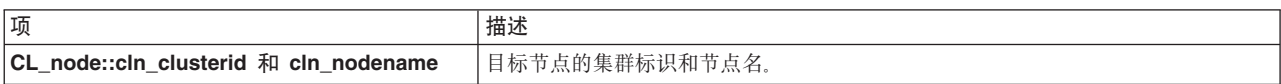

#### 返回值

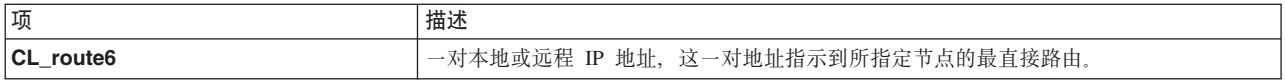

### 状态值

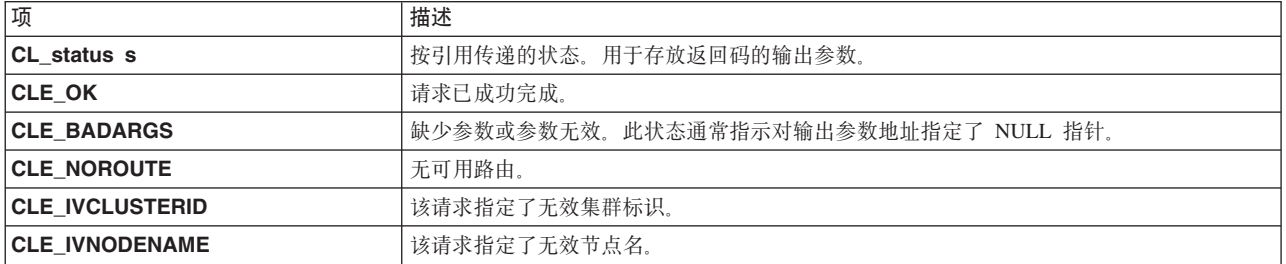

## 示例

```
CL status status;
CL node node;
CL route6 route;
char cbuf[CL ERRMSG LEN];
char *addr;
```

```
nodecln clusterid = 1113325332;
strcpy(node.cln nodename.name, "node1");
route = node.CL bestroute6(status);
if (status \leq 0)
\{cl_errmsg(status);
\mathcal{E}else
// don't call inet ntop twice in one
printf("local = %s", int_ntop(AF_INET6,
```

```
&(((struct sockaddr in6 *)&(route.localaddr))->sin6 addr), addr, INET6 ADDRSTRLEN);
 print(f("remote = %s\n", int_ntop(AF_INET6,&(((struct sockaddr_in6 *)&(route.remoteaddr))->sin6_addr), addr, INET6_ADDRSTRLEN);
\left\{ \right\}
```
## CL\_node::CL\_getinfo 例程

给定了具有集群标识和节点名的节点对象时,将返回包含有关节点的信息的节点对象。

### 语法

CL node CL node:: CL getinfo(CL status s)

#### 必需的输入对象数据

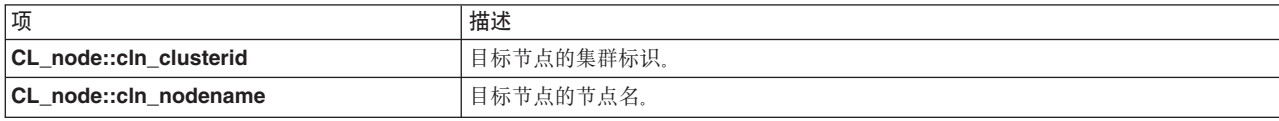

#### 返回值

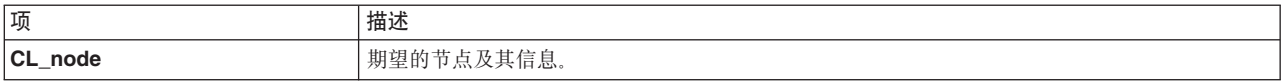

### 状态值

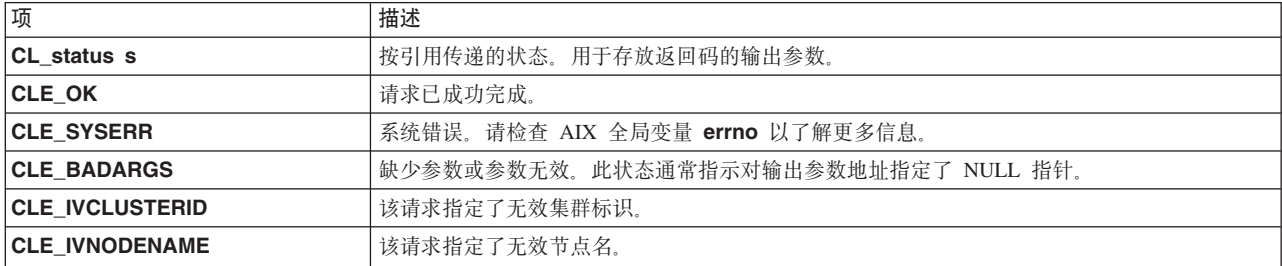

## 示例

```
CL status status;
CL_node node;
CL node ret;
char cbuf[CL ERRMSG LEN];
nodecln clusterid = 1113325332;
strcpy(node.cln nodename.name, "node1");
ret = node.CL_getinfo(status);if (status < 0) {
     cl errmsg(status);
\} else \{printf("clusterid %d ", ret.cln_clusterid);<br>printf("nodename %s ", ret.cln_nodename.name);<br>printf("state %d ", ret.cln_state);
     print('mif %d\n', ret.cln_inif);\}
```
# CL node:: CL isavail 例程

如果指定的节点可用, 那么将返回状态码 CLE\_OK。

## 语法

CL status CL node:: CL isavail()

## 必需的输入对象数据

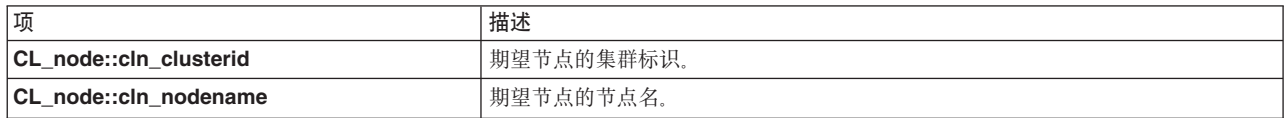

### 返回值

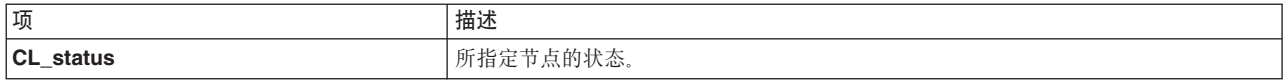

### 状态码

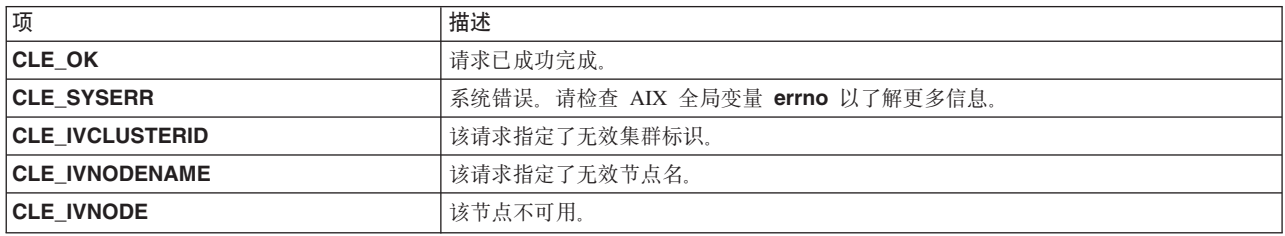

## 示例

CL status status; CL node node;

 $nodecln$  clusterid = 1113325332; strcpy(node.cln nodename.name, "node1"); status =  $node.CL_iisavail()$ ; printf("status =  $\%d\n\cdot$ , status);

# 样本 Clinfo 客户机程序

本节列示样本 clinfo.rc 脚本以及从该脚本调用的 C 程序的源代码。此程序将报告给定集群节点上每个服务网 络接口的状态以及该节点本身的状态。

# 样本定制 clinfo.rc 脚本

此处显示了样本 Clinfo 客户机应用程序 cl\_status, 它位于典型的定制 clinfo.rc 脚本的上下文中。clinfo.rc 是由 Clinfo 运行的 PowerHA SystemMirror for AIX 脚本, 它遵循下列集群拓扑更改。对脚本和程序进行了注 释以说明其用法。

```
#!/bin/ksh
# Filename: /usr/sbin/cluster/etc/clinfo.rc
## Description: clinfo.rc is run by clinfo on clients following cluster
     topology changes. This particular example demonstrates
#user process management for a highly available database in a
##two-node primary/standby configuration. Most database
     client programs are state-dependent, and require
##restart following a node failure. This example provides
```

```
user notification and application shutdown during
```

```
#appropriate topology changes.
# Grab Parameters Passed
##############################
                            EVENT=$1 # action, one of {join, fail, swap}
INTERFACE=$2 # target address label
CLUSTERNAME="cluster1" # cluster name
NODENAME="victor"# primary node name
WATCHIF="svc en0"# interface to monitor
# Name: _arp_flush
  This function flushes the entire arp cache.
#\#Arguments: none
# Return value: none
###############################
                         arp flush()
\{for IPADDR in \{(etc/arp -a)/bin/sed -e 's/\hat{i}*(.*).*\frac{s}{/} \cdot e /incomplete/d)\}do
/etc/arp -d $IPADDR
   done
\}#\#Name: kill user procs
\#This function kills user processes associated with the specified
##interface.
##Arguments: interface
#Return value: none
_kill_user_procs()
\{print kill user procs
 # place commands appropriate to the database in use here
# The main if statement disregards status changes for all interfaces except
# WATCHIF, which in this example is svc en0.
if [[ "$INTERFACE" = "WATCHIF" ]]then
 case "$EVENT" in
   "join") # interface label $INTERFACE has joined the cluster
# perform necessary activity here, such as user notification, restoration of
# user access, and arp cache flushing.
    exit 0
   \vdots"fail")# Use api calls in cl status to determine if interface
   # failure is a result of node failure.
 CLSTAT MSG=$(cl status $CLUSTERNAME $NODENAME)
 CLSTAT RETURN=\frac{5}{2} # return code from cl status
 case "$CLSTAT_RETURN" in
        # Node UP
   \Theta)
# Notify users of application availability
    wall "Primary database is now available."
 # flush arp cache
    _arp_flush
\vdots
```

```
1) # Node DOWN
      # Notify users of topology change and restart requirement
      touch /etc/nologin # prevent new logins
      wall "Primary database node failure. Please login again
 2 minutes"
  sleep 10
      # Kill all processes attached to WATCHIF interface
      kill user procs $WATCHIF
      \overline{#} flush arp cache
_ arp_flush
 rm -f /etc/nologin # enable logins
 ;;
 *) # Indeterminate node state<br># flush arp cache
 # flush arp cache
      _arp_flush
exit 1
;;
  esac # case $CLSTAT_RETURN
  ;;
    "swap")# interface has been swapped
    # flush arp cache.
      _arp_flush
    ;;
 esac # case $EVENT
else
    # event handling for other interfaces here, if desired
    /bin/true
fi
```
## **cl\_status.c y>Lr**

```
这是样本 c 程序.
/*
* Program: cl_status.c
 *
* Purpose: For systems running the clinfo daemon as a client, cl_status
* will determine if the node for the network interface passed
* to it is active in the cluster.
 *
* Usage: [path/]cl_status clustername nodename
 *
* Returns: 0 = Node up
* 1 = Node down
* 2 = ERROR - Status Unavailable
*
*/
#include <stdio.h>
#include <sys/types.h>
#include <sys/socket.h>
#include <netinet/in.h>
#include <cluster/clinfo.h>
#include <strings.h>
void usage()
{
 printf("usage: cl status clustername nodename");
 printf("Returns status of node in PowerHA SystemMirror cluster.");
}
int main(int argc, char *argv[])
{
 int clusterid, node status;
 char *clustername, *nodename;
 if(</math> <math>\leq 3</math>)
```

```
{
    /* incorrect syntax to cl status call */usage();
    exit(2);}
 clustername = strdup(arqv[1]);
  if (strlen(clustername) > CL_MAXNAMELEN)
  {
    printf("error: clustername exceeds maximum length of %i characters",
    CL_MAXNAMELEN);
    exit(2);}
 nodename = strdup(argv[2]);
  if (strlen(nodename) > CL_MAXNAMELEN)
  {
    printf("error: nodename exceeds maximum length of %i characters",
    CL_MAXNAMELEN);
    exi\overline{t}(2);}
  /* convert clustername (string) to clusterid (non-negative integer) */
 clusterid = cl getclusterid(clustername);
 switch(clusterid)
  {
   case CLE_SYSERR: perror("system error");
      exit(5);break;
   case CLE NOCLINFO: cl perror(clusterid, "error");
      exit(5):
      break;
   case CLE_BADARGS:
   case CLE_IVCLUSTERNAME: /* typically a usage error */
 cl perror(clusterid, "error");
usage();
 exit(2);
    default: /* valid clusterid returned */
     ;
  }
 node status = cl isnodeavail(clusterid, nodename);
 switch (node status)
  {
    case CLE OK: /* Node up */
    printf("node %s up", nodename);
exit(0);
break;
case CLE_IVNODENAME: /* "Illegal node name" */
      cl_perror(node_status, "node_unavailable");
      exit(2);break;
    default:
      cl_perror(node_status, "node unavailable");
      exit(1);}
}
```
## 实现细节

有两个对 Clinfo 很重要的组件: **clinfo** 守护程序和 API 库。
<span id="page-108-0"></span>clinfo 守护程序是基于 SNMP 的监视器。SNMP 是一组用于监视和管理基于 TCP/IP 的网络的业界标准。SNMP 包括一个协议、一个数据库规范和多组数据对象。

多组数据对象构成了管理信息库 (MIB). SNMP 提供了包括诸如 IP 地址信息和活动 TCP 连接数目信息的标 准 MIB。实际 MIB 定义被编码到在系统上运行的代理程序。 AIX 中的标准 SNMP 代理程序是 SNMP 守护 程序 snmpd.

程序员使用 SNMP 操作来实现将监视和管理网络的程序。这些程序可以从 snmpd 接收有关网络状态的信息, 然后将此信息传递到客户机和应用程序。

可以使用 SNMP 多路复用 (SMUX) 协议将 SNMP 扩展为包括特定于企业的 MIB, 这些 MIB 包含与独立环 境或应用程序有关的信息。管理代理程序(SMUX 同级守护程序)将检索和维护有关在其 MIB 中定义的对象 的信息,并对专用的网络监视器或网络管理站提供此信息。

PowerHA SystemMirror 软件通过集群管理器守护程序提供此 SMUX 同级功能。clinfo 守护程序通过集群管理 器从 PowerHA SystemMirror MIB 间接检索此信息。

Clinfo API 库(包括所有变体)与 clinfo 守护程序进行交互, 以提供对集群信息的访问权。虽然可以通过 SNMP 直接获得相同的信息,但 Clinfo 库提供了一个非常简化的编程模型,以使客户机程序能够避免 SNMP API 的复杂性。Clinfo API 提供了例程来检索与诸如节点或资源组之类的集群实体相关的所有信息(SNMP 要 求您逐个访存这些项),并提供了例程来注册特定集群事件(SNMP 需要陷阱来实现类似的功能)。库的变体 (C、C++ 和线程安全等等)为各种运行时环境提供了一致的模型。

**clinfo** 守护程序和库可以在 PowerHA SystemMirror 集群节点或非集群节点上运行,前提条件是该守护程序可 以通过 TCP/IP 访问集群节点上的 SNMP。

#### **/:\mwM Clinfo**

集群管理器守护程序 (clstrmqr) 是 PowerHA SystemMirror 子系统,它监视集群并在必要时启动恢复操作。 集群管理器将报告集群行为,以便其他程序可以确定集群中是否发生了更改,并在必要时对那些更改作出响 应。

一旦**集群管理器**获取了集群信息,它就会在 PowerHA SystemMirror for AIX MIB 中维护集群的已更新拓扑, 这是因为它将跟踪事件和产生的集群状态。在客户端机器或集群节点上运行的 Clinfo 将查询 MIB 以获取已更 新的集群信息,并通过应用程序编程接口授予应用程序对 PowerHA SystemMirror for AIX MIB 信息的访问权。

缺省情况下、Clinfo 将定期轮询 SNMP 进程以获取有关事件的已更新信息 (每隔 15 秒轮询一次)。可以使 用选项(-a) 来启动 Clinfo, 该选项使 Clinfo 能够在事件一发生时就接收到此信息。在这种情况下, 集群管理 器在接收到事件信息时会发送陷阱消息。然后 Clinfo 立即查询 MIB 以获取事件信息,而不会等待下一个轮询 周期。

注: 使用 -a 选项启动 Clinfo 时, 不能运行 NetView® for AIX 或任何其他预计会接收 SNMP 陷阱消息的应 用程序。

当 Clinfo 启动时,它会读取 **/usr/sbin/cluster/etc/clhosts** 文件。此文件列示每个相关集群中所有可用节点的 服务网络接口 IP 地址或 IP 标签。Clinfo 通过此文件搜索节点上的活动 SNMP 进程, 将从 clhosts 文件中 的第一个 IP 地址开始。一旦找到 SNMP 进程,Clinfo 就会从该 SNMP 进程接收到有关集群的拓扑和状态 的信息。

如果此连接中断 (例如,节点关闭), 那么 Clinfo 会尝试与另一个节点的 SNMP 进程建立连接。一旦 Clinfo 从它首先与其建立通信的 SNMP 进程接收到集群信息,它就会将集群拓扑信息存放在内部(即,存放在本地节 点上动态分配的数据结构中)。因此, 它知道集群中其他节点的情况。

<span id="page-109-0"></span>下图显示了集群管理器、Clinfo 以及集群节点之间的关系。

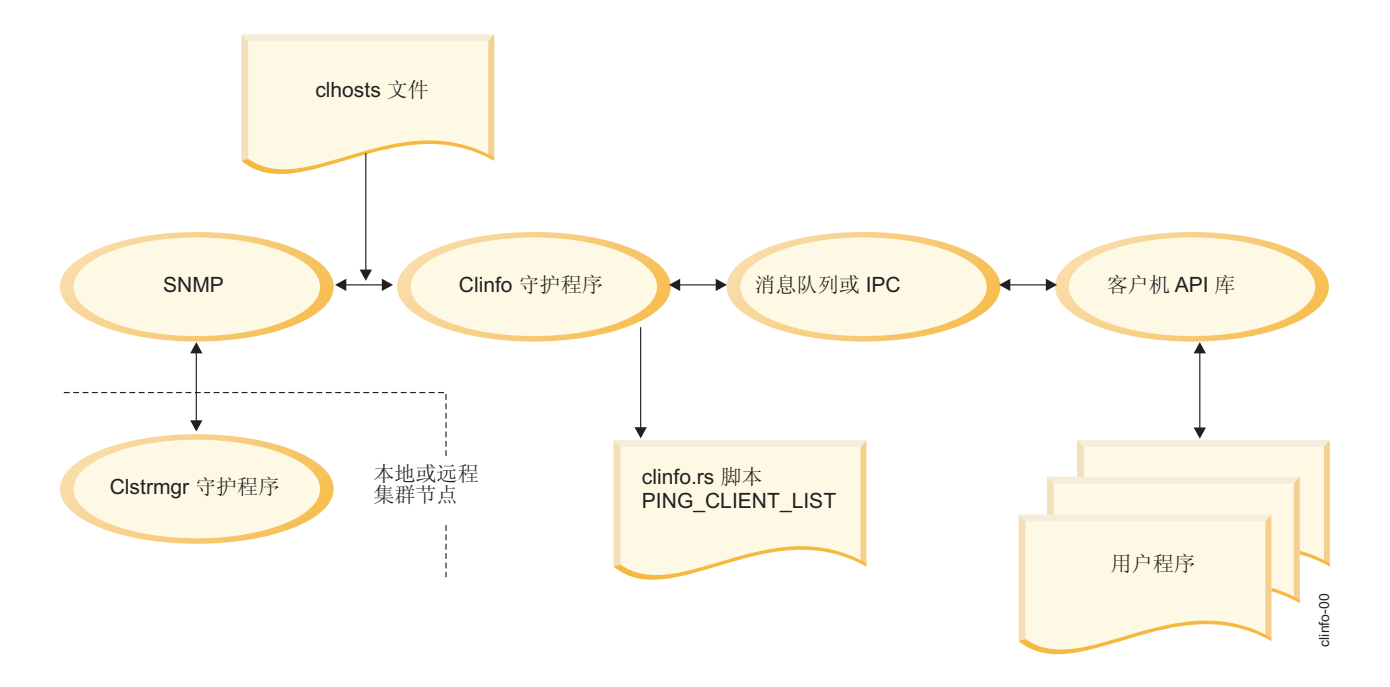

要使 Clinfo 按期望方式工作, clhosts 文件必须包含 Clinfo 可以与其通信的所有 PowerHA SystemMirror 服 务器和客户机节点的 IP 地址。Clinfo 守护程序通过 SNMP 从 PowerHA SystemMirror 服务器节点 (正在运 行集群管理器守护程序 (clstrmgr) 的节点)检索信息。在启动期间、clinfo 守护程序按如下所示读人 clhosts 文件, 以确定哪些节点可以通过 SNMP 进行通信:

- 对于与 clstrmgr 守护程序在同一服务器上运行的 clinfo 守护程序, 它将读入基于本地服务器的 /usr/es/ sbin/cluster/etc/clhosts 文件, 该文件仅包含与回送地址相关联的 IP 地址。
- 对于在客户机节点(即,未在运行 clstrmgr 守护程序的节点)上运行的 clinfo 守护程序,为了实现最高可 用性、基于客户机的 /usr/es/sbin/cluster/etc/clhosts 文件应该包含所有 PowerHA SystemMirror 服务器 节点的 IP 地址。通过这种方式,如果 PowerHA SystemMirror 服务器节点不可用 (例如,已关闭电源), 那么客户机节点上的 clinfo 守护程序可以尝试通过 SNMP 连接至另一个 PowerHA SystemMirror 服务器节 点。

如果 Clinfo 在启动时与本地 SNMP 进程通信未成功, 那么它未获取集群映射, 因此无法尝试连接至另一个 SNMP 进程。

#### 相关信息:

概念和设施指南

#### SNMP 共用名和 Clinfo

/etc/snmpd.conf 文件的版本取决于您正在使用的 AIX 的版本。对于 AIX, PowerHA SystemMirror 中使用 的缺省版本是 snmpdv3.conf 文件。

PowerHA SystemMirror 使用的简单网络管理协议 (SNMP) 共用名取决于系统上运行的 SNMP 版本。SNMP 共 用名按如下方法确定:

- 如果系统正在运行 SNMP V1, 那么共用名是 Issrc -Is snmpd 命令输出中找到的第一个非 private 或 system 的名称。
- 如果系统正在运行 SNMP V3、那么可在 **/etc/snmpdv3.conf** 文件的 VACM GROUP 条目中找到共用名。

Clinfo 服务仍支持用于指定 SNMP 共用名的 -c 选项, 但并非要求使用该选项。使用 -c 选项将视为具有安全 风险, 这是因为运行 ps 命令会找到 SNMP 共用名。

注: 使 SNMP 共用名在 Clinfo 中受到保护非常重要, 请将 /tmp/hacmp.out、/etc/snmpd.conf、/smit.log 和 /usr/tmp/snmpd.log 的许可权更改为并非任何用户均可读取(例如 600)。

相关信息:

snmpd.conf 文件 用于网络管理的 SNMP

#### **声明**

本信息是为在美国提供的产品和服务编写的。

IBM 可能在其他国家或地区不提供本文档中讨论的产品、服务或功能特性。有关您所在区域当前可获得的产品 和服务的信息, 请向您当地的 IBM 代表咨询。任何对 IBM 产品、程序或服务的引用并非意在明示或暗示只能 使用 IBM 的产品、程序或服务。只要不侵犯 IBM 的知识产权,任何同等功能的产品、程序或服务,都可以代 替 IBM 产品、程序或服务。但是,评估和验证任何非 IBM 产品、程序或服务的操作, 由用户自行负责。

IBM 可能已拥有或正在申请与本文档内容有关的各项专利。提供本文档并不意味着授予用户使用这些专利的任 何许可。您可以用书面形式将许可查询寄往:

*IBM Director of Licensing IBM Corporation North Castle Drive, MD-NC119 Armonk, NY 10504-1785 United States of America*

有关双字节字符集 (DBCS) 信息的许可杳询、请与您所在国家或地区的 IBM 知识产权部门联系、或用书面方 式将杳询寄往:

*Intellectual Property Licensing Legal and Intellectual Property Law IBM Japan Ltd. 19-21, Nihonbashi-Hakozakicho, Chuo-ku Tokyo 103-8510, Japan*

以下段落对于英国和与当地法律有不同规定的其他国家或地区均不适用: INTERNATIONAL BUSINESS MACHINES CORPORATION"按现状"提供本出版物,不附有任何种类的(无论是明示的还是暗含的)保证,包 括但不限于暗含的有关非侵权、适销和适用于某特定用途的保证。某些国家或地区在某些交易中不允许免除明 示或暗含的保证。因此本条款可能不适用于您。

本信息可能包含技术方面不够准确的地方或印刷错误。本信息将定期更改;这些更改将编入本信息的新版本 中。IBM 可以随时对本出版物中描述的产品和/或程序进行改进和/或更改,而不另行通知。

本信息中对非 IBM Web 站点的任何引用都只是为了方便起见才提供的,不以任何方式充当对那些 Web 站点 的保证。那些 Web 站点中的资料不是 IBM 产品资料的一部分,使用那些 Web 站点带来的风险将由您自行承 担.

IBM 可以按它认为适当的任何方式使用或分发您所提供的任何信息而无须对您承担任何责任。

本程序的被许可方如果要了解有关程序的信息以达到如下目的: (i) 使其能够在独立创建的程序和其它程序(包 括本程序)之间进行信息交换、以及(ii) 使其能够对已经交换的信息进行相互使用,请与下列地址联系:

*IBM Corporation Dept. LRAS/Bldg. 903*

*11501 Burnet Road Austin, TX 78758-3400 USA*

只要遵守适当的条件和条款,包括某些情形下的一定数量的付费、都可获得这方面的信息。

本文档中描述的许可程序及其所有可用的许可资料均由 IBM 依据 IBM 客户协议、IBM 国际程序许可协议或 任何同等协议中的条款提供。

此处包含的任何性能数据都是在受控环境中测得的。因此、在其他操作环境中获得的数据可能会有明显的不 同。有些测量可能是在开发级的系统上进行的,因此不保证与一般可用系统上进行的测量结果相同。此外,有 些测量是通过推算而估计的,实际结果可能会有差异。本文档的用户应当验证其特定环境的适用数据。

涉及非 IBM 产品的信息可从这些产品的供应商、其出版说明或其他可公开获得的 资料中获取。IBM 没有对这 些产品进行测试, 也无法确认其性能的精确性、兼容性或任何其他关于非 IBM 产品的声明。有关非 IBM 产品 性能的问 题应当向这些产品的供应商提出。

所有关于 IBM 未来方向或意向的声明都可随时更改或收回,而不另行通知,它们仅仅表示了目标和意愿而已。

所有 IBM 的价格均是 IBM 当前的建议零售价,可随时更改而不另行通知。经销商的价格可与此不同。

本信息仅用于规划目的。在所描述的产品上市之前, 此处的信息会有更改。

本信息包括日常业务运作中使用的数据和报告的示例。为了尽可能完整地说明这些示例,示例中可能会包括个 人、公司、品牌和产品的名称。所有这些名称均是虚构的,如与实际的商业企业使用的名称和地址有任何相似 之处, 纯属巧合。

版权许可:

本信息包含源语言形式的样本应用程序,用以阐明在不同操作平台上的编程技术。如果是为按照在编写样本程 序的操作平台上的应用程序编程接口(API)进行应用程序的开发、使用、经销或分发为目的、您可以任何形 式对这些样本程序进行复制、修改、分发,而无须向 IBM 付费。这些示例尚未在所有条件下经过全面测试。因 此,IBM 不能担保或暗示这些程序的可靠性、可维护性或功能。这些实例程序"按现状"提供,不附有任何种类 的保证。对于因使用样本程序所引起的任何损害, IBM 概不负责。

凡这些样本程序的每份拷贝或其任何部分或任何衍生产品,都必须包括如下版权声明:

此部分代码是根据 IBM Corp. 公司的样本程序衍生出来的。

© Copyright IBM Corp. (输入年份). All rights reserved.

#### 降私策略注意事项

IBM 软件产品 ("软件产品", 其中包括作为服务解决方案的软件)可能使用 cookie 或其他技术来收集产品使 用信息,以帮助改进最终用户体验、定制与最终用户的交互或实现其他目的。在许多情况下,软件产品不会收 集任何个人可标识信息。我们的某些软件产品可以帮助您收集个人可标识信息。如果此软件产品使用 cookie 来 收集个人可标识信息, 那么会在下面列出有关此产品使用 cookie 的特定信息

此软件产品不会使用 cookie 或其他技术来收集个人可标识信息。

如果为此软件产品部署的配置使您能够作为客户通过 cookie 和其他技术从最终用户收集个人可标识信息, 那么 您应该向您自己的法律顾问咨询有关适用于这种数据收集(其中包括对于通知和同意的任何需求)的任何法 律。

有关为这些目的使用各种技术(其中包括 cookie)的更多信息, 请参阅"IBM 隐私策略"(网址为 [http://](http://www.ibm.com/privacy) [www.ibm.com/privacy](http://www.ibm.com/privacy))和"IBM 在线隐私声明"(网址为 <http://www.ibm.com/privacy/details>)中标题为"cookie、Web 信标和其他技术"和"软件产品和 Software-as-a 服务"(网址为 [http://www.ibm.com/software/info/product](http://www.ibm.com/software/info/product-privacy)[privacy](http://www.ibm.com/software/info/product-privacy))的部分。

#### <u>商标</u>

IBM、IBM 徽标和 ibm.com 是 International Business Machines Corp. 在全世界许多管辖区域注册的商标或注 册商标。其他产品和服务名称可能是 IBM 或其他公司的商标。当前最新的 IBM 商标列表在以下 Web 站点提 供版权和商标信息 (www.ibm.com/legal/copytrade.shtml)。

UNIX 是 The Open Group 在美国和其他国家或地区的注册商标。

### 索引

#### **[C]**

常量 [Clinfo C API 10](#page-17-0) [Clinfo C++ API 66](#page-73-0)

# **[D]**

对象类 [Clinfo C++ 68](#page-75-0)

### **[F]**

分配内存例程 [Clinfo C 17](#page-24-0)

## **[J]**

集群 标识 3 名称 3 网络 由 [Clinfo](#page-14-0) 跟踪 7 信息 3 站点 由 [Clinfo](#page-15-0) 跟踪 8 状态 3 子状态 3 集群管理器 [Clinfo 101](#page-108-0) 节点信息 由 [Clinfo](#page-10-0) 跟踪 3

## **[K]**

库 [Clinfo C 10](#page-17-0) [Clinfo C++ 66](#page-73-0)

### **[N]**

内存分配 [Clinfo C 17](#page-24-0)

### **[S]**

事件 由 [Clinfo](#page-9-0) 跟踪 2 数据结构 [Clinfo C API 10](#page-17-0) [Clinfo C++ API 67](#page-74-0) 数据类型 [Clinfo C API 10](#page-17-0) [Clinfo C++ API 67](#page-74-0)

# **[T]**

头文件 [Clinfo C API 9](#page-16-0) [Clinfo C++ API 66](#page-73-0)

# **[W]**

网络接口 标识 4 地址 4 活动节点标识 4 角色 4 名称 4 状态 [4](#page-11-0)

## **[Z]**

资源组 由 [Clinfo](#page-12-0) 跟踪 5

# **A**

API [Clinfo C 9](#page-16-0) [Clinfo C++ 65](#page-72-0)

# **C**

```
Clinfo101
  样本客户机程序 97
  clstrmgr 101
  SNMP 102
Clinfo C 17
Clinfo C API 9 10
  10
  20
     cl_errmsg 例程 20
     cl_errmsg_r 例程 21
     cl_initialize 例程 20
     cl_perror 例程 22
```
[Clinfo C API](#page-16-0)  $($ 续) 数据结构 [10](#page-17-0) 数据类型 [10](#page-17-0) 头文件 9 [cl\\_alloc\\_clustermap](#page-29-0) 例程 22 [cl\\_alloc\\_groupmap](#page-30-0)  ${}^{\prime}$ 例程 23 [cl\\_alloc\\_netmap](#page-31-0) 例程 24 [cl\\_alloc\\_netmap6](#page-31-0) 例程 24 [cl\\_alloc\\_nodemap](#page-31-0) 例程 24 [cl\\_alloc\\_nodemap6](#page-32-0) 例程 25 [cl\\_alloc\\_sitemap](#page-32-0) 例程 25 cl bestroute 例程 26 cl bestroute6 例程 27 [cl\\_free\\_clustermap](#page-35-0) 例程 28 [cl\\_free\\_groupmap](#page-35-0) 例程 28 [cl\\_free\\_netmap](#page-36-0) 例程 29 [cl\\_free\\_netmap6](#page-36-0) 例程 29 [cl\\_free\\_nodemap](#page-36-0) 例程 29 [cl\\_free\\_sitemap](#page-37-0) 例程 30 [cl\\_getcluster](#page-37-0) 例程 30 [cl\\_getclusterid](#page-38-0) 例程 31 [cl\\_getclusteridbyifaddr](#page-39-0) 例程 32 [cl\\_getclusteridbyifaddr6](#page-40-0) 例程 33 [cl\\_getclusteridbyifname](#page-40-0) 例程 33 [cl\\_getclusters](#page-41-0) 例程 34 [cl\\_getevent](#page-42-0) 例程 35 [cl\\_getgroup](#page-42-0) 例程 35 [cl\\_getgroupmap](#page-43-0) 例程 36 [cl\\_getgroupnodestate](#page-45-0) 例程 38 [cl\\_getgroupsbynode](#page-45-0) 例程 38 [cl\\_getifaddr](#page-46-0) 例程 39 [cl\\_getifaddr6](#page-47-0) 例程 40 [cl\\_getifname](#page-48-0) 例程 41 [cl\\_getifname6](#page-48-0) 例程 41 [cl\\_getlocalid](#page-49-0) 例程 42 [cl\\_getnet](#page-50-0) 例程 43 [cl\\_getnetbyname](#page-51-0) 例程 44 [cl\\_getnetmap](#page-51-0) 例程 44 [cl\\_getnetsbyattr](#page-52-0) 例程 45 [cl\\_getnetsbytype](#page-53-0) 例程 46 [cl\\_getnetstatebynode](#page-54-0) 例程 47 [cl\\_getnode](#page-55-0) 例程 48 [cl\\_getnodeaddr](#page-56-0) 例程 49 [cl\\_getnodeaddr6](#page-57-0) 例程 50 [cl\\_getnodemap](#page-57-0) 例程 50 [cl\\_getnodenamebyifaddr](#page-59-0) 例程 52 [cl\\_getnodenamebyifaddr6](#page-59-0) 例程 52 [cl\\_getnodenamebyifname](#page-60-0) 例程 53 [cl\\_getprimary](#page-61-0) 例程 54 [cl\\_getsite](#page-61-0) 例程 54 [cl\\_getsitebyname](#page-62-0) 例程 55 [cl\\_getsitebypriority](#page-63-0) 例程 56 [cl\\_getsitemap](#page-64-0) 例程 57 [cl\\_isaddravail](#page-65-0) 例程 58 [cl\\_isaddravail6](#page-66-0) 例程 59 [cl\\_isclusteravail](#page-66-0) 例程 59

[Clinfo C API](#page-16-0) (续) [cl\\_isnodeavail](#page-67-0) 例程 60 [cl\\_model\\_release](#page-67-0) 例程 60 [cl\\_node\\_free](#page-67-0) 例程 60 [cl\\_registereventnotify](#page-68-0) 例程 61 [cl\\_unregistereventnotify](#page-71-0) 例程 64 Clinfo C++ 对象类 [68](#page-75-0) [Clinfo C++ API 65](#page-72-0) 常量 [66](#page-73-0) 数据结构 [67](#page-74-0) 数据类型 [67](#page-74-0) 头文件 [66](#page-73-0) [CL\\_cluster::CL\\_getallinfo](#page-80-0) 例程 7[3, 75](#page-82-0) [CL\\_cluster::CL\\_getclusterid](#page-83-0) 例程 76 [CL\\_cluster::CL\\_getgroupinfo](#page-86-0) 例程 79 [CL\\_cluster::CL\\_getprimary](#page-85-0) 例程 78 [CL\\_cluster::CL\\_isavail](#page-86-0) 例程 79 [CL\\_getlocalid](#page-81-0) 例程 74 [CL\\_group::CL\\_getinfo](#page-84-0) 例程 7[7, 80](#page-87-0) [CL\\_netif::CL\\_getclusterid](#page-88-0) 例程 8[1, 82](#page-89-0) [CL\\_netif::CL\\_getifaddr](#page-91-0) 例程 84 [CL\\_netif::CL\\_getifname](#page-92-0) 例程 8[5, 87](#page-94-0) [CL\\_netif::CL\\_getnodeaddr](#page-95-0) 例程 8[8, 89](#page-96-0) [CL\\_netif::CL\\_getnodenamebyif](#page-96-0) 例程 8[9, 91](#page-98-0) [CL\\_netif::CL\\_isavail](#page-99-0) 例程 9[2, 93](#page-100-0) [CL\\_node::CL\\_bestroute](#page-100-0) 例程 9[3, 95](#page-102-0) [CL\\_node::CL\\_getinfo](#page-103-0) 例程 96 [CL\\_node::CL\\_isavail](#page-104-0) 例程 97 clstrmgr [Clinfo 101](#page-108-0) cl\_alloc\_clustermap 例程 [Clinfo C API 22](#page-29-0) cl\_alloc\_groupmap 例程 [Clinfo C API 23](#page-30-0) cl\_alloc\_netmap 例程 [Clinfo C API 24](#page-31-0) cl\_alloc\_netmap6 例程 [Clinfo C API 24](#page-31-0) cl alloc nodemap 例程 [Clinfo C API 24](#page-31-0) cl\_alloc\_nodemap6 例程 [Clinfo C API 25](#page-32-0) cl\_alloc\_sitemap 例程 [Clinfo C API 25](#page-32-0) cl\_bestroute 例程 [Clinfo C API 26](#page-33-0) cl\_bestroute6 例程 [Clinfo C API 27](#page-34-0) CL\_cluster::CL\_getallinfo 例程 [Clinfo C++ API 73](#page-80-0)[, 75](#page-82-0) CL\_cluster::CL\_getclusterid 例程 [Clinfo C++ API 76](#page-83-0) CL\_cluster::CL\_getgroupinfo 例程 [Clinfo C++ API 79](#page-86-0)

CL\_cluster::CL\_getprimary 例程 [Clinfo C++ API 78](#page-85-0) CL\_cluster::CL\_isavail 例程 [Clinfo C++ API 79](#page-86-0) cl\_errmsg 例程 [Clinfo C API 20](#page-27-0) cl\_errmsg\_r 例程 [Clinfo C API 21](#page-28-0) cl\_free\_clustermap 例程 [Clinfo C API 28](#page-35-0) cl\_free\_groupmap 例程 [Clinfo C API 28](#page-35-0) cl\_free\_netmap 例程 [Clinfo C API 29](#page-36-0) cl\_free\_netmap6 例程 [Clinfo C API 29](#page-36-0) cl\_free\_nodemap 例程 [Clinfo C API 29](#page-36-0) cl\_free\_sitemap 例程 [Clinfo C API 30](#page-37-0) cl\_getcluster 例程 [Clinfo C API 30](#page-37-0) cl\_getclusterid 例程 [Clinfo C API 31](#page-38-0) cl\_getclusteridbyifaddr 例程 [Clinfo C API 32](#page-39-0) cl\_getclusteridbyifaddr6 例程 [Clinfo C API 33](#page-40-0) cl\_getclusteridbyifname 例程 [Clinfo C API 33](#page-40-0) cl\_getclusters 例程 [Clinfo C API 34](#page-41-0) cl\_getevent 例程 [Clinfo C API 35](#page-42-0) cl\_getgroup 例程 [Clinfo C API 35](#page-42-0) cl\_getgroupmap 例程 [Clinfo C API 36](#page-43-0) cl\_getgroupnodestate 例程 [Clinfo C API 38](#page-45-0) cl\_getgroupsbynode 例程 [Clinfo C API 38](#page-45-0) cl\_getifaddr 例程 [Clinfo C API 39](#page-46-0) cl\_getifaddr6 例程 [Clinfo C API 40](#page-47-0) cl\_getifname 例程 [Clinfo C API 41](#page-48-0) cl\_getifname6 例程 [Clinfo C API 41](#page-48-0) CL\_getlocalid 例程 [Clinfo C++ API 74](#page-81-0) cl\_getlocalid 例程 [Clinfo C API 42](#page-49-0) cl\_getnet 例程 [Clinfo C API 43](#page-50-0)

cl\_getnetbyname 例程 [Clinfo C API 44](#page-51-0) cl\_getnetmap 例程 [Clinfo C API 44](#page-51-0) cl\_getnetsbyattr 例程 [Clinfo C API 45](#page-52-0) cl\_getnetsbytype 例程 [Clinfo C API 46](#page-53-0) cl\_getnetstatebynode 例程 [Clinfo C API 47](#page-54-0) cl\_getnode 例程 [Clinfo C API 48](#page-55-0) cl\_getnodeaddr 例程 [Clinfo C API 49](#page-56-0) cl\_getnodeaddr6 例程 [Clinfo C API 50](#page-57-0) cl\_getnodemap 例程 [Clinfo C API 50](#page-57-0) cl\_getnodenamebyifaddr 例程 [Clinfo C API 52](#page-59-0) cl\_getnodenamebyifaddr6 例程 [Clinfo C API 52](#page-59-0) cl\_getnodenamebyifname 例程 [Clinfo C API 53](#page-60-0) cl\_getprimary 例程 [Clinfo C API 54](#page-61-0) cl\_getsite 例程 [Clinfo C API 54](#page-61-0) cl\_getsitebyname 例程 [Clinfo C API 55](#page-62-0) cl\_getsitebypriority 例程 [Clinfo C API 56](#page-63-0) cl\_getsitemap 例程 [Clinfo C API 57](#page-64-0) CL\_group::CL\_getinfo 例程 [Clinfo C++ API 77](#page-84-0)[, 80](#page-87-0) cl\_initialize 例程 [Clinfo C API 20](#page-27-0) cl\_isaddravail 例程 [Clinfo C API 58](#page-65-0) cl\_isaddravail6 例程 [Clinfo C API 59](#page-66-0) cl\_isclusteravail 例程 [Clinfo C API 59](#page-66-0) cl\_isnodeavail 例程 [Clinfo C API 60](#page-67-0) cl\_model\_release 例程 [Clinfo C API 60](#page-67-0) CL\_netif::CL\_getclusterid 例程 [Clinfo C++ API 81](#page-88-0) CL\_netif::CL\_getclusterid6 例程 [Clinfo C++ API 82](#page-89-0) CL\_netif::CL\_getifaddr 例程 [Clinfo C++ API 84](#page-91-0) CL\_netif::CL\_getifaddr6 例程 [Clinfo C++ API 84](#page-91-0)

CL\_netif::CL\_getifname 例程 [Clinfo C++ API 85](#page-92-0) CL\_netif::CL\_getifname6 例程 [Clinfo C++ API 87](#page-94-0) CL\_netif::CL\_getnodeaddr 例程 [Clinfo C++ API 88](#page-95-0) CL\_netif::CL\_getnodeaddr6 例程 [Clinfo C++ API 89](#page-96-0) CL\_netif::CL\_getnodenamebyif 例程 [Clinfo C++ API 89](#page-96-0) CL\_netif::CL\_getnodenamebyif6 例程 [Clinfo C++ API 91](#page-98-0) CL\_netif::CL\_isavail 例程 [Clinfo C++ API 92](#page-99-0) CL\_netif::CL\_isavail6 例程 [Clinfo C++ API 93](#page-100-0) CL\_node::CL\_bestroute 例程 [Clinfo C++ API 93](#page-100-0) CL\_node::CL\_bestroute6 例程 [Clinfo C++ API 95](#page-102-0) CL\_node::CL\_getinfo 例程 [Clinfo C++ API 96](#page-103-0) CL\_node::CL\_isavail 例程 [Clinfo C++ API 97](#page-104-0) cl\_node\_free 例程 [Clinfo C API 60](#page-67-0) cl\_perror 例程 [Clinfo C API 22](#page-29-0) cl\_registereventnotify 例程 [Clinfo C API 61](#page-68-0) cl\_unregistereventnotify 例程 [Clinfo C API 64](#page-71-0)

### **L**

[libclpp.a 66](#page-73-0) [libclpp\\_r.a 66](#page-73-0) [libcl.a 10](#page-17-0) [libcl\\_r.a 10](#page-17-0)

#### **S**

[SNMP 101](#page-108-0) [Clinfo 102](#page-109-0)

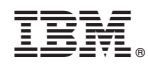

Printed in China